**Università di Pisa** 

#### **Scuola di Ingegneria**

Corso di laurea in Ingegneria dei Veicoli

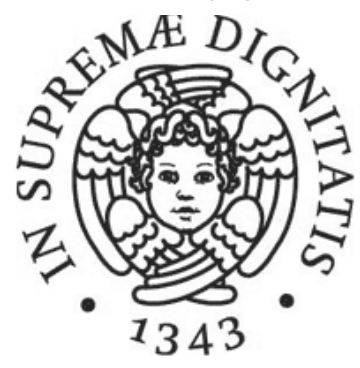

# **SIMULAZIONE DI UN MOTORE CFR ALIMENTATO A SYNGAS**

Anno Accademico 2015/2016

Relatore:

Prof. Stefania Zanforlin

Laureando: Diego Perini

## SOMMARIO

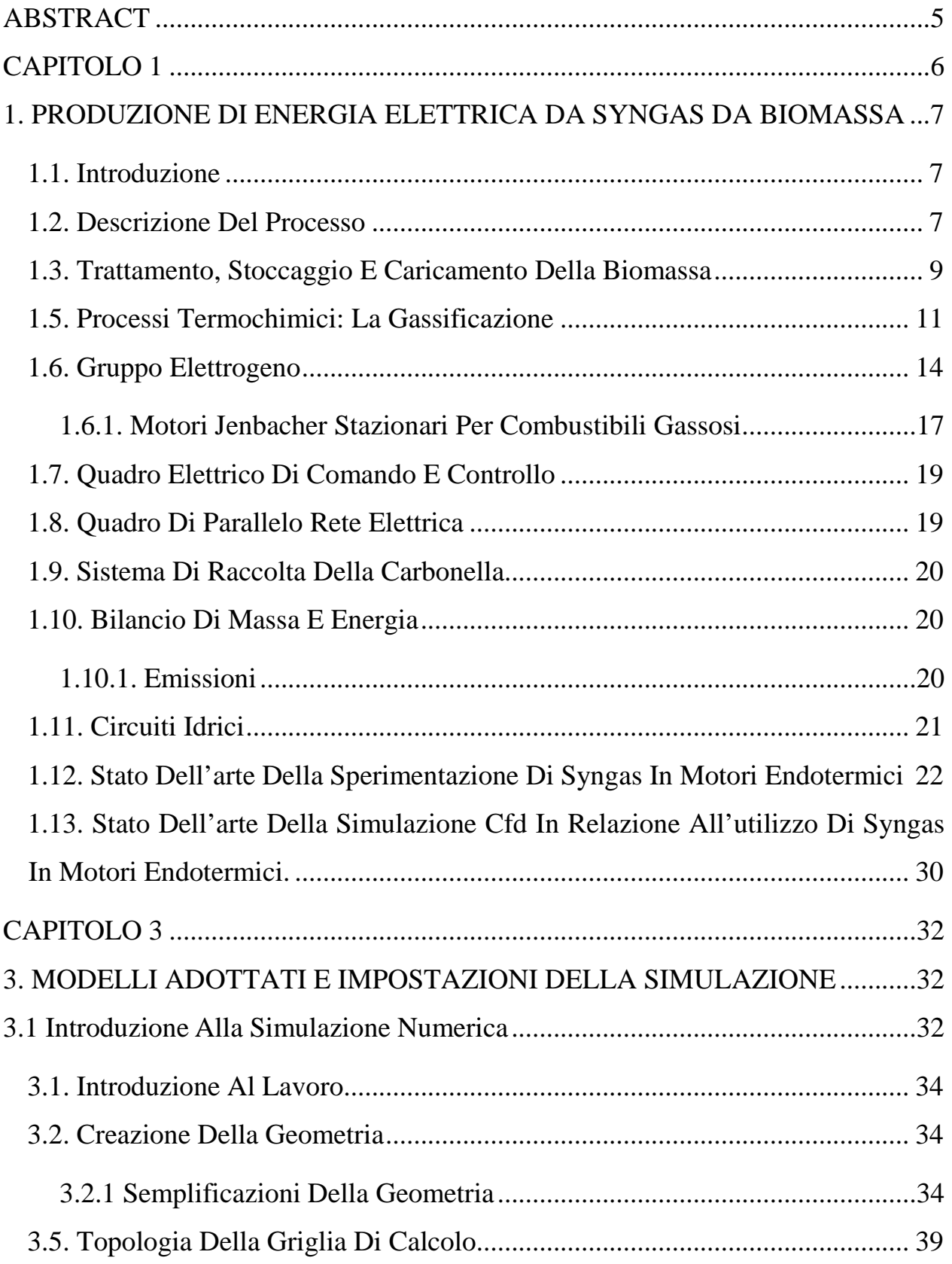

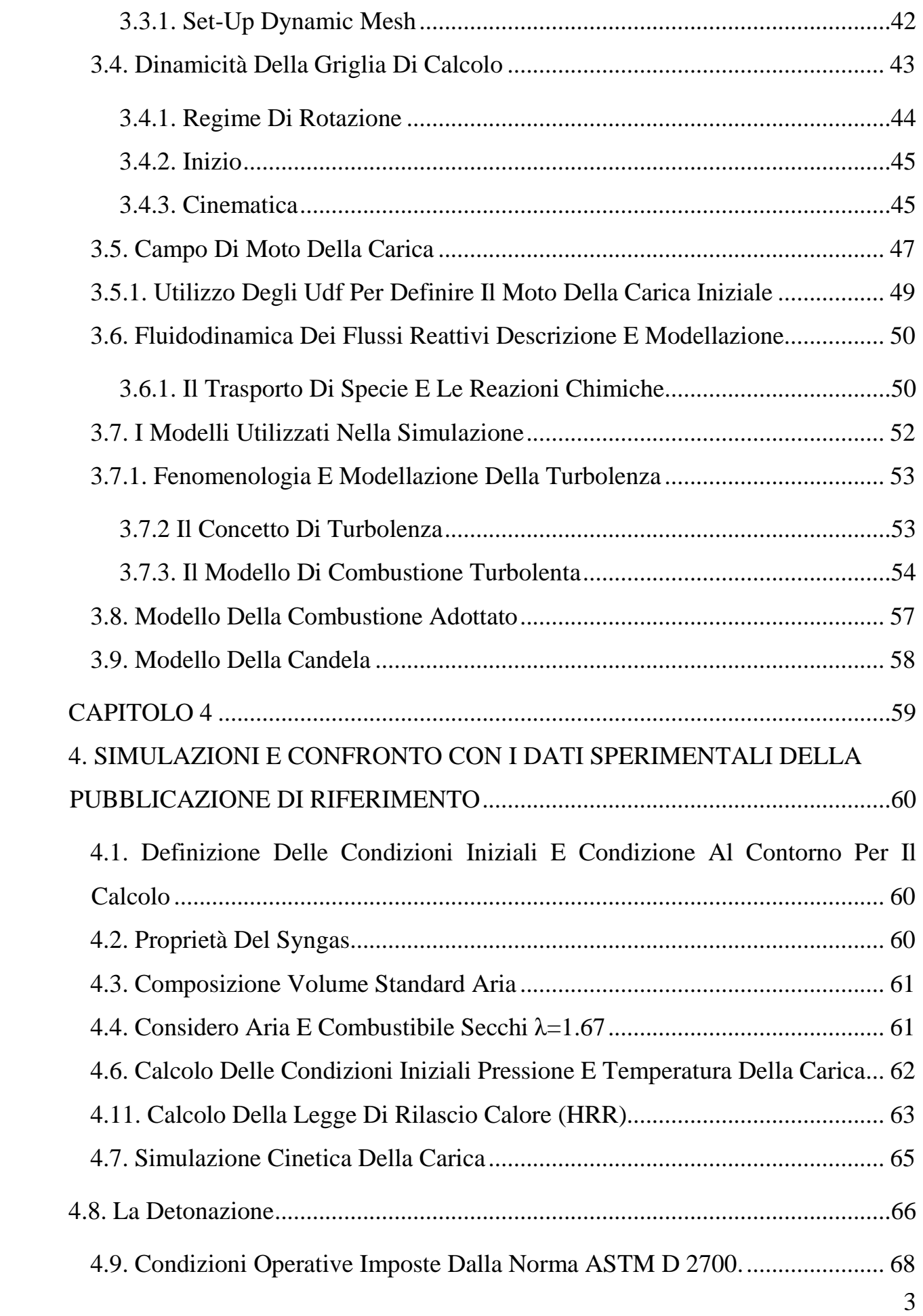

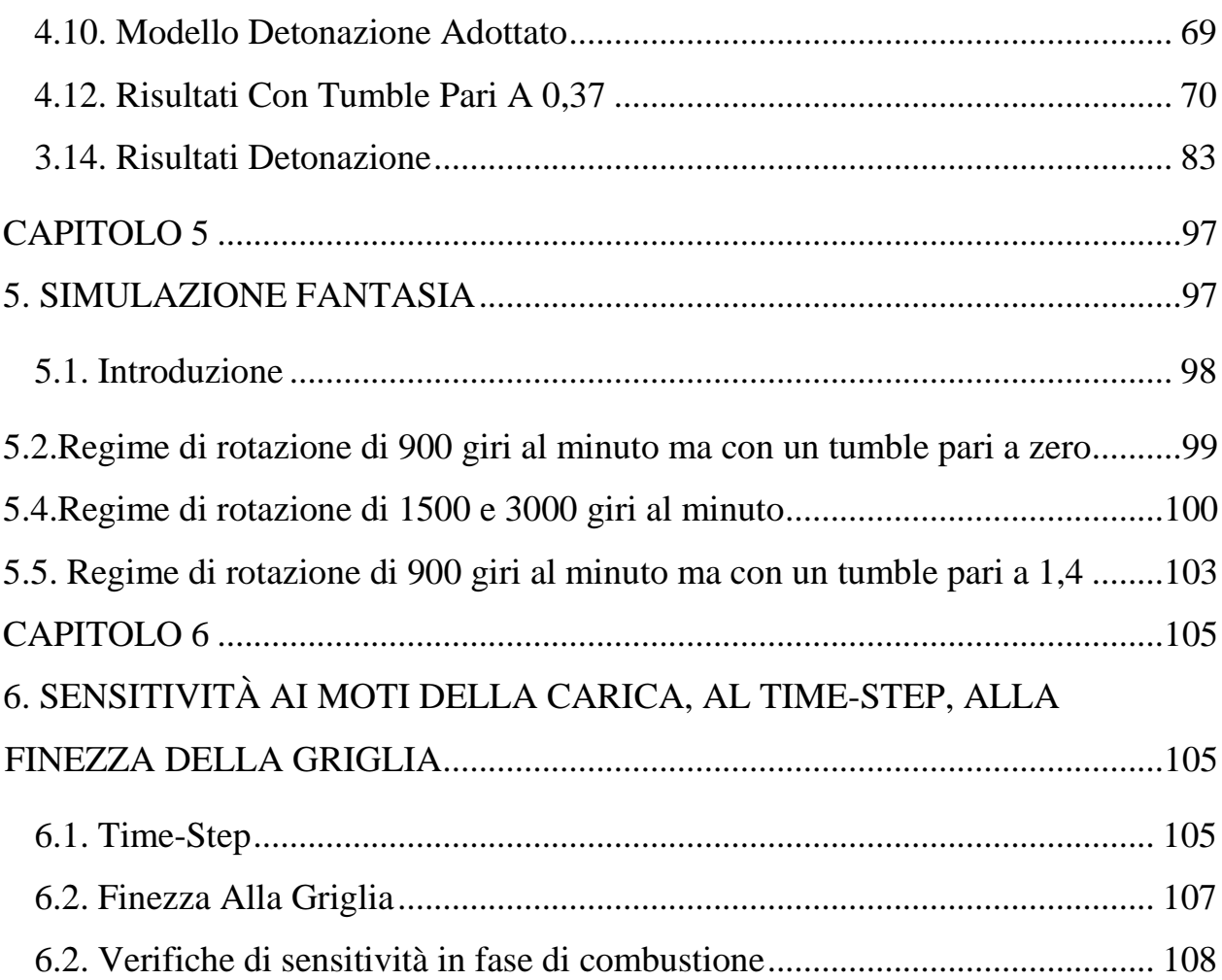

#### ABSTRACT

È ormai di pubblica evidenza l'importanza dei temi ambientali in particolare nel campo della produzione dell'energia.

Una linea di sviluppo particolarmente interessante è quella dell'uso di combustibili da fonti rinnovabili.

Uno dei più promettenti combustibili in questo campo è il cosiddetto Syngas derivato da biomassa che presenta le seguenti caratteristiche.

- $\triangleright$  Miscela di CO, H<sub>2</sub>, CO<sub>2</sub>, CH<sub>4</sub>, N<sub>2</sub> (la proporzione fra i componenti dipende dal processo di produzione e dalla materia prima di origine; l'azoto c'è solo se come agente gassificante è stata usata aria);
- $\triangleright$  Basso potere calorifico (variabile in funzione della composizione; valori molto bassi se processo di gassificazione con aria; i valori più alti si hanno se processo di gassificazione con vapore o con ossigeno puro);

L'uso del Syngas negli attuali motori a combustione interna è però possibile previo adeguamento impiantistico degli stessi per adattarli al nuovo combustibile.

Inoltre si rende necessario un importante lavoro di sviluppo sia sui motori che sui combustibili per migliorare l'efficienza e le emissioni inquinanti, anche in considerazione dei sempre più restrittivi limiti imposti dalla legislazione ambientale. Questo necessario lavoro di ricerca e progettazione implica un importante processo di sperimentazione.

D'altra parte le esigenze del mercato globale spingono per una drastica riduzione dei costi di sviluppo e dei tempi di realizzazione (time to market).

Per questi motivi la sperimentazione non si può ridurre alla sperimentazione tradizionale ma deve diventare un processo simbiotico con la simulazione assistita con il calcolatore caratterizzata da tempi e costi estremamente ridotti ma anche da una messa a punto particolarmente complessa per avere risultati di buona affidabilità.

Lo scopo del presente lavoro è quello di impostare la simulazione del ciclo di un motore a scoppio ad accensione comandata alimentato a Syngas attraverso un codice

di calcolo abbastanza diffuso ed economico come Fluent di Ansys e di confrontarne i risultati con i dati presenti in letteratura ricavati da attività di carattere sperimentale. Per la validazione sperimentale di tale modello matematico si è fatto specificamente ad una ricerca dell'Università del Minnesota

Il codice così messo a punto potrà quindi essere utilizzato nelle varie attività di ricerca già avviate dal Dipartimento di Macchine della Scuola di Ingegneria dell'Università di Pisa.

## CAPITOLO 1

## 1. PRODUZIONE DI ENERGIA ELETTRICA DA SYNGAS DA BIOMASSA

#### 1.1. Introduzione

In questo capitolo verrà descritto come si realizza un impianto di produzione di energia elettrica che utilizza come fonte energetica primaria Biomassa Vegetale proveniente da coltivazioni arboree (pioppo o altre specie da short rotation forestry<sup>1</sup>, residui e scarti derivanti dalla manutenzione del verde o processi industriali) o, in prospettiva, erbacee (sorgo da fibra, mais, paglie di cereali o altri residui della coltivazione intensiva tradizionale, opportunamente trinciati e/o pellettati<sup>2</sup>).

La biomassa vegetale viene sottoposta a gassificazione mediante un processo di combustione a basso contenuto di ossigeno.

Il risultato di tale processo chimico è un gas (syngas) combustibile composto principalmente da monossido di carbonio (CO), idrogeno  $(H_2)$ , metano (CH<sub>4</sub>), anidride carbonica  $(CO_2)$  e azoto  $(N_2)$  (1).

Tale gas può essere utilizzato in impianti dotati di opportune caratteristiche con grandi vantaggi sul piano ambientale in considerazione della sostituzione del tradizionale combustibile fossile con combustibili da fonti rinnovabili.

#### 1.2. Descrizione Del Processo

 $\overline{a}$ 

Il processo di gassificazione permette di ottenere a partire da biomassa vegetale e mediante una combustione a basso contenuto di ossigeno un prodotto intermedio, il syngas, da utilizzarsi come combustibile all'interno di un motore endotermico (2),

*<sup>1</sup> Per short rotation forestry deve intendersi la coltivazione di specie arboree a rapido accrescimento e a turno breve (2-5 anni). La produzione finale da intendersi sotto forma di cippato verrà destinata ad uso energetico (termico e/o elettrico).* 

<sup>2</sup> *Il legno in pellet è un combustibile ricavato dalla segatura essiccata.* 

L'impianto tipico è composto dalle seguenti sezioni:

- trattamento, stoccaggio e caricamento della biomassa;
- essiccatoio e sistema di carico;
- modulo di gassificazione (reattore e sistema di raffreddamento e pulizia dei gas);
- gruppo elettrogeno;
- quadro elettrico comando e controllo;
- quadro di parallelo rete elettrica;
- sistema di raccolta della carbonella.

Di seguito si riporta lo schema a blocchi di un impianto di gassificazione per la produzione di energia elettrica da Syngas da biomassa vegetale (3).

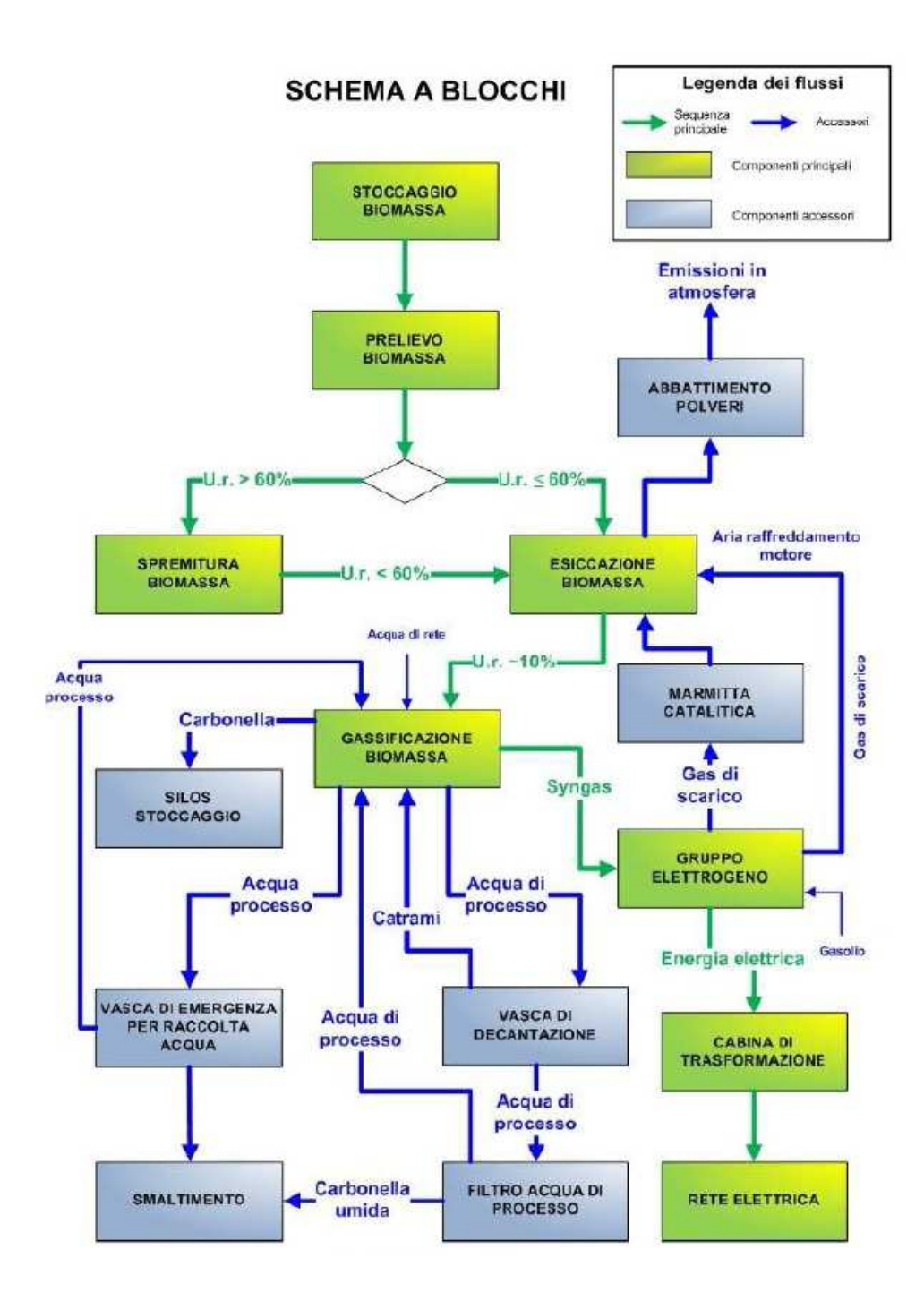

**Figura 1.1: Schema processo.** 

#### 1.3. Trattamento, Stoccaggio E Caricamento Della Biomassa

Le materie prime al fine di essere impiegate debbono essere preliminarmente sottoposte al trattamento di trinciatura/cippatura ed essicazione.

La trinciatura/cippatura della biomassa viene effettuata allo scopo di ottenere una dimensione del materiale adeguata alle caratteristiche del sistema di combustione.

La biomassa necessaria al funzionamento del gassificatore viene in genere stoccata in un apposito sito/trincea presso l'impianto di gassificazione e da qui prelevata e posta su di un'apposita piattaforma da dove viene raccolta e convogliata, tramite un sistema di movimentazione (raggio raschiante), all'essiccatoio (4).

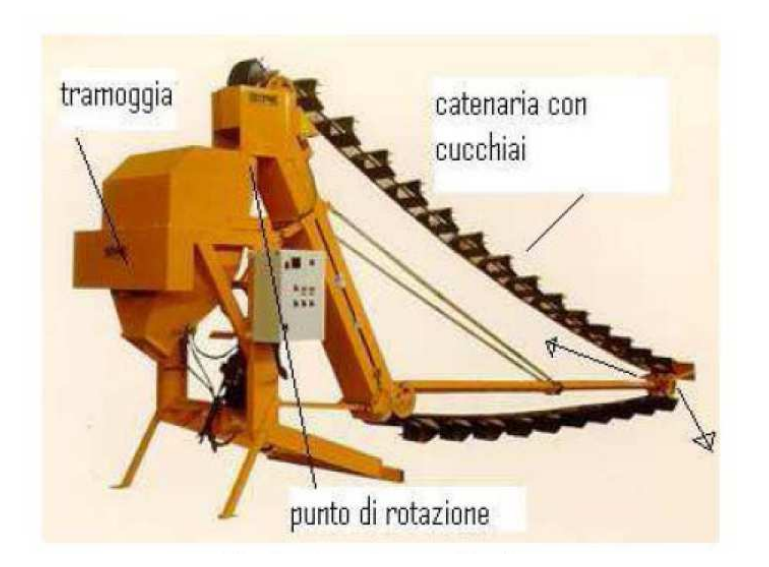

**Figura 1.2: Raggio raschiante.** 

#### 1.4. Essiccatoio e sistema di carico

La biomassa e sottoposta ad essiccazione da parte dei fumi di scarico caldi provenienti dai motogeneratori e dall'aria di raffreddamento del radiatore motore.

I fumi di scarico e l'aria di raffreddamento del radiatore motore, rispettivamente ad una temperatura compresa tra i 350°C e i 400°C i primi e  $\approx$ 50°C la seconda, vengono inviati, tramite uno o più ventilatori, ad una tramoggia di carico ed essiccazione ad una temperatura di 80-100°C.

Ciò consente l'ottenimento di alti rendimenti di essiccazione in termini di efficienza energetica senza incorrere nel rischio di pirolizzazione della biomassa.

Al fine di rispettare i limiti normativi imposti dalla legislazione vigente e previsto l'abbattimento delle polveri presenti nel flusso di aria esausta in uscita dall'essiccatoio.

#### 1.5. Processi Termochimici: La Gassificazione

La gassificazione è un processo di conversione termochimica di un combustibile solido o liquido in gas, attuata mediante la presenza di un agente gassificante ed altri reagenti (aria/ossigeno e/o acqua/vapore) conducendo ad una sua parziale combustione. (5)

Il processo nel complesso può essere suddiviso in tre fasi:

- fase fortemente esotermica di combustione;
- fase di pirolisi;
- fase di conversione del carbonio in gas  $(CO, H_2, CH_4)$ .

Si definisce pirolisi la decomposizione per via termica di un combustibile in assenza di apporto di ossigeno (tranne quello eventualmente già presente nel combustibile), con la finalità di produrre idrocarburi solidi (CHAR), liquidi o gassosi. A seconda soprattutto della rapidità del processo è possibile spostare il risultato della reazione verso le frazioni più leggere (liquidi e gas: pirolisi veloce) o pesanti (CHAR e liquidi: pirolisi lenta). Le principali reazioni che avvengono durante la gassificazione sono (il segno "– "indica che la reazione è endotermica, il segno "+"che la reazione è esotermica):

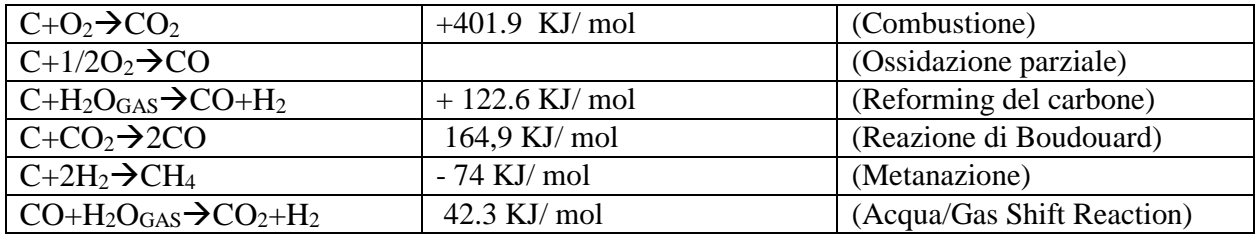

Dalle formule precedenti, per esempio per la combustione, si evince che per produrre un grammo di diossido di carbonio  $(CO<sub>2</sub>)$  è necessario bruciare 12 grammi di C con 16 grammi di  $O_2$  per ottenere 393 MJ di energia termica. La produzione di gas è pertanto chiamata gassificazione ed è la parziale combustione di un combustibile solido (biomassa) che avviene a temperature di circa 1000 °C. Il reattore dove avviene la gassificazione prende il nome di gassificatore. (1) I prodotti di combustione dalla combustione completa della biomassa generalmente contengono azoto, vapore d'acqua, biossido di carbonio e ossigeno in eccesso. Nella gassificazione dove c'è invece un eccesso di combustibile (combustione incompleta) i prodotti della combustione sono (6):

- $\triangleright$  gas combustibili (CO, H<sub>2</sub>, CH<sub>4</sub>);
- $\triangleright$  altri prodotti (catrame e ceneri).

La produzione di questi gas è dovuta alla reazione del vapore d'acqua e del biossido di carbonio che attraversa il letto di carbone di legna. Pertanto la chiave per la realizzazione di un gassificatore è creare al suo interno le condizioni affinché:

- a) la biomassa si riduca a carbone di legna;
- b) il carbone di legna si trasformi in  $CO e H<sub>2</sub>$ .

A seconda del tipo di comburente che viene immesso nel gassificatore si ottiene un prodotto differente:

- $\geq 1$ 'uso di aria produce un gas a basso potere calorifico che può essere utilizzato in caldaie e motori (PCI =  $5.5 - 7.5$  MJ/Nm3);
- $\triangleright$  se al posto dell'aria si inserisce ossigeno si ottiene una miscela a base di CO e H2, indicato con il termine di Syngas che può essere usata come combustibile ( $PCI = 11$  MJ/Nm<sup>3</sup>) o come base per la produzione di prodotti chimici.

 $\triangleright$  la gassificazione diretta con vapore, generalmente indicata in breve come Reforming, produce un gas ricco di  $H_2$  con più alto potere calorifico (PCI =  $9-13$  MJ/Nm<sup>3</sup>).

Come avevamo riportato nel paragrafo della combustione, la gassificazione si differenzia dalla combustione diretta per il minor rapporto aria/combustibile (sottostechiometrico) che impedisce una ossidazione completa del combustibile. In **Figura 1.5** si riporta lo schema generale di un gassificatore; al suo interno avvengono diverse reazioni a seconda della temperatura a cui si trova la biomassa, pertanto nel suo interno possiamo individuare tre zone e cioè, partendo dal basso verso l'alto:

- i. zona di combustione (1100 °C 1200 °C);
- ii. zona di gassificazione (1000 °C);
- iii. zona di distillazione (480 °C 700 °C).

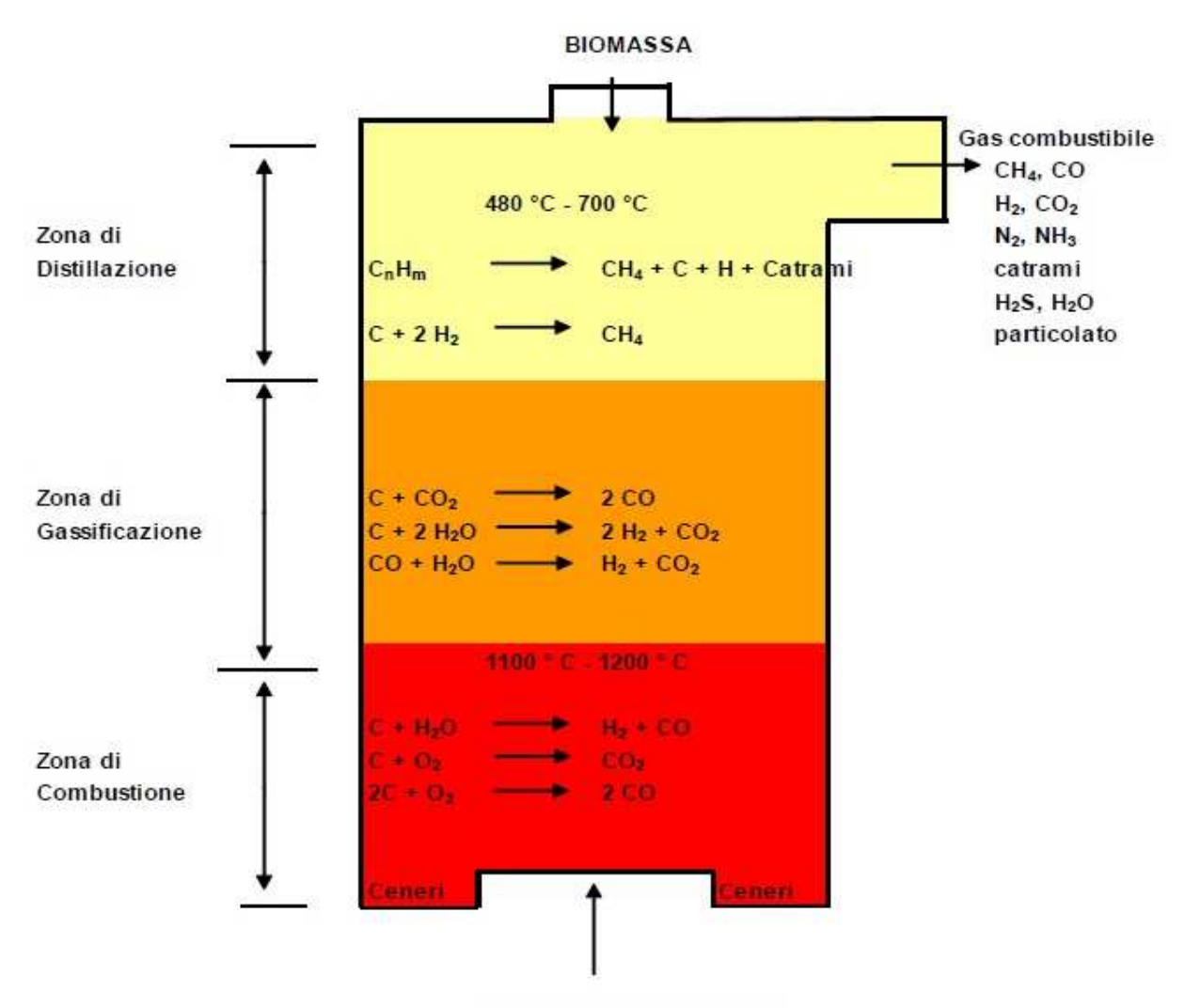

Aria o Ossigeno o Vapore

**Figura 1.3 – Schema generale di un gassificatore. Nota: come abbiamo riportato precedentemente, il potere calorifico del combustibile ottenuto dalla gassificazione è dato dalla miscela dei tre componenti principali CO, H<sup>2</sup> e CH4.**

#### 1.6. Gruppo Elettrogeno

Il gruppo elettrogeno è costituito da un motore endotermico a ciclo otto e da un generatore elettrico direttamente accoppiato sull'albero motore **Figura 1.4** .

Al posto del motore a ciclo otto sono frequentemente utilizzati motori a ciclo diesel derivati da quello utilizzati per i mezzi pesanti opportunamente modificato per il Syngas come più precisamente indicato di seguito.

Le cilindrate variano in funzione della potenza meccanica adottata all'alternatore. Per generare una potenza intorno ai 25 kW ci aggiriamo a cilindrate che oscillano tra i 4.000 – 5.000 cc invece per potenze prossime ai 50kW ci aggiriamo a 8.000 cc. Le cilindrate così elevate sono date dal fatto che il Syngas ha un potere calorifico molto basso.

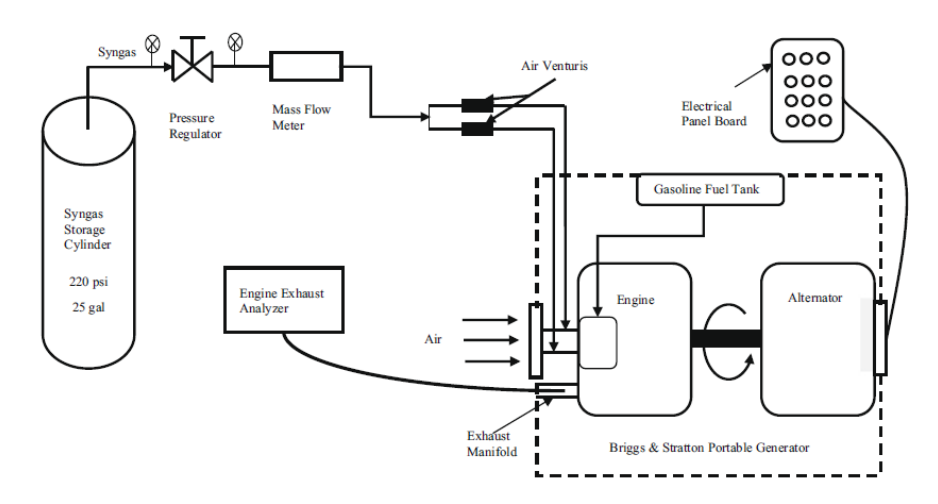

**Figura 1.4 – Schema generale di gruppo elettrogeno.**

Per l'uso del Syngas i motori a ciclo Diesel devono essere modificati per diventare Bi-Fuel ovvero con doppia alimentazione cioè a Syngas con una minima adduzione di gasolio (circa 600 gr/h per un motore da 125 kWe) (7).

Infatti le caratteristiche della miscela aria/Syngas fanno sì che tale miscela non possa essere accesa o per compressione (come nei normali motori diesel) ma mediante scintilla oppure attraverso un ingegnoso accorgimento.

Tale motore può essere utilizzato con aria/Syngas nel seguente modo.

La miscela aria/Syngas è prodotta in un apposito miscelatore e introdotta nel cilindro mediante il normale sistema di aspirazione del motore; al termine della fase di compressione del pistone, viene iniettata una piccola quantità di gasolio nella camera di combustione che, per effetto della temperatura e della pressione presenti nel cilindro, si accende accendendo a sua volta la suddetta miscela.

Il gasolio viene inoltre utilizzato nella fase di avvio.

La gestione di iniezioni molto piccole all'interno dei cilindri, dell'ordine di 1 mm<sup>3</sup>

– 2 mm<sup>3</sup> di gasolio per ciclo e per cilindro, è facilitata dall'utilizzo di sistemi di iniezione ad alta pressione 'common rail'.

L'uso del motore a ciclo otto ha il pregio di una maggiore semplicità costruttiva.

D'altra parte considerazioni di carattere economico, ed in particolare quelle legate ai maggiori rendimenti ottenibili, suggeriscono l'uso del motore diesel che rimane poi l'unica opportunità negli impianti di taglia maggiore.

Con il sistema bi-fuel la combustione della miscela aria/Syngas all'interno della camera di scoppio avviene in modo rapido ed efficiente in quanto le goccioline di gasolio iniettate nella camera di scoppio vengono uniformemente distribuite in tutto il volume disponibile nel cilindro e, accendendosi contemporaneamente, accendono la miscela gassosa in tutti i punti della camera di scoppio come se si avessero a disposizione migliaia di candele distribuite.

Inoltre questo sistema, avendo una energia specifica di accensione con ordini di grandezza superiore a quella di un arco elettrico generato da una candela, consente di utilizzare miscele molto 'povere', necessarie per una riduzione degli NOx.

Il sistema di miscelazione aria/Syngas consiste in un dispositivo posto a monte del turbocompressore in cui viene inserita la quantità di gas desiderata; l'idrogeno presente nel Syngas consente di utilizzare miscele con λ (rapporto aria/combustibile) più alti rispetto al gas metano e biogas, senza la necessità pertanto di provvedere ad un controllo eccessivamente sofisticato del rapporto aria/Syngas-.

I gruppi elettrogeni utilizzati sono pertanto costituiti da motori Diesel 'common rail' con micro-iniezione di gasolio.

In alternativa ai motori diesel, è possibile l'adozione di una turbina a gas accoppiata ad un motore sincrono.

I gas di scarico vengono trattati in una marmitta catalitica a 3 vie per l'abbattimento del CO, NOx e degli idrocarburi incombusti. (2)

Il generatore elettrico è normalmente un generatore sincrono trifase a 380 V comunemente installato sui gruppi elettrogeni.

1.6.1. Motori Jenbacher Stazionari Per Combustibili Gassosi

General Electric Power offre una vasta gamma di motori alimentati a gas e diesel. Le tipologie di potenza disponibili sono:

- 249-330 kWe Type 2
- 499-1,065 kWe Type 3
- $844 1189$  kWe Type 4
- $1,600-3,000$  kWe Type 6

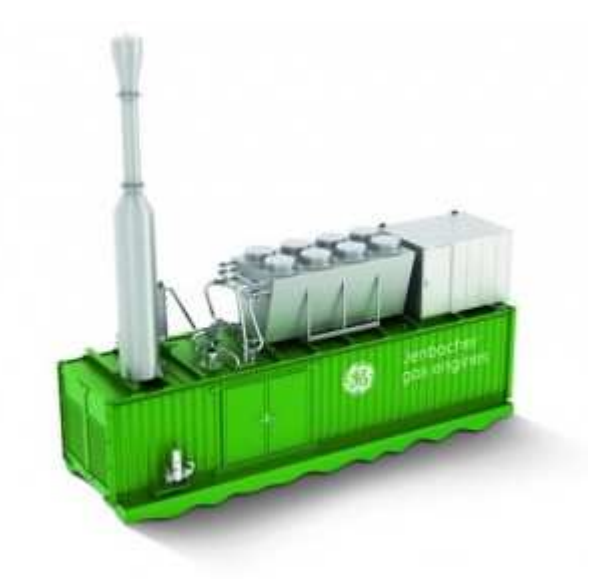

**Figura 1.5 – Installazione del motore in un container.** 

La tipologia più interessante ai fini della presente relazione è il Type 3 che ha i seguenti benefici vedere Allegato 3:

1. Motori sovralimentati (in genere i MCI per uso stazionario con potenze superiori ai 200 kWe sono dotati di sovralimentazione mediante un turbocompressore di tipo radiale alimentato con i gas di scarico.

La turbina trascina il compressore calettato sullo stesso albero il quale innalza la pressione dell'aria aspirata nel cilindro aumentandone la densità e di conseguenza incrementando la potenza del motore.

Questo dispositivo viene di solito abbinato ad uno scambiatore di calore (detto INTERCOLER e schematizzato nella seguente **Figura 1.6.**) che effettua l'interrefrigerazione dell'aria dopo il suo passaggio nel compressore riducendone ulteriormente la densità e quindi facendo diminuire il lavoro di compressione del motore.

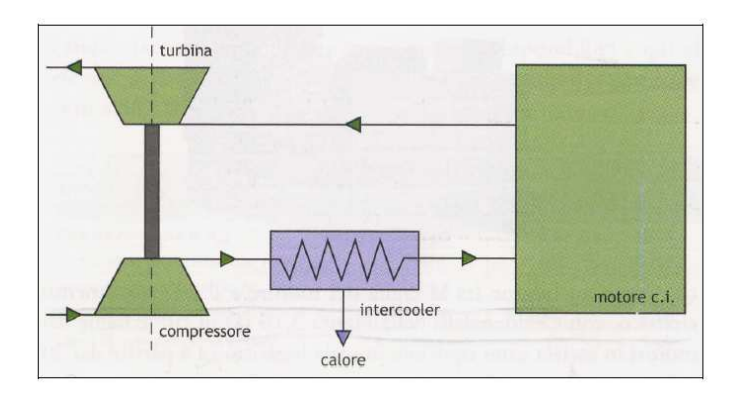

**Figura 1.6.: Schema concettuale di MCI sovralimentato con INTERCOOLER.** 

2. Motori a cogenerazione che è la produzione contemporanea di energia meccanica (solitamente trasformata in energia elettrica) e di calore.

Il calore è utilizzabile per riscaldamento di edifici e/o per processi produttiviindustriali.

La varietà di combustibili usati nei MCI è molto ampia; i motori Diesel per applicazioni stazionarie impiegano gasolio o gas naturale miscelato con gasolio *DUAL FUEL* per favorire l'accensione ed in casi molto rari e incompatibili con i fini ecologici alla base ella cogenerazione anche gasolio pesante *Diesel lenti a due tempi*.

I motori a ciclo Otto utilizzano benzina, gas naturale, propano oppure anche gas con basso potere calorifico come il biogas o il gas da discarica.

- 1. Controllo LEANOX® che garantisce una combustione magra assicurando emissioni minime.
- 2. Costruzione compatta che permette l'installazione in un container di 12 metri. **Figura 1.5.**

## 1.7. Quadro Elettrico Di Comando E Controllo

La supervisione del sistema è assicurata mediante PLC ubicato nel quadro elettrico montato a bordo del gassificatore.

Il sistema di controllo è progettato con lo scopo di assicurare la necessaria disponibilità ed affidabilità unitamente alla massima sicurezza di gestione dell'intero impianto.

Esso permette di gestire tutte le funzioni dedicate alla produzione del gas da combustione.

Mediante strumentazione in campo ed attuatori vengono monitorate in continuo le fasi del processo: il caricamento del bruciatore con la biomassa, la combustione, il filtraggio e trattamento del syngas prodotto dalla combustione, il corretto funzionamento del motore e la connessione elettrica con la rete in bassa tensione. (2)

## 1.8. Quadro Di Parallelo Rete Elettrica

Il generatore è dotato, oltre che del proprio interruttore di macchina, del quadro di parallelo rete nel pieno rispetto delle normative di buona tecnica ovvero dettate dalla società di ditribuzione.

#### 1.9. Sistema Di Raccolta Della Carbonella

Il processo di gassificazione comporta produzione di carbonella vegetale, in quantità indicativamente pari al 5-10% in peso della biomassa secca in ingresso, in funzione della tipologia e della pezzatura della stessa.

Tale sottoprodotto, estratto dalla parte bassa del reattore e dal ciclone posto a valle di quest'ultimo, viene raccolto e convogliato mediante opportune coclee in un apposito silo di stoccaggio. (8)

La carbonella cosi immagazzinata, avendo un contenuto energetico ancora molto importante tanto da essere considerata un combustibile, è un prodotto secondario vendibile o utilizzabile ai fini della produzione termica in apposite caldaie.

## 1.10. Bilancio Di Massa E Energia

La produttività elettrica specifica dell'impianto di gassificazione, intesa come kWh elettrici prodotti per kg di sostanza secca in entrata al reattore, varia in relazione alla tipologia di biomassa impiegata e alle caratteristiche chimico-fisiche di quest'ultima. Le proprietà che più di altro influenzano la resa sono il potere calorifico inferiore e la granulometria/pezzatura della matrice (intesa come densità apparente o peso specifico apparente).

1.10.1. Emissioni

## *1.10.1.1. Emissioni in atmosfera*

Ogni modulo di generazione comporta un singolo punto di emissione in atmosfera, costituita dal rimescolamento di aria proveniente dal raffreddamento del motore endotermico e dei gas di scarico.

Rispetto a questi ultimi tale miscela e contraddistinta da una minore concentrazione dei gas ma da una temperatura più elevata. (8)

Il flusso d'aria risultante dalle fonti sopra descritte viene ulteriormente filtrato dalla biomassa presente nell'essiccatoio; quindi, da un punto di vista funzionale, l'essiccatoio può essere considerato come un filtro biologico.

Le emissioni dell'impianto sono esclusivamente quelle dei motori Diesel di cogenerazione, alimentate da un combustibile gassoso, il syngas, assimilabile al metano.

Tale gas e il prodotto della gassificazione della biomassa e viene completamente captato dal reattore di gassificazione.

## 1.11. Circuiti Idrici

 $\overline{a}$ 

L'impianto gestisce due cicli d'acqua per ogni gassificatore, entrambi alimentati dalla rete idrica presente in sito.

Un primo riguarda l'acqua di processo asservente il circuito eiettore.

Essendo l'acqua utilizzata per il raffreddamento, depolveramento e veicolamento del syngas<sup>3</sup>, essa risulta contaminata da idrocarburi solubili e non solubili.

A questo proposito tale circuito idrico e stato progettato completamente chiuso.

Una vasca di decantazione, inserita all'interno del ciclo, separa l'acqua di processo dai catrami; da essa per tracimazione l'acqua superficiale viene recuperata, inviata in un filtro a carta e reimmessa per gravita nell'impianto, mentre i catrami depositati sul fondo vengono aspirati da una pompa da vuoto.

<sup>3</sup> *Consentono di ottenere un combustibile estratto nei gassificatori attraverso il processo della pirolisi, raffreddato e depurato dalle impurità presenti per alimentare i gruppi di cogenerazione. La fase in oggetto è di tipo continuo e prevede diversi stadi di pulizia del gas con la caratteristica di costituire un ciclo chiuso.*

Per il raffreddamento dell'acqua di processo e previsto un circuito idrico secondario chiuso.

Detto circuito è costituito da un radiatore, il quale attraverso il continuo ricircolo d'acqua, permette di asportare energia termica dall'acqua di processo attraverso uno scambiatore di calore e disperderla nell'ambiente o renderla disponibile per altri usi.

## 1.12. Stato Dell'arte Della Sperimentazione Di Syngas In Motori Endotermici

Un elemento fondamentale in letteratura è lo studio condotto da Bika (1) che è incentrato sulla valutazione della combustione in un motore alimentato con le seguenti miscele:

- 1) Miscela di idrogeno e etanolo
- 2) Miscela di syngas e gasolio
- 3) Syngas
- 4) Syngas con combustione omogenea
- 5) Idrogeno con combustione omogenea

Per quanto riguarda la miscela idrogeno ed etanolo, il lavoro si incentra sulla possibilità dell'idrogeno, iniettato dal sistema di iniezione, di agevolare la combustione di etanolo in un motore a ciclo diesel.

Sono stati inoltre testati, sempre con esito positivo, additivi come olio di castoro e/o acido laurico per controbilanciare la scarso potere lubrificante dell'etanolo. È stata in particolare variata la quantità di combustibile iniettato nel collettore di aspirazione (da 0 a 10 slpm, EQR compreso tra 0.5 e 0.7) di un motore CFR con una cilindrata complessiva di 611 cc e rapporto di compressione variabile da 19:1 a 24:1, temperature dell'aria aspirata da 80° C a 120° C, giri motore pari a 900. Di seguito viene riportato la tabella riassuntiva dei test effettuati.

|        | Comp. | Int. Temp | $H_2$ Flow |
|--------|-------|-----------|------------|
|        | Ratio | (°C)      | (slpm)     |
| Test 1 | 24:1  | 120       |            |
|        | 24:1  | 120       | 5          |
| Test 2 | 24:1  | 120       |            |
|        | 24:1  | 80        | 5          |
| Test 3 | 24:1  | 120       | 0          |
|        | 19:1  | 80        | 10         |

**Tabella 1.1: Parametri del test.** 

Sono stati successivamente analizzati gli effetti sulla combustione e sulle emissioni di un motore ad accensione per compressione (diesel) a seguito dell'aggiunta di syngas al collettore di aspirazione. Questo regime operativo è simile a un motore diesel tradizionale dove il gasolio viene parzialmente (tra 0 e 40%) sostituito da un combustibile gassoso secondario ottenuto dalla miscela di idrogeno e monossido di carbonio in proporzioni variabili (tra 100% massino a 25 % minimo di idrogeno).

L'approccio con doppio combustibile permette l'utilizzo di combustibili, come idrogeno e monossido di carbonio, che in genere non bruciano completamente.

L'esperimento viene effettuato con un motore Yanmar L100V monocilindrico con cilindrata pari a 425 centimetri cubici, rapporto di compressione 21,2:1, a valvole in testa raffreddato ad aria a iniezione diretta ad un regime costante per tutta la durata del test pari a  $1825 +/- 25$  rpm.

L'efficienza del motore diesel risulta diminuita del 5-25% con tendenza a diminuire se si incrementa la frazione di combustibile gassoso in particolare se si incrementa la presenza di monossido di carbonio.

Contemporaneamente si evidenzia un aumento relativamente importante degli NOx.

Lo studio ipotizza che l'abbassamento dell'efficienza sia da correlare all'aumento degli incombusti e che una specifica progettazione della camera combustione può ridurre il fenomeno.

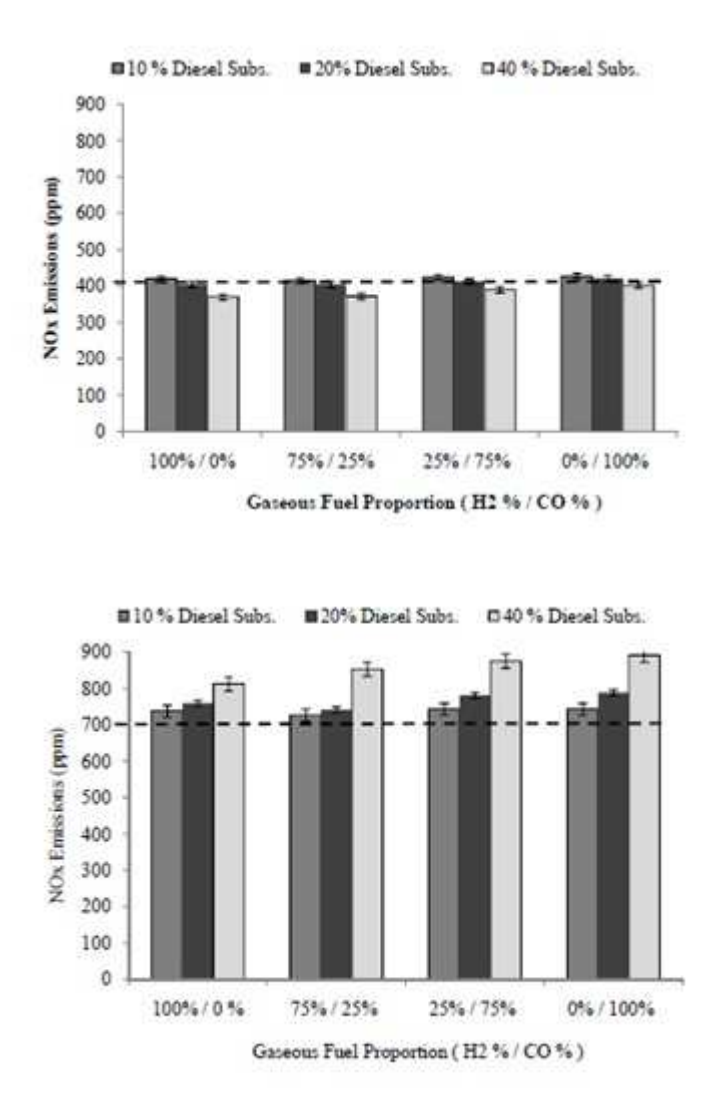

**FIGURA 1.13: Emissioni di NOx .** 

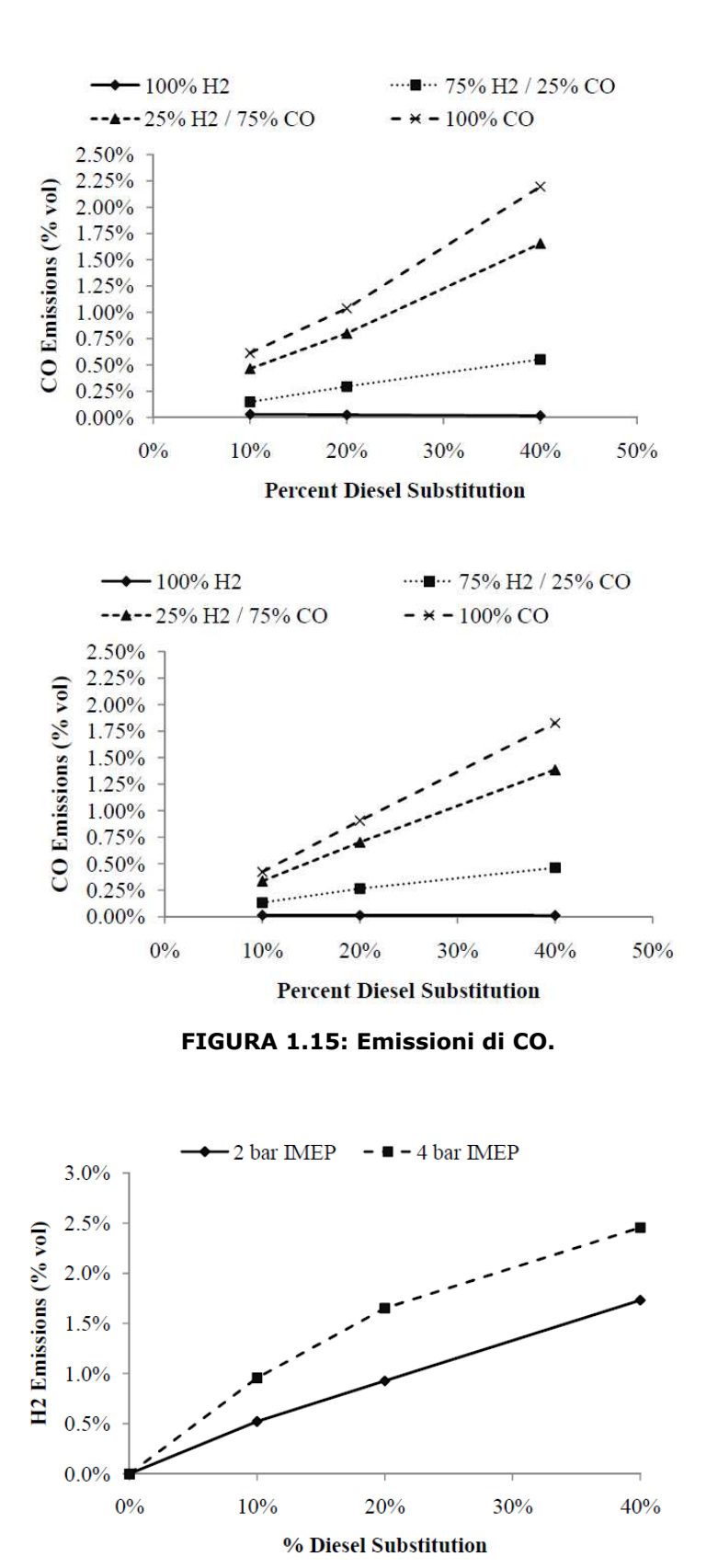

**FIGURA 1.16: Emissioni di H2.** 

Per quanto riguarda il Syngas Bika studia il knock limit, l'anticipo di accensione, le curve di rilascio calore, la temperatura e pressione di varie miscele di CO e H2.utilizzate come combustibile in un motore CFR a ciclo otto e una cilindrata di 611 cc.

Per tutte le condizioni di prova, sono stati studiati tre rapporti di  $H<sub>2</sub>/CO$ ;

- $100\%$  H<sub>2</sub> /0% CO,
- 75% H2 / 25% CO
- $50\%$  H<sub>2</sub> /  $50\%$  CO

I test sono stati fatti con un rapporto di compressione che varia da 6:1 a 10:1 e con rapporti di equivalenza compresi da 0.6 a 0.8.

L'aumento della percentuale di monossido di carbonio comporta una maggior resistenza alla detonazione e diminuisce la durata totale della combustione ed è necessario aumentare l'anticipo.

L'efficienza indicata non dipende dalla percentuale di monossido di carbonio.

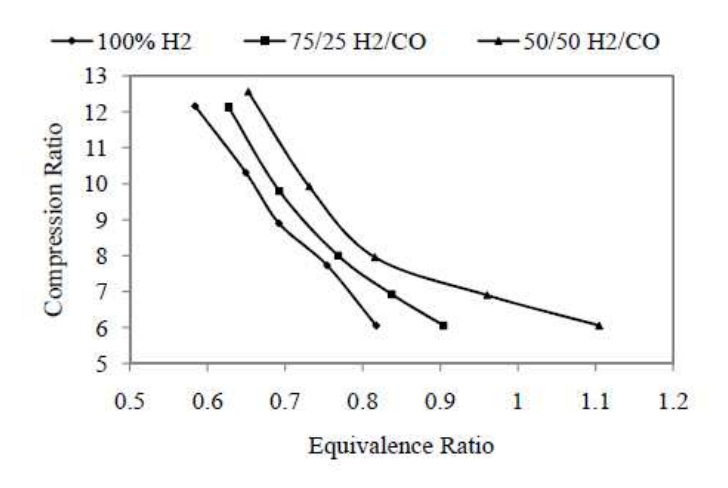

**FIGURA 1.17: Curve limite per il knock nelle tre composizioni.** 

Infine Bika (1) ha modificato il motore Yanmar LV100 già precedentemente descritto in modo da consentire una combustione omogenea di Syngas e di idrogeno nelle condizioni operative già ricordate, ottenendo i seguenti risultati:

• aumentando la temperatura di aspirazione aumentano di conseguenza la pressione e la temperatura di picco nel cilindro;

- per ottenere una stabile combustione occorre aumentare la temperatura di aspirazione della miscela più ricca di monossido di carbonio di circa 20°C mentre per la miscela con 75% di idrogeno è sufficiente l'aumento di 10°C;
- l'efficienza di combustione con Syngas è pari a circa 83-87% della efficienza con gasolio ed aumenta all'aumentare del contenuto di idrogeno; l'abbassamento dell'efficienza sembra dovuto al fatto che bisogna aumentare la temperatura di aspirazione per avere un funzionamento stabile con conseguente incremento delle dispersioni termiche nelle pareti del cilindro e pertanto uno specifico disegno della camera di combustione potrebbe esser utile per aumentare l'efficienza.

I motori sono divisi in mobile e fissi a seconda della loro applicazione. I motori utilizzati così detti "stazionari" sono a combustione sia interna che esterna, mentre i motori di tipo "mobile" sono solo a combustione interna. La prospettiva del syngas come combustibile nel motore endotermico è molto promettente ed a costi competitivi se confrontato con gas naturale (9).

I motori a combustione interna hanno migliori caratteristiche nei riguardi delle emissioni inquinanti rispetto quelli a combustione esterna.

Le ricerche si sono indirizzate verso motori ad accensione a scintilla (SI) con aspirazione a carburatore o iniezione e motori con accensione per compressione con doppio combustibile.

I motori a carburatore a syngas hanno uno scarso rendimento volumetrico, un maggiore pompaggio e maggiori perdite di calore rispetto a quelli ad iniezione diretta, con conseguente elevato consumo di carburante

Di conseguenza, la potenza teorica di motori a carburatore è inferiore rispetto a quelli a benzina e gas naturale.

Al contrario, oltre ad altri parametri di funzionamento, il motore syngas alimentato con un sistema di iniezione diretta dovrebbe avere una migliore potenza.

Tuttavia, dalla letteratura, i motori ad iniezione diretta ad accensione comandata non sono stati estesamente studiati al contrario dei motori a turbina.

Severe normative sulle emissioni stanno limitando lo sviluppo dei motori diesel che restano invece il motore a combustione interna a maggiore efficienza.

L'applicazione del syngas nei motori diesel è considerata una valida alternativa sia per ai fini del risparmio energetico che per le emissioni.

Il syngas ha però una alta temperatura di autoaccensione (generalmente di sopra della 500∘C) e non può essere acceso da un semplice motore ad accensione spontanea.

Un possibile utilizzo del syngas è invece possibile nei motori denominati *DUAL*, dove viene iniettato gasolio come combustibile pilota per avviare l'accensione mentre il syngas viene iniettato nel sistema di aspirazione.

L'utilizzo di syngas riduce i costi e soprattutto le emissioni di NOx e particolato U. Azimov ha studiato a lungo i motori alimentati a syngas-dual (10) ed in più ha approfondito l'effetto di  $CO<sub>2</sub>$  e H<sub>2</sub> contenuto nel syngas sulle prestazioni e le emissione di un motore a quattro tempi monocilindrico così come B. B. Sahoo (11). L'esperimento di Sahoo è stato condotto alle diverse condizioni di carico che vanno da 20 a 100% considerando un amento di step pari a 20%.

È emerso che la soluzione dual fuel si comporta molto bene ai carichi più elevati rispetto a quello alimentato a gasolio e che l'aumento del tenore di idrogeno comporta una più alta temperatura in camera di combustione, un innalzamento della temperatura ed una maggiore efficienza.

Per contro all'aumento del tenore di idrogeno aumenta la formazione di NOx e diminuisce la formazione di idrocarburi incombusti.

Sridhar (12) ha studiato sperimentalmente l'utilizzo di gas da biomassa in un motore ad accensione comandata. Nella sua indagine sperimentale, ha ottimizzato il rapporto di compressione ed analizzato il bilancio energetico complessivo ed i livelli di emissione di CO e NO.

Il syngas utilizzato aveva composizione di  $19 \pm 1\%$  H2,  $19 \pm 1\%$  di CO, 2% CH4,  $12 \pm 1\%$  di CO2,  $2 \pm 0.5\%$  H2O e potere calorifico di 4,65  $\pm 0.15$  MJ / Nm3.

Il syngas ha evidenziato una breve durata di combustione ed un ritardo di accensione ed una perdita di potenza dal 16% al 32% rispetto al motore tradizionale.

Ahrenfeldt (13) ha studiato l'alimentazione a syngas di un motore per produrre sia calore che elettricità (cogenerazione).

Si è studiato in gas prodotto da tre impianti differenti aventi tre poteri calorifici inferiori pari a 5.5, 6 e 12.1 MJ / Nm<sup>3</sup> simulando emissione, prestazioni, efficienza e altri parametri di funzionamento concludendo che il syngas è un ottimo combustibile per applicazioni a miscela magra con un valore limite di eccesso d'aria (λ) di 3,00. Non vi è stato alcun effetto di variazione della fasatura di accensione sulla potenza e l'efficienza.

Tuttavia, i tempi di accensione hanno influito sulle emissioni di NOx comunque molto basse.

D'altra parte, l'emissione di CO è stata osservata essere molto elevata grazie al maggior contenuto di CO nel carburante.

L'IMEP e la frazione di massa bruciata sono rimasti costanti al variare di λ.

Mustafi (14) hanno studiato le prestazioni e le emissioni in un motore a rapporto di compressione variabile ed accensione comandata confrontando con analoghi motori a benzina e metano. La composizione del gas di alimentazione era principalmente H2, CO, CO2

Il potere calorifico inferiore del gas era 15,3 MJ / kg. Il rapporto aria-carburante stechiometrico del gas è stato osservato pari a 4,2 rispetto al 14,6 e 15,5 per la benzina e metano, rispettivamente. È stato utilizzato un motore monocilindrico SI Ricardo con compressione variabile.

E 'stato riferito che la coppia frenante Con alimentazione a syngas è stata del 30% e del 23% inferiore a quello della benzina e metano, rispettivamente. Il consumo di carburante è stato 2,7 e 3,4 volte maggiore di quella di benzina e metano rispettivamente ma non è influenzato dal cambiamento di compressione.

Le emissioni di idrocarburi totali (THC) e di CO sono stati osservati inferiori a quelli per la benzina e metano, CO2 e NOx superiori.

In sintesi è stata riportata nella maggior parte delle ricerche con syngas una diminuzione della coppia e della potenza rispetto ai tradizionali combustibili fossili in modo più pronunciato con syngas a basso potere calorifico a causa della diminuzione del rendimento volumetrico conseguente ai maggiori volumi di gas combustibile impegnati.

## 1.13. Stato Dell'arte Della Simulazione Cfd In Relazione All'utilizzo Di Syngas In Motori Endotermici.

L'esigenza di ottimizzare il più diffuso motore per generazione elettrica, allo scopo di ridurre i consumi, le emissioni inquinanti e aumentarne le performance, trova nella simulazione numerica con codici CFD (Fluidodinamica computazionale) uno strumento indispensabile alla sperimentazione.

In realtà gli studi numerico-sperimentali sui motori alimentati a syngas sono pochi visto che è una tecnologia in via di sviluppo e sono stati fino ad ora privilegiate le simulazione sui motori a combustione esterna: quindi illustrerò quello che sono riuscito ad apprendere dai pochi articoli rinvenuti in letteratura.

I modelli di combustione nei motori diesel si possono suddividere in zerodimensionali, quasi-dimensionali o fenomenologici e multidimensionali. Nel presente lavoro saranno analizzati i modelli multidimensionali (altrimenti detti CFD) basati sulle differenze finite e sulla risoluzione numerica di equazioni differenziali che governano i processi che avvengono all'interno del camera di combustione.

R. G. Papagiannakis (15) ha modellato numericamente il processo di combustione di un motore quattro tempi sovralimentato, raffreddato ad acqua, pluricilindrico SI GE Jenbacher 320 alimentato con syngas.

Il carburante utilizzato è un prodotto di gassificazione del legno con una composizione percentuale di volume pari al 19%  $H_2$ , 29% CO, 6% CH<sub>4</sub>, CO<sub>2</sub>-8% e 38% N<sub>2</sub>.

I risultati del modello sono stati convalidati dai risultati sperimentali sullo stesso motore con una velocità costante di 1500 rpm in quattro condizioni di 40, 65, 85 e 100% del pieno carico

I modelli multidimensionali sono stati utilizzati principalmente per studiare gli effetti della iniezione del carburante, le prestazioni del motore, le emissioni

Nel 2008, Gutiérrez (16) ha studiato l'incidenza della natura del combustibile nel processo di iniezione Diesel, così come le variabili che più influenzano questo processo cioè pressione, temperatura e curva di rilascio calore, attraverso un modello di atomizzazione ed evaporazione dello spray nel diesel.

Anche Probert (17) ha esaminato la fase di evaporazione del carburante, opera successivamente proseguita da Tanasawa (18), che in modo esplicito descrisse più approfonditamente i processi di evaporazione e combustione.

Come esempio si possono citare le opere Zheng (19) nel 2005, che ha usato un Codice CFD AVL Fire per studiare l'angolo di iniezione, la temperatura iniziale e la composizione del gas combusto, pressione, emissioni in particolare NOx

Shi e Reitz (20) nel 2010 hanno usato un modello per lo studio delle strategie di iniezione ottimali in un motore multicombustibile ad accensione spontanea alle condizioni operative di medio e alto carico.

Nel 2009 Agudelo (21) hanno sviluppato un modello CFD per valutare l'effetto del tipo di carburante e della pressione di iniezione ed ambientale.

Abraham (22), hanno studiato il processo di combustione in motori a carica premiscelata approfondendo in particolare l'uso del modello k-ε.

I risultati del modello numerico, sviluppato dagli autori, sono confrontabili con le rispettive misure sperimentali (curve di pressione, efficienza volumetrica, curva di rilascio del calore), confermando la validità del modello computazionale.

In conclusione gli studi numerico-sperimentali sui motori alimentati a syngas sono pochi visto che è una tecnologia in via di sviluppo e sono stati fino ad ora rivilegiate le simulazioni sui motori a combustione esterna.

Per quanto riguarda la simulazione dei motori diesel l'attenzione si è concentrata su aspetti particolari del funzionamento del motore come l'iniezione, eccetera. I codici di calcolo più utilizzati sono KIVA (23) ma anche AVL Fire (24), e SPEED (25).

Molto più raro l'utilizzo di FLUENT (26).

#### CAPITOLO 3

#### 3. MODELLI ADOTTATI E IMPOSTAZIONI DELLA SIMULAZIONE

#### 3.1 Introduzione Alla Simulazione Numerica

La simulazione al calcolatore ha assunto, negli ultimi anni, un ruolo predominante nell'ambito della progettazione meccanica.

La grande importanza di questa tecnica risiede nel poter sperimentare numericamente prima di realizzare materialmente il prototipo ovvero addirittura l'oggetto progettato.

La via della simulazione numerica conduce, infatti, a risultati in maniera rapida ed economica, se confrontata con le tradizionali tecniche di prototipazione e sperimentazione.

La simulazione numerica consente non solo di poter analizzare attentamente una configurazione assegnata, ma anche, e soprattutto, suggerisce quali potrebbero essere nuove soluzioni di *layout*, potendo testarle senza un grande dispendio economico.

Questo permette di variare molti parametri, degli infiniti presenti, definendo strategie normalmente improponibili utilizzando esclusivamente un approccio sperimentale.

Il risultato finale potrebbe essere quello di estrapolare due o tre configurazioni realizzabili, riducendo drasticamente il numero di prototipi e di prove da realizzare,

nel caso di un progetto nuovo od il numero di possibili modifiche da attuare in un progetto esistente.

Pertanto, accanto ai due approcci classici, quello teorico puro e quello sperimentale, trova integrazione un altro approccio di speculazione: la simulazione numerica.

Essa non si sostituisce ai primi due mezzi di indagine scientifica ma, in maniera sinergica e compensativa, da questi trae ragion d'essere fornendo elementi divenuti oramai fondamentali per la comprensione e l'interpretazione di teorie ed evidenze sperimentali.

D'altra parte, se risulta importante un approccio di tipo teorico, oltre che di uno sperimentale ove ciò sia possibile, è evidente che una corretta canalizzazione dello studio teorico in direzioni predeterminate attraverso tecniche di simulazione numerica può risultare particolarmente vantaggiosa.

E' un concetto questo di rilevanza tutt'altro che trascurabile in ambito industriale, dove la messa a punto di prototipi e di prove reali si traduce, nella maggior parte dei casi, in investimenti ingenti in termini economici ed in tempi caratteristici di realizzazione lunghi, relativamente agli standard competitivi imposti dal mercato. Se poi dall'ambito industriale si passa a quello delle competizioni sportive, allora il fattore tempo diventa sicuramente l'aspetto critico della progettazione.

Dunque ancora di più bisogna decidere presto e bene e la simulazione numerica non può che essere un grande strumento d'aiuto per il progettista.

In definitiva i vantaggi connessi all'utilizzo di strumenti di simulazione numerica, si legano alla sostanziale riduzione dei tempi e dei costi necessari alla realizzazione di nuovi progetti; alla possibilità di studiare fenomeni e sistemi dove l'approccio di tipo sperimentale non sempre è possibile o è molto difficoltoso; alla possibilità di studiare i sistemi in condizioni critiche ed al limite delle loro prestazioni.

Il rilevante incremento di potenza di calcolo, avvenuto negli ultimi anni, ha consentito di simulare domini più rappresentativi con maggiore grado di dettaglio. L'implementazione di modelli permette di descrivere il comportamento di un dato fenomeno in modo tanto più preciso quanto più precise ed determinate saranno le leggi che li governano.

#### 3.1. Introduzione Al Lavoro

L'obiettivo primario di questo lavoro è di studiare, in un motore CFR, l'effetto della diversa composizione del syngas quindi con miscele diverse (H100% CO0%, H75% CO25%, H50% CO50%) (1), l'effetto di diversi valori di tumble (da 0 a 1,4) e gli effetti della detonazione utilizzando con miscela H50% CO50%.

Con più precisione sono stati utilizzati tutti i parametri operativi della pubblicazione di riferimento (1) come meglio indicati nei successivi paragrafi ed in particolare:

motore CFR cilindrata 611 cc alla velocità di rotazione di 900 rpm;

temperatura di aspirazione 149°C;

pressione di aspirazione 1.013 mbar;

C.R. 10:1;

EQR pari a 0,6 (0,8 per la sola detonazione);

Anticipo sul PMS pari a -7°, -11° e -16° rispettivamente per un contenuto di idrogeno pari a 100%, 75% e 50%.

#### 3.2. Creazione Della Geometria

3.2.1 Semplificazioni Della Geometria

È evidente che, data la complessità della geometria, è necessario effettuare una semplificazione del problema.

La semplificazione si rende necessaria sia per ridurre il tempo di pre-processamento, sia perché spesso non è necessario riprodurre tutti quei dettagli della geometria, che influenzano in maniera del tutto trascurabile i risultati della simulazione.

Inoltre spingere il modello a elevati livelli di complessità rende spesso difficile l'interpretazione dei risultati, vanificando in parte il grande lavoro necessario alla loro implementazione.

È stata utilizzata una griglia non strutturata.

La mesh non strutturata, caratterizzata da una maggior semplicità, è stata utilizzata nel caso specifico in considerazione della semplicità della geometria da modellare che non comporta il notevole appesantimento della elaborazione normalmente connesso a tale tipo di mesh.

Inoltre si è scelto di non modellare la nicchia preposta ad accogliere la candela, dal momento che si può ritenere trascurabile la sua influenza sul campo macroscopico delle velocità e delle pressioni.

Anche i condotti di scarico e aspirazione hanno subito una radicale semplificazione (eliminazione) come del resto le relative fasi.

Più precisamente, si è scelto di trascurare la fase di immissione e di scarico quindi si è analizzato solo la compressione e la combustione.

In ultima istanza, non è stato possibile utilizzare la simmetria assiale della geometria del motore secondo l'asse Z sia per la presenza (laterale) della candela, sia per via della asimmetria del moto (di tumble) della carica (**Figura 3.1, 3.2, 3.3.**).

Quindi è stato modellato intera camera di combustione appesantendo moltissimo le elaborazioni necessarie.

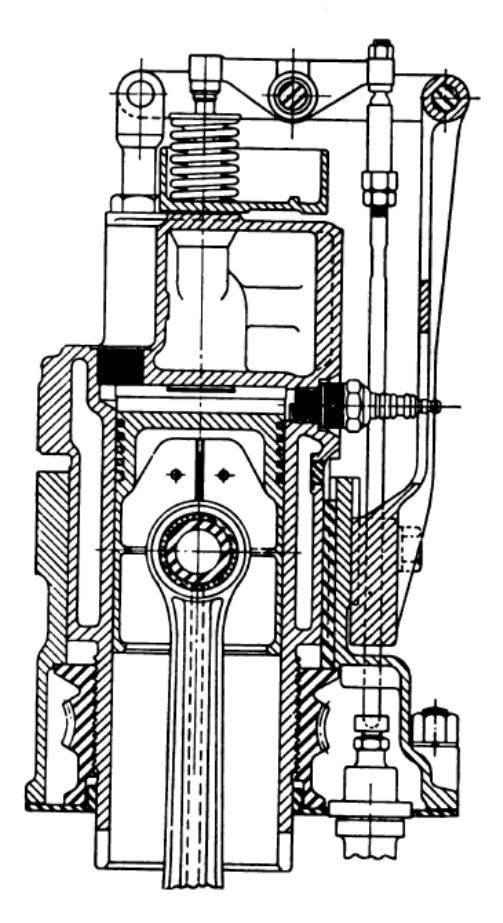

**FIGURA 3.1: Cylinder research engine (CFR).**
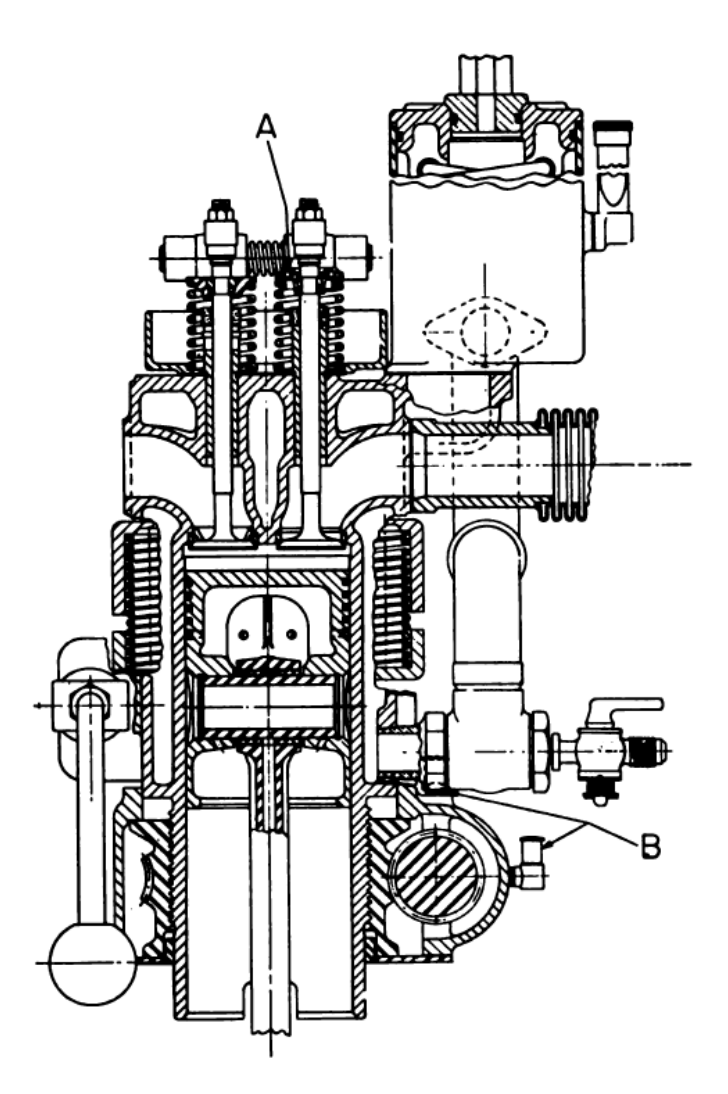

**FIGURA 3.2: Cylinder research engine (CFR).** 

In primis, è stata definita la geometria che ricalca quella del motore ad accensione comandata, quattro tempi, **Tabella 3.1**.

Nella **Figura 3.4.** è riportata la geometria utilizzata per le simulazioni che ha le seguenti misure  $82,55 \phi$  X 114.3 H (mm).

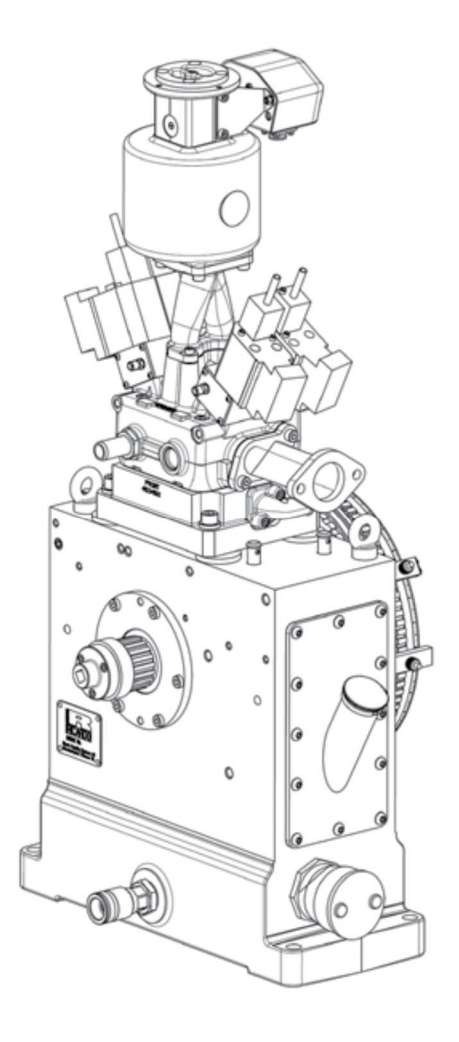

**FIGURA 3.3: cylinder research engine (CFR).** 

| <b>Bore</b>          | 82.55     | mm |
|----------------------|-----------|----|
| <b>Stroke</b>        | 114.3     | mm |
| Clearance volume     | variabile | cc |
| Displaced volume     | 500       | cc |
| C.R.                 | variabile |    |
| Inllt valve $\phi$   | 36        | mm |
| Exhaust valve $\phi$ | 33.5      | mm |

**Tabella 3.1: Parametri geometrici del motore CFR.** 

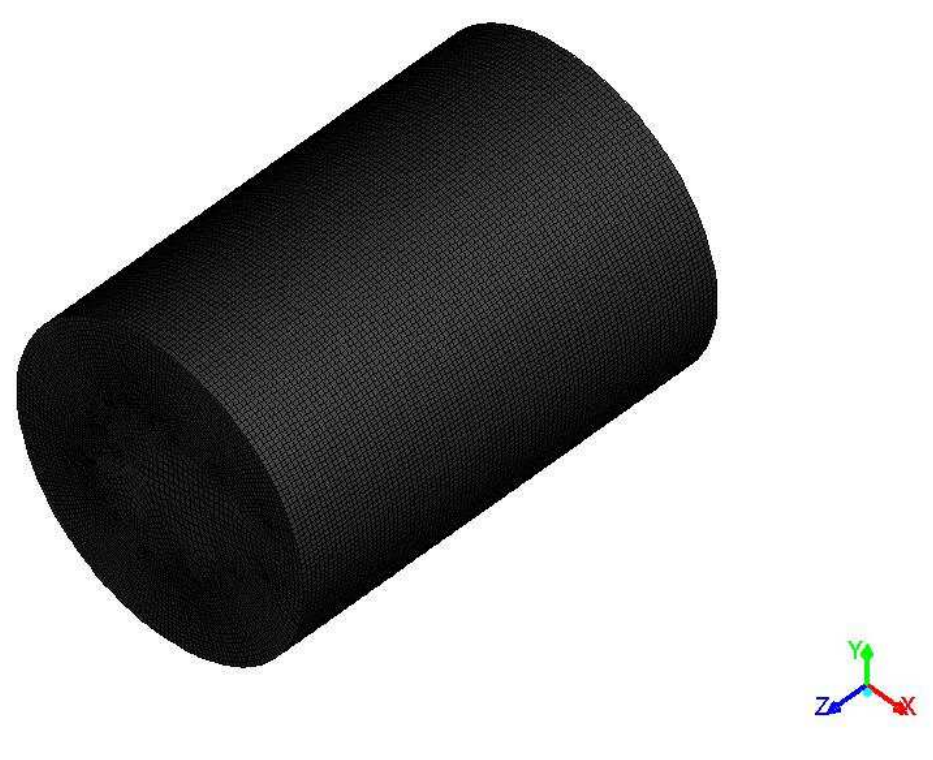

**FIGURA 3.4: Geometria.** 

## 3.5. Topologia Della Griglia Di Calcolo

L'operazione che porta alla definizione della griglia (mesh) di calcolo consiste nella suddivisione del dominio fluido in una serie di elementi in corrispondenza dei quali si andranno a valutare le grandezze di interesse.

Per la definizione della geometria e la generazione della mesh di volume è stato utilizzato il software ICEM.

Tale software permette la realizzazione di griglie sia strutturate che non strutturate, con celle di forma esaedrica, tetraedrica, prismatica o poligonale.

La geometria totale è stata divisa in due zone un cuore chiamato interno e una crosta di 6 mm per un totale di celle pari a 508.128 ripartiti circa 2/3 nella crosta e il restante nell'interno.

Essendo il dominio di controllo variabile nel tempo, è stato utilizzato, per la generazione della mesh dinamica, il modello dynamic mesh del fluent.

Questo modello provvede all'aggiornamento della mesh ad ogni time step, in funzione del moto delle superfici settate come mobili. È stato necessario, dunque, implementare il moto (e la stazionarietà) di tutte le zone mobili (e fisse), prescrivendo la determinata legge di moto a tutte le celle o superfici di celle appartenenti alla regione considerata.

In Fluent sono disponibili tre diversi metodi di aggiornamento della mesh dinamica.

- a) Smoothing method: il segmento che connette due nodi viene equiparato ad una molla, che si deforma adattandosi alla variazione del dominio nel tempo. La posizione definita al tempo zero, sarà quella rappresentativa dello stato di equilibrio della molla ideale.
- b) Dynamic layering: questo metodo aggiunge o rimuove strati di celle adiacenti alla superficie mobile. Come parametri è possibile fissare l'altezza ideale di ogni strato di celle o il rapporto tra di esse. Lo strato di celle j-esimo, adiacente alla superficie mobile, viene diviso in due o inglobato allo strato di celle adiacente i-esimo, quando il valore dell'altezza dello strato di celle j-esimo supera un prefissato valore.

Per applicare questo metodo è necessario che gli elementi costituenti il volume di layering siano prismatici o esaedrici come ad esempio quello utilizzato **Figura 3.10.**

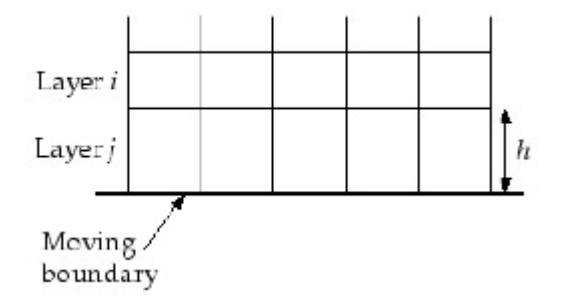

**FIGURA 3.10: DYNAMIC LAYERING** 

c) Remeshing method: gli strati di celle adiacenti alle superfici mobili si deformano; vengono rimeshati se si superano determinati limiti dettati da prefissate scale di lunghezza minime e massime. Per utilizzare questo metodo le superfici di contorno al volume considerato dovranno essere caratterizzate da una mesh di tipo triangolare. Rispetto allo smoothing method si ha una variazione del numero totale di celle presenti del volume.

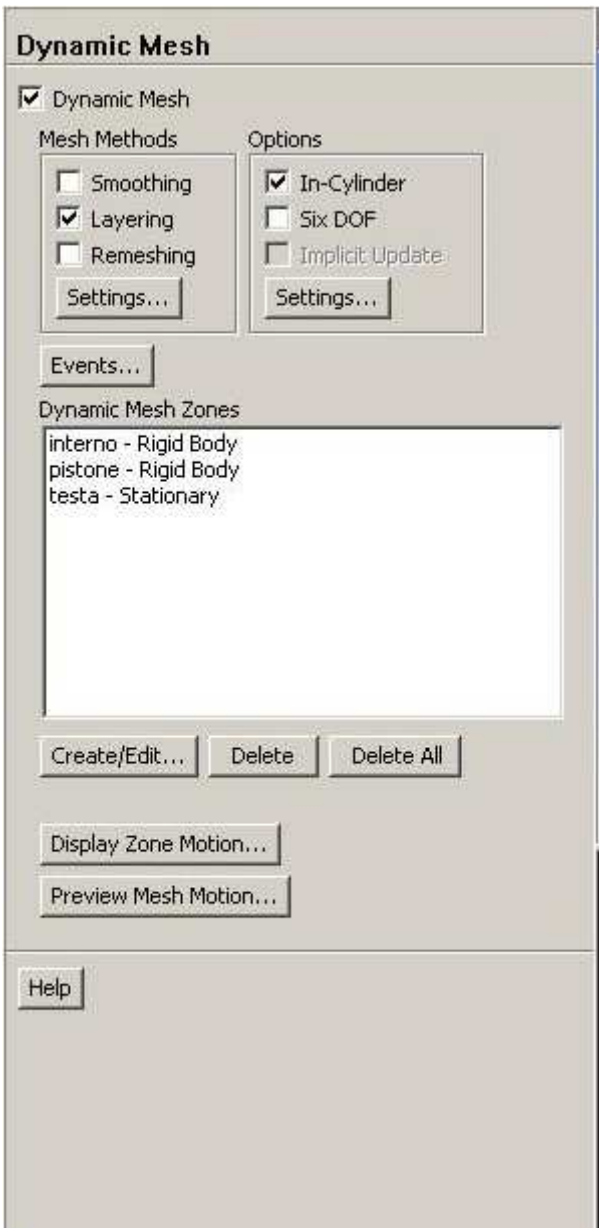

**FIGURA 3.11: Metodo scelto in Fluent.** 

# 3.3.1. Set-Up Dynamic Mesh

Nella tendina si comunica a Fluent che il pistone e l'interno si muovono (rigid body) mentre il cilindro rimane fermo (stationary). **Figura 3.12.**

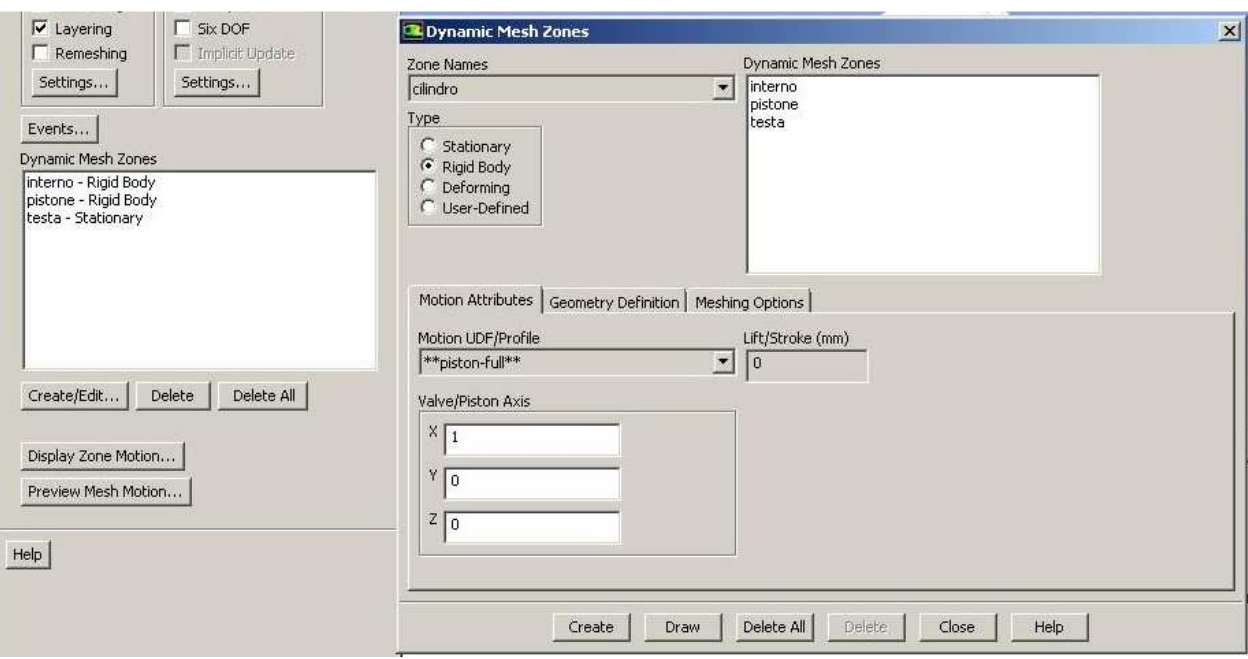

**FIGURA 3.12: Dynamic mesh zone set up.** 

# 3.4. Dinamicità Della Griglia Di Calcolo

Una volta costruita la griglia si è passato all'implementazione del moto delle zone moventi.

In ambito Fluent, come ausilio alla simulazione del motori a combustione interna stazionari, è stato utilizzato il modello *In-cylinder*. **Figura 3.13.**

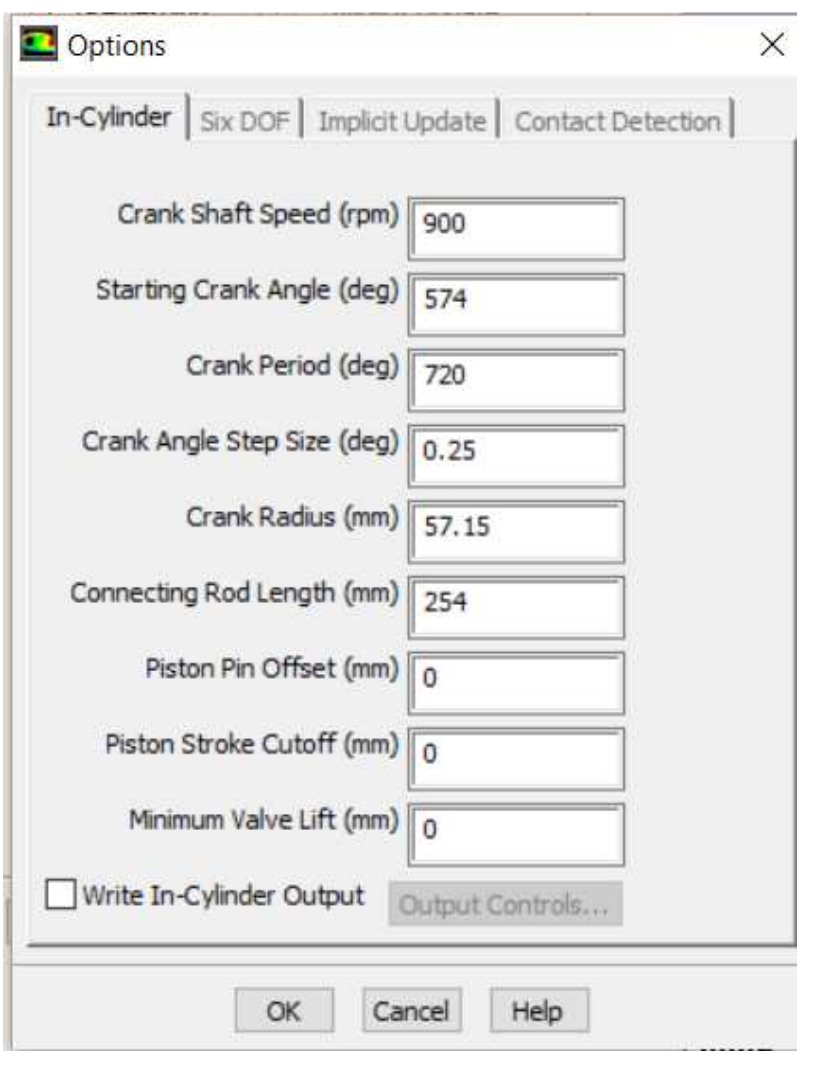

**FIGURA 3.13: Metodo in-cylinder.** 

Nella tendina sono state indicate le caratteristiche geometriche (corsa, lunghezza biella) e cinematiche (numero di giri e durata simulazione).

## 3.4.1. Regime Di Rotazione

Il regime di rotazione del motore è quello stabilito dalla norma ASTM 2700-70 e cioè pari a 900 rpm.

Sono stati inoltre simulati altri due rigimi di rotazione molto più simili alle normali condizioni di funzionamento dei motori a cumbistione interna commecialie cioè 1.500 rpm e 3000 rpm

### 3.4.2. Inizio

La simulazione inizia a 574° perché a questo angolo si chiude la valvola di aspirazione e quindi è stato possibile inizializzare il fenomeno con i moti di tumble e finisce a 60° dopo il PMS (1).

Lo scocco della scintilla avviene come sotto riportato, rispetto al PMS:

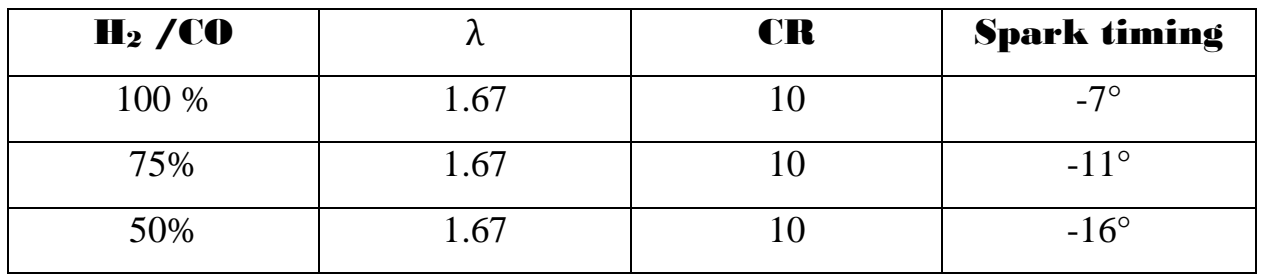

**Tabella 3.2: Parametri di miscela, compressione ed anticipo.** 

3.4.3. Cinematica

Per esaminare le grandezze fisiche di questo motore, abbiamo eseguito l'analisi cinematica.

Il motore può essere schematizzato con un manovellismo ordinario centrato.

Nel sistema abbiamo una biella di lunghezza *L=254 mm*, collegata al piede di biella al pistone ed alla testa di biella da una manovella di lunghezza *r=57,15 mm*.

Il pistone si muove di moto traslatorio, mentre la manovella si muove di moto rotatorio, datole dal motore, attorno al centro di rotazione; questo fa sì che la biella si muova di moto rototraslatorio. **Figura 3.14.**

Quando la biella e la manovella sono allineate in modo che l'angolo  $\alpha = 0$ , il pistone si trova nella posizione più lontana possibile dal centro di rotazione ossia nel punto morto superiore (PMS).

Quando invece la biella e la manovella sono allineate in modo che l'angolo α=π, il pistone si trova nella posizione più vicina al centro di rotazione quindi nel punto morto inferiore (PMI).

α rappresenta lo spostamento angolare della manovella rispetto alla posizione corrispondente al PMS

β è l'angolo che l'asse della biella forma con quello del cilindro.

La corsa del pistone è di *114.3 mm*.

Indicando con *c* lo spostamento del pistone rispetto al PMS, si può scrivere la seguente relazione:

$$
c = r + L - r \cdot \cos \alpha - L \cdot \cos \beta
$$

Si può esprimere il cos(β) come segue:

$$
\cos(\beta) = \sqrt{1 - (\sin \beta)^2}
$$

Essendo:

$$
\sin(\beta) = \frac{r}{L}\sin(\alpha)
$$

Valutiamo ora il rapporto caratteristico del manovellismo λ, ossia il rapporto di allungamento, definito come:

$$
\lambda = \frac{L}{r} = 4.44
$$

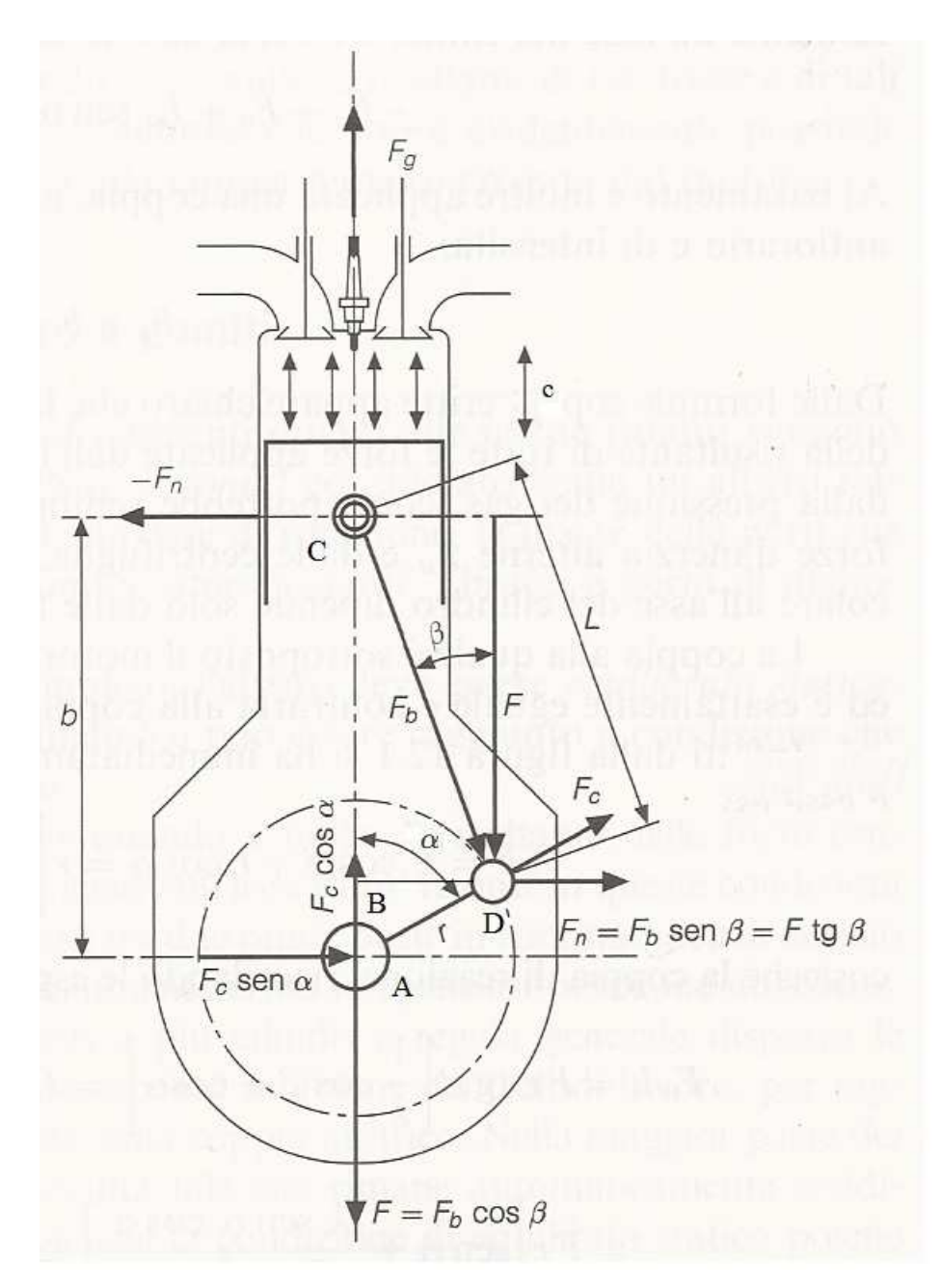

**FIGURA 3.14.: Cinematica motore.** 

# 3.5. Campo Di Moto Della Carica

La corretta stima del campo di moto e dell'intensità di turbolenza è di fondamentale importanza per la corretta valutazione della propagazione del fronte di fiamma.

In particolare, la scelta di effettuare la simulazione della sola fase di combustione ha comportato la necessità di dover assegnare il campo di moto presente in camera di combustione nel momento della chiusura delle valvole di aspirazione.

Vista la particolare disposizione delle valvole e la simmetria della testa del cilindro sono stati esclusi i moti organizzati dallo *swirl,* mentre è stato considerato, un moto di *tumble,* cioè un unico vortice ellittico centrato con asse di rotazione sul piano orizzontale del cilindro e ortogonale all'asse delle valvole, come illustrato in **Figura 3.15.**

Il moto di tumble è un moto vorticoso rotatorio con centro coincidente con il centro di massa delle sostanze presenti in camera.

Tale moto genera elevati valori di turbolenza in prossimità del PMS ed in particolare verso la fine della corsa di compressione.

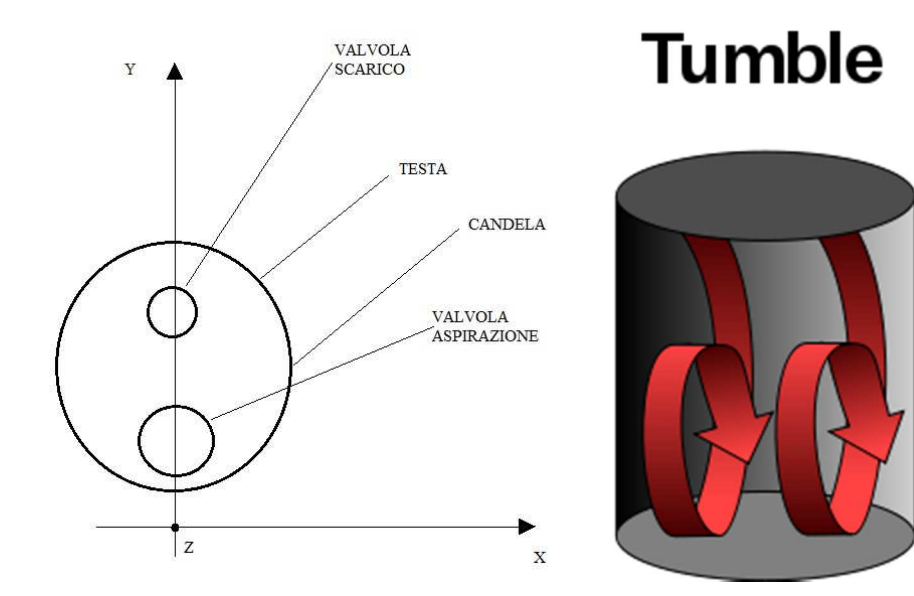

**FIGURA 3.15: MOTO DI TUMBLE CON VISTA DALL'ALTO RIPORTATA A DESTRA.** 

L'intensità del vortice è stata definita in modo da ottenere un valore del rapporto di tumble pari a:

$$
R_t = \frac{\Gamma_a}{2\pi n \cdot l_\tau} = 0.37 \ (27)^4
$$

Nell'espressione del rapporto di tumble i valori  $\Gamma_a$  ed  $I_{\tau}$  sono rispettivamente il momento angolare ed il momento d'inerzia rispetto all'asse del tumble ed n è il numero di giri assegnato in giri/s.

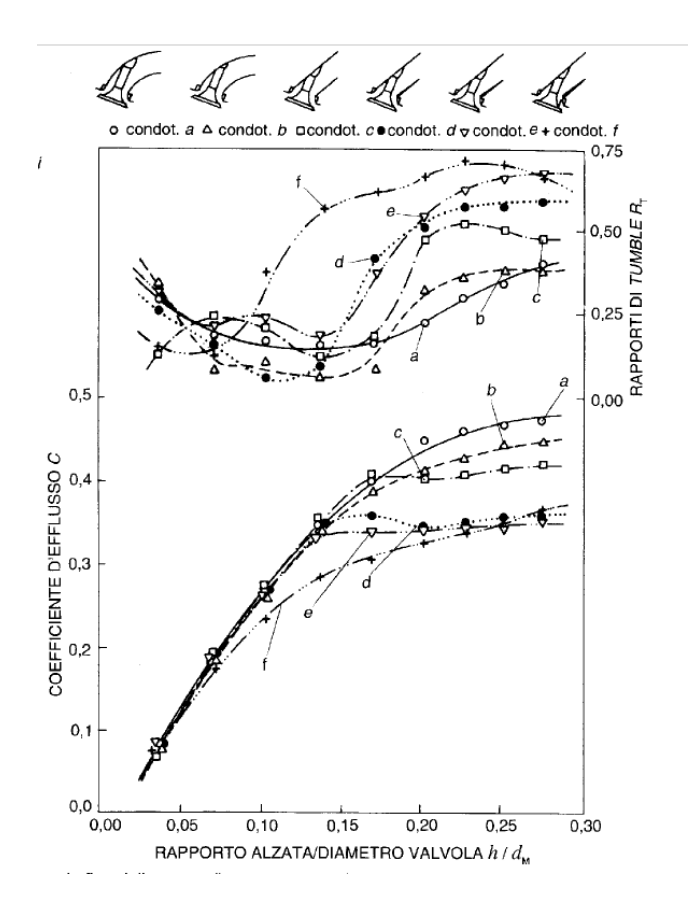

**FIGURA 3.16 : Valori di tumble di un motore CFR. (27)** 

### 3.5.1. Utilizzo Degli Udf Per Definire Il Moto Della Carica Iniziale

 $\overline{a}$ 

<sup>4</sup> Si è risaliti a questo valore facendo riferimento al condotto di tipo "a" che si può vedere nella figura 3.16. per la scelta del rapporto di tumble con un rapporto H/d pari a 0.25

Nell'**Allegati A è** riportato un UDF riguardante il moto di carica iniziale che caricato in *Define* →*User Defined*→*Functions*→*Compiled* e definisce il moto della carica iniziale.

### 3.6. Fluidodinamica Dei Flussi Reattivi Descrizione E Modellazione

3.6.1. Il Trasporto Di Specie E Le Reazioni Chimiche

La combustione è una reazione chimica che comporta l'ossidazione di un combustibile da parte di un comburente l'ossigeno presente nell'aria con sviluppo di calore e radiazioni elettromagnetiche (28).

La combustione è una ossidoriduzione esotermica in quanto un composto si ossida mentre un altro si riduce (nel caso degli idrocarburi, il carbonio si ossida, l'ossigeno si riduce) con rilascio di energia e formazione di nuovi composti, principalmente anidride carbonica ed acqua.

Nel caso della combustione del metano, lo stato di ossidazione del carbonio passa da -4 a +4, mentre per l'ossigeno la variazione è da 0 (ossigeno molecolare) a -2 (nell'acqua).

L'innesco è l'energia di attivazione necessaria alle molecole di reagenti per iniziare la reazione e deve essere fornita dall'esterno.

Il processo di combustione in un motore ad accensione comandata avviene pressoché a volume costante ed è caratterizzato dalla propagazione di un fronte di fiamma attraverso tutta la camera di combustione in tempi brevissimi.

Il fronte di fiamma può essere definito come una zona di separazione tra i gas combusti e la carica fresca.

Nel suo spessore avvengono gli scambi di massa e di calore che alimentano le reazioni chimiche di ossidazione della miscela non ancora bruciata.

Nel caso in cui la combustione non presenti bruschi cambiamenti di velocità della propagazione del fronte di fiamma o anomalie, essa viene definita "normale" ed è caratterizzata da tre fasi principali.

- La fase di sviluppo della fiamma, durante la quale il primo volume di miscela brucia gradualmente e la pressione nel cilindro cresce oltre il valore imposto dal manovellismo di spinta; in questa fase, la fiamma si propaga esclusivamente per fenomeni di scambio termico in condizioni di flusso laminare. Convenzionalmente questa fase ha inizio allo scoccare della scintilla ed ha termine quando la curva di pressione si discosta da quella del ciclo trascinato del valore dell'1%.
- La fase di combustione turbolenta, durante la quale il fronte di fiamma si propaga velocemente attraverso la maggior parte della camera di combustione. Convenzionalmente essa finisce in corrispondenza del picco di pressione o con un raggiungimento del 90% di frazione massica bruciata.
- La fase di completamento della combustione, durante la quale la combustione si completa gradualmente.

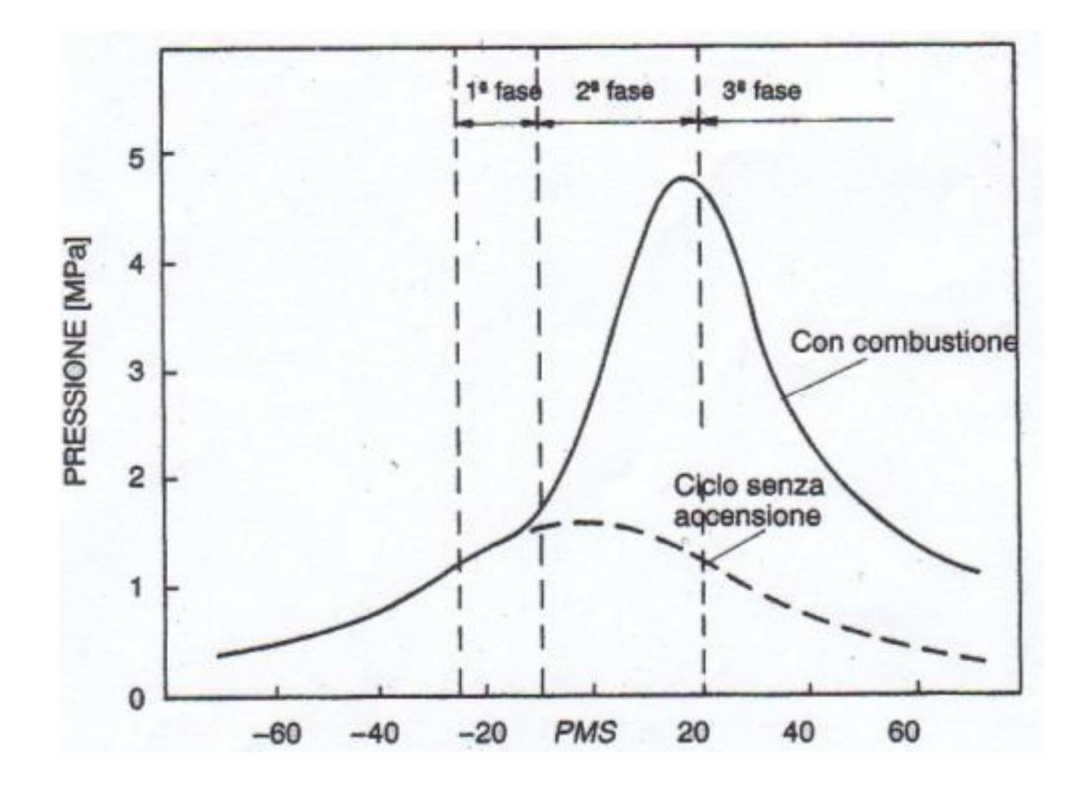

**Figura 3.17.: Andamento della pressione nel cilindro per un ciclo con e senza combustione in un motore SI. (27)** 

I principali parametri che influenzano il processo di combustione ed i conseguenti valori di pressione e temperatura che si raggiungono nel cilindro sono (28):

- l'anticipo all'accensione;
- il regime di rotazione;
- la composizione della miscela (ricchezza);
- il rapporto volumetrico di compressione;
- il carico del motore;
- la geometria della camera di combustione.

### 3.7. I Modelli Utilizzati Nella Simulazione

Si è fatto uso di una variante del modello di turbolenza *k-ε* con modello Standard.

Questo modello di turbolenza tiene conto dell'effetto della compressibilità del gas, il quale sappiamo essere caratteristica non trascurabile dei flussi tipicamente presenti all'interno del motore (26).

### 3.7.1. Fenomenologia E Modellazione Della Turbolenza

### 3.7.2 Il Concetto Di Turbolenza

Com'è noto il numero di Reynolds di un flusso fornisce una misura dell'importanza relativa tra le forze d'inerzia (associate ad effetti di natura convettiva) e le forze viscose.

Per valori bassi del numero di Reynolds il moto del fluido è laminare: il fluido si muove a strati e ogni particella del fluido stesso segue un cammino regolare e continuo. L'aumento del numero di Reynolds comporta un radicale cambiamento nel moto del fluido. Esiste un valore critico oltre il quale intervengono una serie di fenomeni, l'insieme dei quali viene identificato con il nome di turbolenza.

La turbolenza è causata da un valore di viscosità non sufficientemente elevato a sopprimere le instabilità del campo di moto dovute ai disturbi. I fenomeni tipici attraverso i quali si manifesta la turbolenza sono:

- 1. la presenza di perturbazioni del campo di moto e di tutte le grandezze fluidodinamiche per effetto di componenti fluttuanti sovrapposte al campo medio;
- 2. una notevole sensibilità del campo di moto ai disturbi e alle condizioni iniziali del fenomeno;
- 3. una dissipazione dell'energia immessa nel sistema che è di gran lunga maggiore di quella potenzialmente dissipabile da termini viscosi proporzionali alla sola viscosità molecolare;
- 4. la presenza di campi di moto caratterizzati da piccola lunghezza d'onda (elevata frequenza) sotto forma di vortici le cui dimensioni caratteristiche sono molto minori della dimensione caratteristica del fenomeno;
- 5. una superiore capacità di trasferimento (diffusività) di tutte le grandezze trasportate.

Al fine di analizzare i differenti aspetti del comportamento di un flusso turbolento è necessario tenere in conto che le strutture rotazionali, ossia i vortici turbolenti in esso presenti, si legano all'esistenza di un gran numero di scale di lunghezza.

I vortici più grandi trovano confine a livello dimensionale a mezzo del contorno del dominio; quelli più piccoli sono invece limitati dalla diffusione molecolare.

I primi interagiscono fra loro sottraendo energia al moto medio: la presenza di gradienti della velocità media nel flusso soggetto a sforzi viscosi, distorce i vortici turbolenti e tale processo trasferisce il moto a strutture rotazionali su scale di lunghezza più piccole.

L'energia cinetica, dunque, si trasferisce in una sorta di processo a cascata dalle strutture rotazionali più grandi a quelle più piccole dove viene dissipata.

Nel regime turbolento le equazioni della fluidodinamica continuano ad essere valide istantaneamente e localmente, tuttavia la loro simulazione diretta richiederebbe, a causa delle dimensioni caratteristiche e dei tempi caratteristici del fenomeno, risorse computazionali, troppo elevate.

Pertanto si rende necessaria una modellazione della turbolenza.

### 3.7.3. Il Modello Di Combustione Turbolenta

La turbolenza è caratterizzata da un flusso caotico e casuale nelle tre dimensioni.

Flussi turbolenti si formano ad alti numeri di Reynolds dove le forze viscose non sono sufficienti a contrastare le forze inerziali e il moto risultante delle particelle del fluido non segue più traiettorie ordinate come nel caso di regime laminare. Quindi un strategia per descrivere la fluidodinamica di un regime turbolento consiste nel considerare il moto come la sovrapposizione di un moto medio  $\overline{\Phi}$  e di un moto fluttuante nel tempo Φ′, con Φ generica grandezza:

$$
\Phi = \overline{\Phi} + \Phi'
$$

Dove  $\overline{\Phi}$  è appunto la media temporale definita come:

$$
\overline{\Phi} = \lim_{t \to \infty} \frac{1}{\Delta t} \int_{t}^{t + \Delta t} \varphi dt
$$

Applicando questo concetto alle equazioni di Navier Stokes otteniamo le Reynolds Averaged Navier-Stokes equations (RANS) nella forma vettoriale:

$$
\partial \overline{\rho} + \nabla(\overline{\rho}\overline{u}) = 0
$$

$$
\frac{\partial(\bar{\rho}\bar{u})}{\partial t} + \nabla(\bar{\rho}\bar{u}\bar{u}) = \nabla(\bar{p}) + \nabla(\mu\nabla\bar{u}) - \nabla(\overline{u'u'}) - \bar{\rho}g
$$

Dove  $\nabla(\overline{u'u'} )$  il termine rappresenta la divergenza della media del prodotto delle fluttuazioni delle velocità e si definiscono gli Sforzi di Reynolds con il tensore  $r_{ij} = -\rho \overline{u_i' u_j'}.$ 

Questi sforzi vengono definiti "apparenti" in quanto non esistono fisicamente, ma nascono dal processo di media delle equazioni di Navier-Stokes.

Introducendo la grandezza 'viscosità turbolenta''  $\mu_t$  possiamo esprimere il tensore rij come:

$$
r_{ij} = -\rho \overline{u_i' u_j'} = \frac{2}{3} \rho k \delta_{ij} + \mu_t \left( \frac{\partial(\overline{u_i})}{\partial x_j} + \frac{\partial(\overline{u_j})}{\partial x_i} \right)
$$

dove  $k = \frac{1}{2} \overline{u_i' u_j'}$  rappresenta l'energia cinetica turbolenta.

Per calcolare  $\mu$ <sub>t</sub> si fa riferimento a diversi metodi e modelli.

Nel caso in esame si è utilizzato il modello k-ε. Questo modello consiste nel risolvere due equazioni addizionali per il trasporto di energia cinetica turbolenta k e della dissipazione turbolenta ε

$$
\frac{\delta(\rho \varepsilon)}{\delta t} + \nabla(\rho \varepsilon \overline{u}) = \nabla \left[ \left( \mu + \frac{\mu_t}{\sigma_{\varepsilon}} \right) \nabla_{\varepsilon} \right] + C_{1\varepsilon} \frac{\varepsilon p}{k} - C_{2\varepsilon} \frac{\varepsilon^2 a}{k}
$$

$$
\frac{\delta(\rho k)}{\delta t} + \nabla(\rho k \overline{u}) = \nabla \left[ \left( \mu + \frac{\mu_t}{\sigma_k} \right) \nabla_k \right] + p - \rho \varepsilon
$$

con la viscosità turbolenta modellata nel seguendo modo:

$$
\mu_T = \rho C_\mu \frac{k^2}{\varepsilon}
$$

con P indice di produzione dell'energia cinetica turbolenta; mentre C<sub>1ε</sub>, C<sub>2ε</sub>,  $\sigma_k$  e  $\sigma_{\varepsilon}$ sono valori costanti.

Il modello k-ε è molto utilizzato in ambito industriale perché è robusto e non troppo oneroso da un punto di vista computazionale (29) (30).

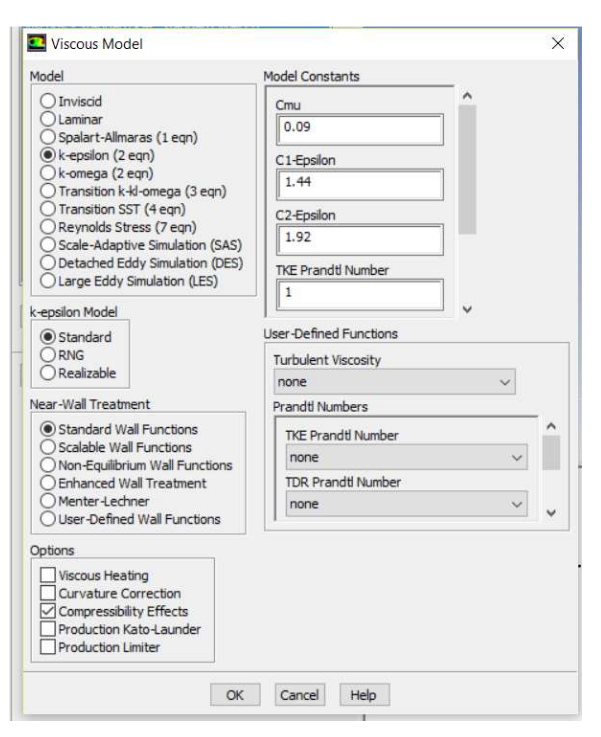

**FIGURA 3.18: MODELLO TURBOLENZA.** 

### 3.8. Modello Della Combustione Adottato

Sulle sezioni di aspirazione sono stati imposti il valore della pressione e la composizione delle specie presenti.

Il modello della combustione scelto è il Premixed Combustion in quanto effettivamente nel motore in oggetto il combustibile ed il comburente vengono miscelati prima dell'introduzione in camera di combustione. **Figura 3.19**

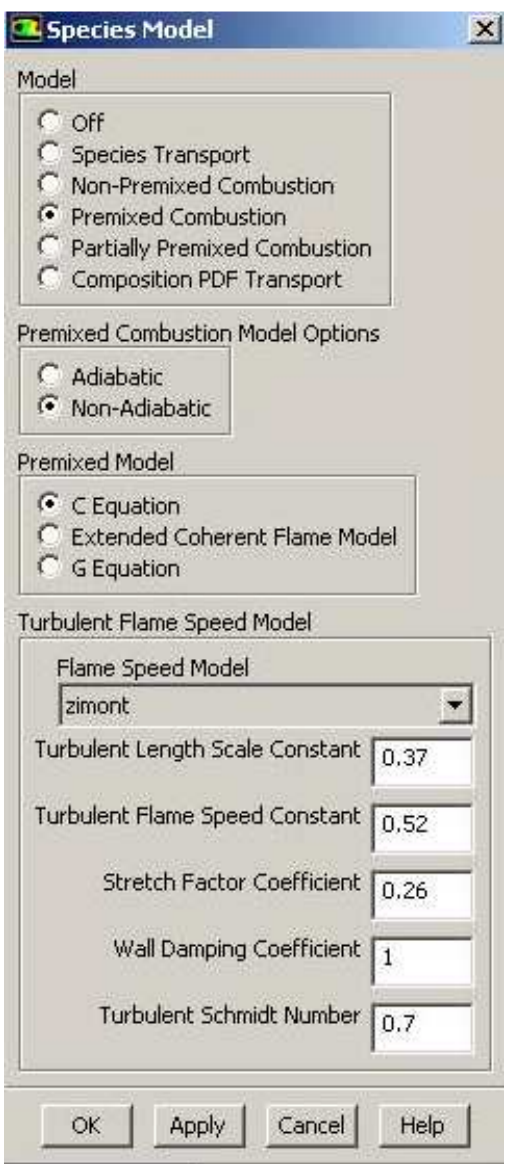

**FIGURA 3.19: MODELLO TURBOLENZA.** 

# 3.9. Modello Della Candela

La candela è posizionata su un asse ruotato di 90° rispetto all'asse passante per il centro delle valvole**.**

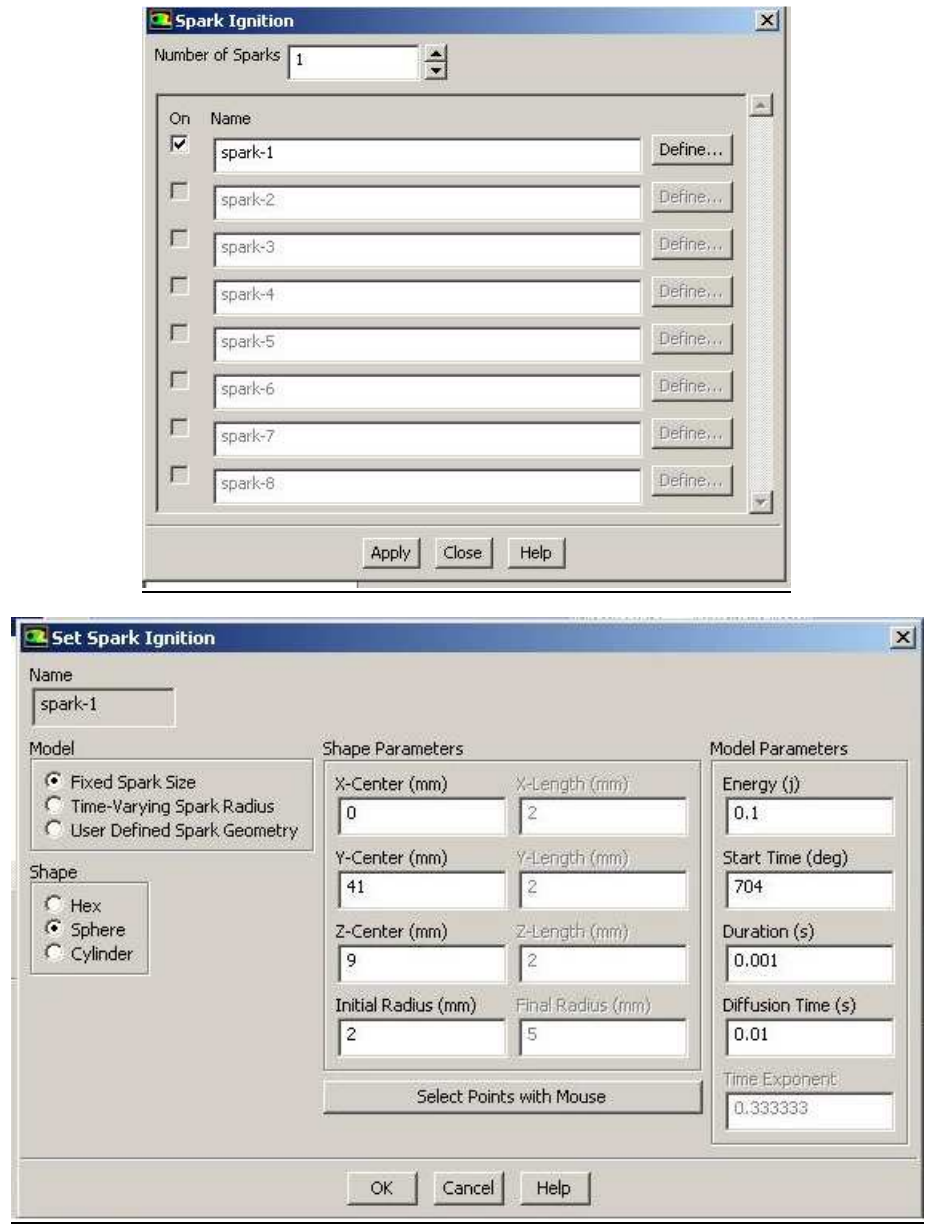

**FIGURA 3.20: MODELLO CANDELA.** 

Il modello utilizzato come si può vedere dalla **Figura 3.20** è il *Laminar Flame Speed Model* (31)*.* 

Nella sezione spark location sono state inserite le coordinate e il diametro dell'elettrodo, sulla parte sinistra è stata inserita l'inizio scocco scintilla.

# CAPITOLO 4

# 4. SIMULAZIONI E CONFRONTO CON I DATI SPERIMENTALI DELLA PUBBLICAZIONE DI RIFERIMENTO

### 4.1. Definizione Delle Condizioni Iniziali E Condizione Al Contorno Per Il Calcolo

Per definire le proprietà del materiale che si trovano sotto la voce

*Material→Fluid→Create/Edit* sono definite come segue*.* 

Si è scelto di simulare tre condizioni in funzione della composizione cioè la condizione H<sub>2</sub>100%CO0%, H<sub>2</sub>75%CO25% e H<sub>2</sub>50%CO50%. (1)

### 4.2. Proprietà Del Syngas

Le proprietà di miscele del Syngas possono variare notevolmente a seconda della materie prime, la produzione e le proporzioni di gas.

La successiva Tabella **3.6** mostra un confronto tra vari componenti di Syngas; nei nostri test viene utilizzato solo  $H_2$  e CO.

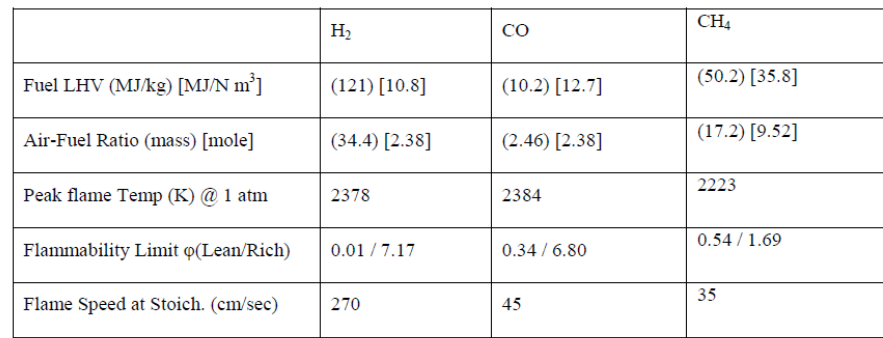

**Tabella 4.6: Proprietà dell'idrogeno, monossido di carbonio e metano** (32)**.** 

**Note: Fuel Lhv è il potere calorifico inferiore, Air Fuel Ratio è il rapporto di miscela aria-combustibile, Peak Flame Temp. è picco temperatura fiamma, Flammability Limit è il limite di infiammabilità e Flame speed at Stoich. è la velocità di fiamma allo stechiometrico.** 

### 4.3. Composizione Volume Standard Aria

Prima di iniziare inseriamo la composizione dell'aria in condizioni standard riportata qui sotto:

 $20.9476 \text{ O}_2 + 78.084 \text{ N}_2 + 0.9365 \text{ Ar} + 0.0319 \text{ CO}_2$ 

78.084+0.9365+0.0319=79.0524

79.0524/20.9476 = 3.7738

4.4. Considero Aria E Combustibile Secchi  $λ=1.67$ 

Considero aria e combustibili secchi con eccesso d'aria per i seguenti casi (1):

- 1.  $H_2$  100% CO 0% (volume)  $2H_2+O_2+3,77382N_2 \rightarrow 2H_2O+3,7738N_2$
- 2.  $H_2 75\%$  CO 25% (volume)  $H_2+O_2+3,77382N_2+CO \rightarrow H_2O+3,7738N_2+CO_2$
- 3. H2 50% CO 50% (volume)  $3H_2+2O_2+7,54764N_2+CO \rightarrow 3H_2O+7,54764N_2+CO_2$

Di seguito vengono calcolate il n° di moli d'aria presenti nei 3 casi:

- 1.  $2H_2+1,67O_2+6,3022N_2$  7,9722 moli d'aria
- 2. H<sub>2</sub>+1,67O<sub>2</sub>+6,3022N<sub>2</sub>+CO 7,9722 moli d'aria
- 3.  $3H_2+3,34O_2+12,6044N_2+CO$  15,9444 moli d'aria

## 4.5.INIZIO E DURATA DELLA COMBUSTIONE PREMISCELATA

La simulazione incomincia a 574° gradi di angolo di manovella e termina a 60° dopo il PMS.

Si è optato di fare tutta la camera di combustione perché il **t**umble risultava asimmetrico **Figura 3.21.** 

Non si considerano le valvole e il ricambio della carica quindi la simulazione incomincia con la carica già presente in camera di combustione.

Non si tiene conto sia della presenza dei gas di scarico nello spazio morto sia dell'esistenza del rendimento volumetrico di aspirazione ( $\neq$ 1 perché non si riesce a riempire tutta la cilindrata e perché i gas freschi fuoriescono parzialmente).

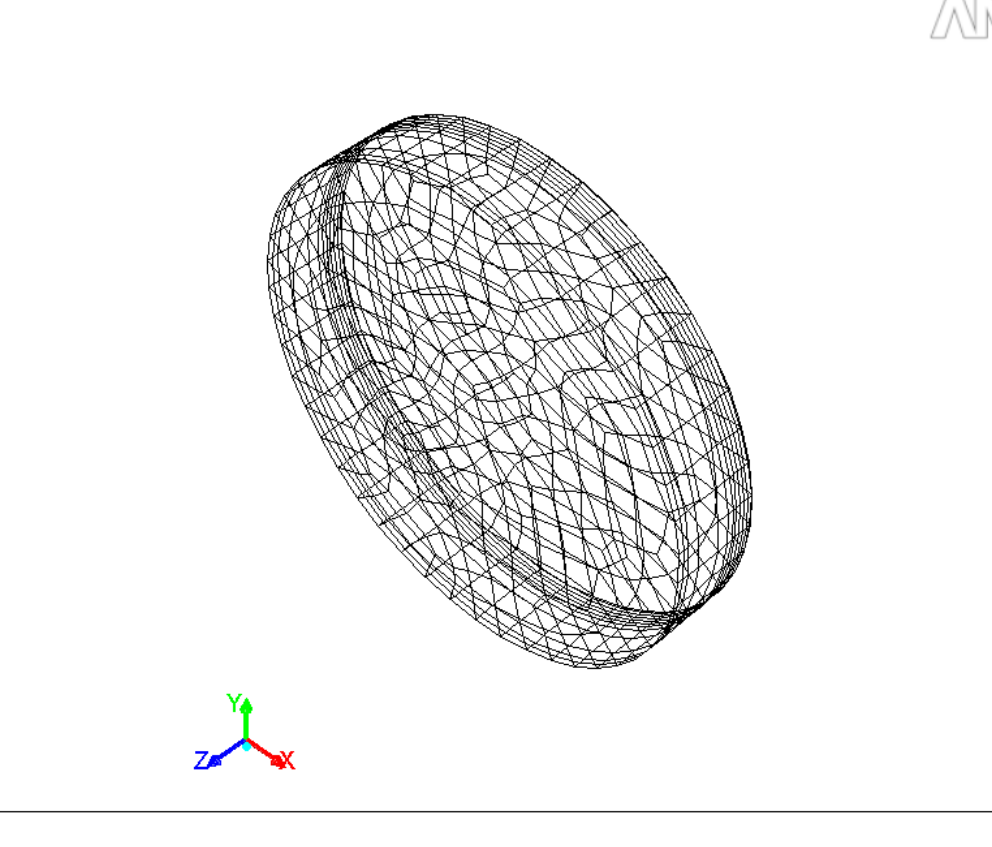

Mesh (Time=6.4815e-04) Crank Angle=703.50(deg)

Apr 04, 2016 ANSYS FLUENT 13.0 (3d, dp, pbns, dynamesh, rke, transient)

#### **FIGURA 4.21.: Motore CFR .**

### 4.6. Calcolo Delle Condizioni Iniziali Pressione E Temperatura Della Carica

L'assegnazione di valori da attribuire alle grandezze che definiscono lo stato iniziale e le condizioni al contorno viene condotta utilizzando i dati indicati nel metodo ASTM D2700-70 e cioè pressione iniziale pari a 1013 millibar e temperatura della carica pari a 149° Celsius.

#### 4.11. Calcolo Della Legge Di Rilascio Calore (HRR)

Attraverso lo studio dei cicli di pressione (cicli indicati) è possibile seguire l'evoluzione del processo di combustione.

La legge temporale che descrive le modalità con le quali l'energia termica del combustibile viene adottata al sistema durante la combustione permette di determinare la così detta *Legge di Rilascio Calore,* meglio nota con termine inglese *Heat Release Rate* che viene anche indicata con la sigla HRR.

Considerando un motore e riferendosi ad un certo istante durante il processo di combustione, applicando il 1° principio della termodinamica, è possibile scrivere la relazione:

$$
Q_p - Q_s = \int dU + \int p \cdot dV
$$

Essendo:

 $Q_p$ =calore prodotto in seno alla massa m evolvente durante la combustione, a partire da un istante iniziale;

Qs=calore scambiato con l'esterno dalla massa in seno alla massa m evolvente durante la combustione, a partire da un istante iniziale;

U= energia interna totale;

p=pressione variabile nel volume disponibile =  $p(t)$ ;

V=volume variabile = $V(t)$ .

Risulta:

$$
U = m \cdot c_v \cdot T
$$

Essendo:

cv=calore specifico a volume costante T=temperatura termodinamica m=massa evolvente

Con

$$
T = \frac{p \cdot V(t)}{R \cdot m}
$$

ed

$$
R = \frac{G}{(m)}
$$

Con

(m)=peso molecolare della massa evolvente

G=costante universale dei gas

Nella prima equazione si può porre:

$$
Q_s = h \cdot S \cdot (T - T_w)
$$

Essendo:

h=coefficiente globale di scambio termico,

S=superficie di scambio con l'esterno S(t),

T=temperatura termodinamica del gas,

Tw=temperatura media delle pareti di scambio con l'esterno.

Molte sono le espressioni empiriche di h frutto di sperimentazioni.

Una possibile espressione è la seguente:

$$
h = c \cdot p^{0.8} \cdot T^{-0.4} \cdot V^{-0.6} \cdot \nu_m{}^{0.8}
$$

64

in cui:

V=volume disponibile  $V(t)$   $[m^3]$ 

p=pressione indicata [N/m<sup>3</sup>]

vm=velocità media del pistone [m/s]

v=costante di proporzionalità che dipende dal tipo di motore (150-450)

## 4.7. Simulazione Cinetica Della Carica

Il programma NASA CEA<sup>5</sup> calcola composizioni di equilibrio chimico e le proprietà di miscele complesse.

Le applicazioni includono assegnati stati termodinamici, prestazioni teoriche di un razzo, Chapman-Jouguet detonazioni e parametri del tubo d'urto per shock incidente e riflesso. CEA rappresenta l'ultimo di una serie di programmi per computer che sono stati sviluppati presso il centro di ricerche NASA Lewis (ora Glenn) nel corso degli ultimi 45 anni.

Di seguito è presente una tabella riassuntiva **Tabella 3.9.** negli **Allegati B, C** e **D** si trovano i file originali.

 $\overline{a}$ 

<sup>5</sup> Chemical Equilibrium with Applications

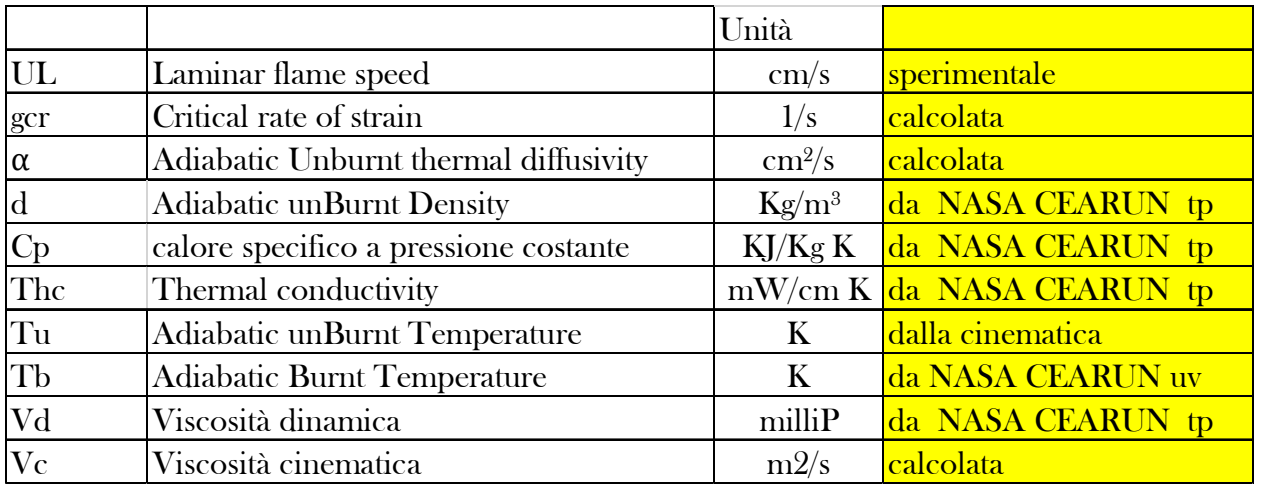

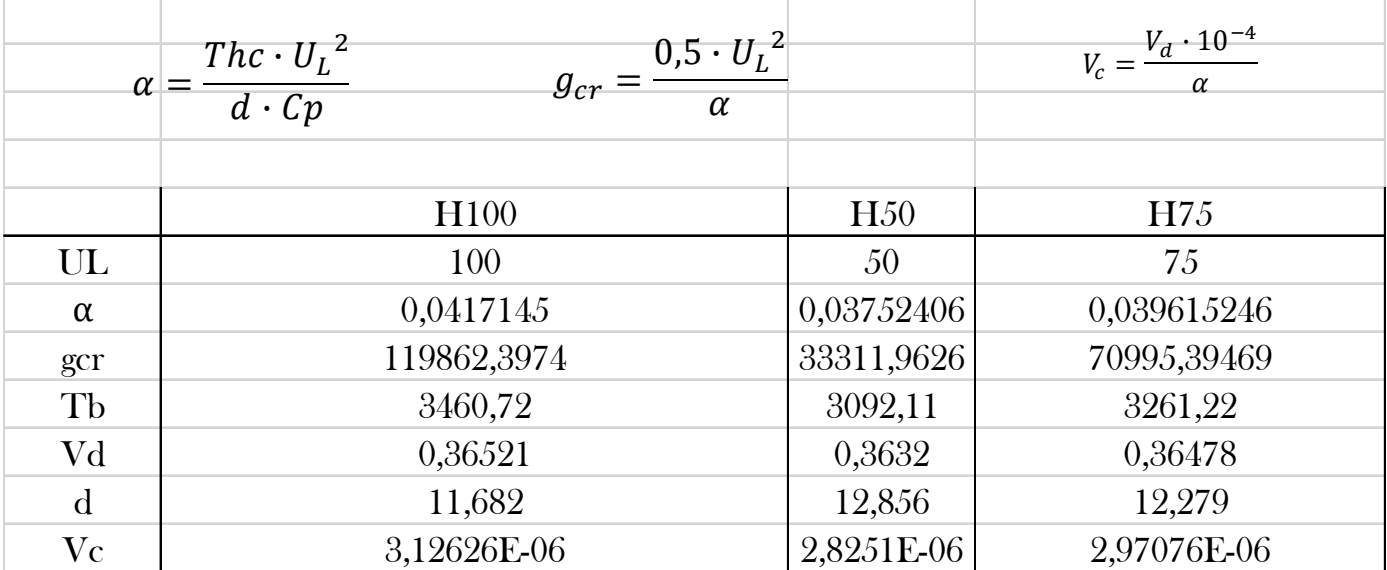

**Tabella 4.9: Cinetica chimica.** 

## 4.8. La Detonazione

La **combustione simultanea** avviene in miscele omogenee esposte a temperatura elevata (≥temperatura minima di autocombustione) per un tempo sufficiente, detto tempo di latenza, che si riduce all'aumentare della temperatura.

L'anomalia di combustione più degna di nota è la **detonazione**, caratterizzata dalla presenza di onde di pressione (onde d'urto che si muovono alla velocità del suono nella camera di combustione) che generano la caratteristica rumorosità.

# **I fattori motoristici che facilitano la detonazione sono** (28)**: a) perché accrescono la pressione e la temperatura dell'end-gas**:

- **alto rapporto di compressione**;
- **alta temperatura** dell'aria aspirata;
- **alta temperatura** delle pareti della camera di combustione (caso tipico dei motori raffreddati ad aria);
- **carico elevato**;
- **anticipo** di accensione elevato (che dà luogo ad elevate pressioni di fine combustione);
- localizzazione dell'end-gas in **zone calde** nella camera di combustione, come ad esempio la zona delle valvole di scarico (in prossimità di tali zone calde è pertanto opportuno porre la candela d'accensione);
- **sovralimentazione** (end gas a temperatura maggiore per la maggiore temperatura d'ingresso dell'aria e soprattutto per le elevate temperature raggiunte durante la combustione dato l'effetto adiabatizzante della maggiore massa volumica e della maggiore temperatura delle pareti, la quale anche influenza direttamente la temperatura degli end-gas, i quali ovviamente si trovano anche a pressione assai maggiore);

**b) perché facilitano il superamento del tempo di latenza (ritardando il momento in cui il fronte di fiamma raggiunge l'end-gas)** (28):

- **bassa turbolenza della carica** (che dà luogo a combustione lenta);
- **bassa velocità di rotazione** del motore (che produce bassa turbolenza);
- **lungo percorso del fronte di fiamma** a causa di dimensioni (ad esempio: grande alesaggio) e/o forma della camera di combustione.

Tuttavia l'anticipo di accensione viene regolato con un certo coefficiente di sicurezza rispetto al limite dell'incipiente detonazione.

Il fenomeno della detonazione sollecita sia meccanicamente che termicamente gli organi del motore, quindi deve essere accuratamente scongiurato, costituendo il principale limite all'aumento del rapporto volumetrico di compressione dei motori ad accensione comandata, limitandone pertanto il rendimento termodinamico ideale. La normativa che più interessa per lo studio della detonazione è ASTM D2700 che ha permesso di svolgere la simulazione.

Una caratteristica chiave del design di questo motore, che lo rende ideale per la prova di detonazione è:

• Rapporto di compressione variabile.

In questa maniera è possibile scegliere un rapporto di compressione idoneo.

## 4.9. Condizioni Operative Imposte Dalla Norma ASTM D 2700.

La procedura di determinazione del numero di ottano del combustibile in esame, secondo la norma ASTM D 2700 (33) impone il rispetto delle seguenti condizioni operative durante una prova:

- *velocità di rotazione*: 900 ± 9 giri/minuto con variazione massima ammissibile di 9 giri/minuto durante una prova;
- *temperatura dell'aria aspirata:*  $38 \text{ °C} \pm 2.8 \text{ °C}$ ;
- *umidità assoluta dell'aria aspirata:* compresa tra 3.56 e 7.12 g vapore acqueo/kg aria secca<sup>•</sup>,
- *temperatura della miscela carburata:*  $149 \degree C \pm 1 \degree C$ ;
- *liquido di raffreddamento del motore:* miscela di acqua e glicole la cui temperatura durante una prova deve essere di 100 °C  $\pm$  1.5 °C. Tale temperatura deve mantenersi costante entro  $\pm$  0.5 °C durante una prova. A motore fermo il liquido refrigerante deve trovarsi al livello inferiore del vetro spia della torre evaporativa. A motore in funzione il livello del liquido di raffreddamento deve corrispondere all'indicazione LEVEL HOT della torre evaporativa con uno scostamento massimo di  $\pm$  1 cm;
- *olio lubrificante:* gradazione SAE 30 con viscosità cinematica compresa tra 9.3 e 12.5 mm<sub>28</sub>, misurata a 100 °C;
- *temperatura dell'olio lubrificante:*  $57 \text{ °C} \pm 8 \text{ °C}$
- *pressione dell'olio lubrificante*: compresa tra 1.7 e 2.1 bar;
- *anticipo di accensione:* variabile automaticamente in funzione dell'altezza del cilindro.

## 4.10. Modello Detonazione Adottato

Per il modello della detonazione, ci sono due correlazioni che sono incorporate in ANSYS FLUENT.

Uno è dato dalla Douaud, mentre l'altro è un modello generalizzato che riproduce diverse correlazioni, date da Heywood

Quella utilizzata per il nostro studio è quella di Douaud (generalizzata), di seguito riportata, perché il nostro motore è ad A.C.

$$
\tau = 0.01768 \cdot \left(\frac{ON}{100}\right)^{3.402} \cdot p^{-1.7} \cdot e^{\left(\frac{3800}{T}\right)}
$$

Dove:

ON è il numero di ottano  $(70\div 80)$ 

rpm= giri motore

 $p = pressure$  = temperatura

I coefficienti utilizzati sono quelli previsti di default da Fluent.

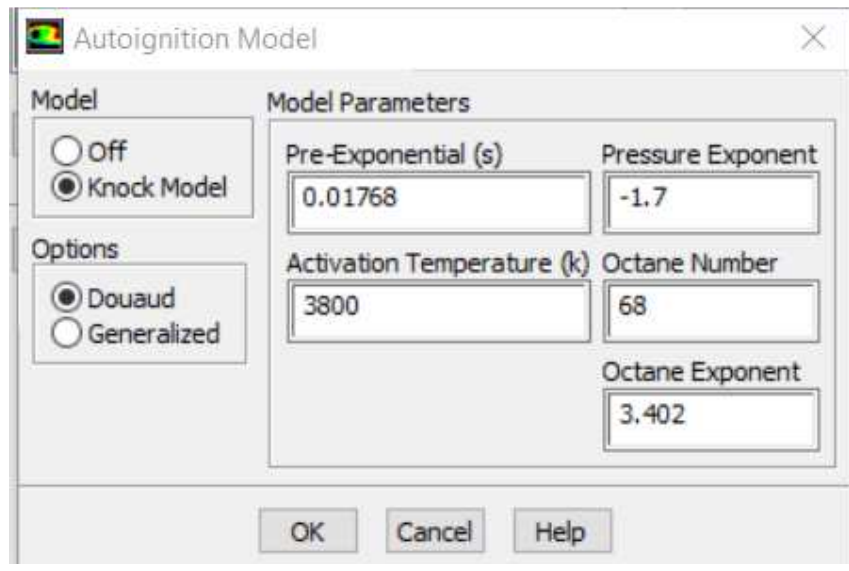

**FIGURA 4.22.: Modello detonazione.** 

# 4.12. Risultati Con Tumble Pari A 0,37

Le simulazioni riportate di seguito sono state confrontate con una ricerca effettuata dalla Università del Minnesota nelle medesime condizioni ( $\rho=10$ ) e di inizio e fine simulazione per quanto riguarda la pressione quindi rispetto a quella da me fatta bisogna aggiungere la pressione atmosferica.

Le simulazioni sono fortemente correlate ai risultati sperimentali ottenuti nelle medesime condizioni dall'Università del Minnesota, sia nei valori numerici che nella forma dei grafici.

Si conclude pertanto che lo strumento di simulazione utilizzato, se opportunamente predisposto, è in grado di prevedere i fenomeni studiati con una accuratezza accettabile in vista dei futuri sviluppi.

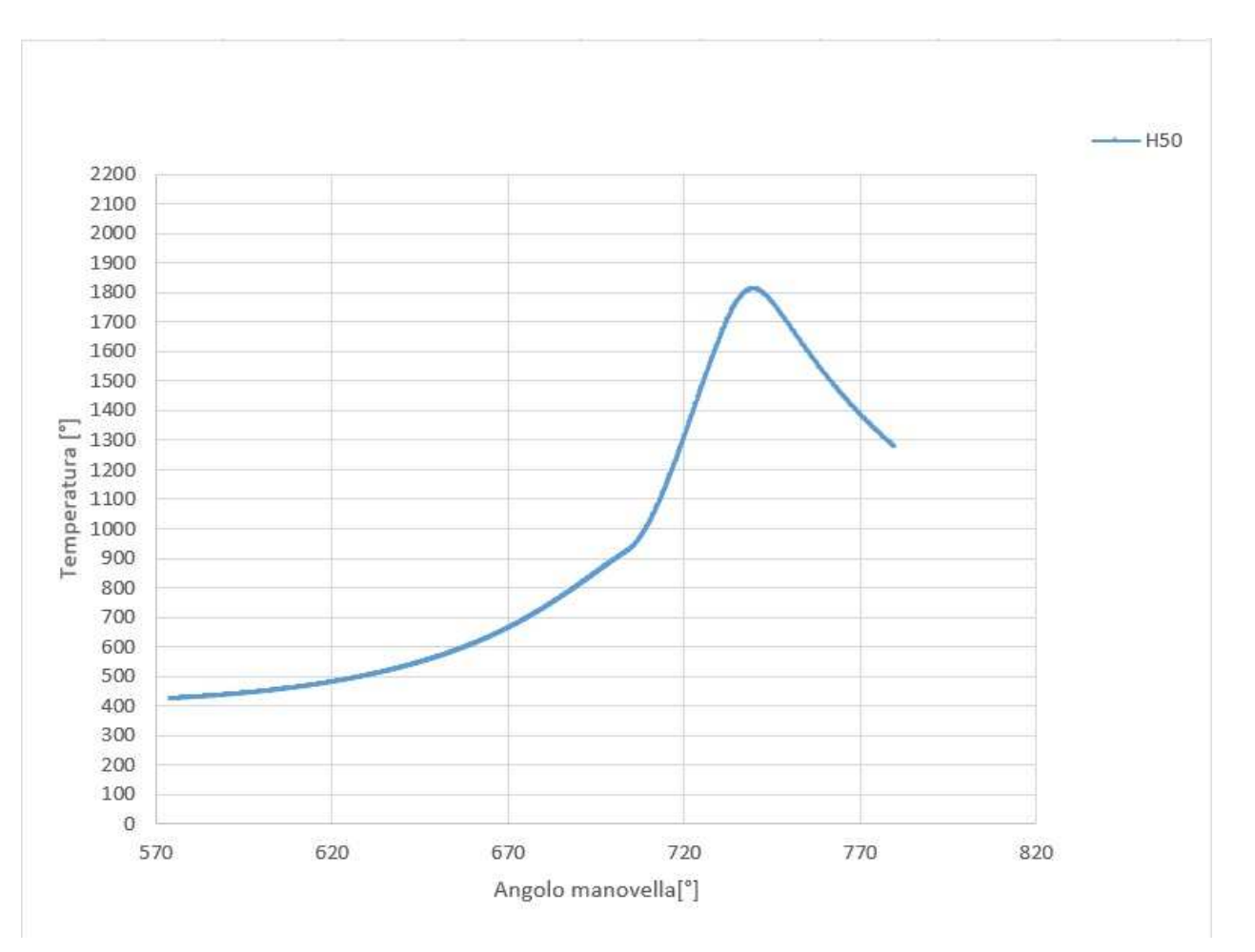

**FIGURA 4.23. : Mostra l'andamento della temperatura che è stato fatto con un rapporto di equivalenza di 0,6 per H250%/CO50% con CR pari a 10:1.** 

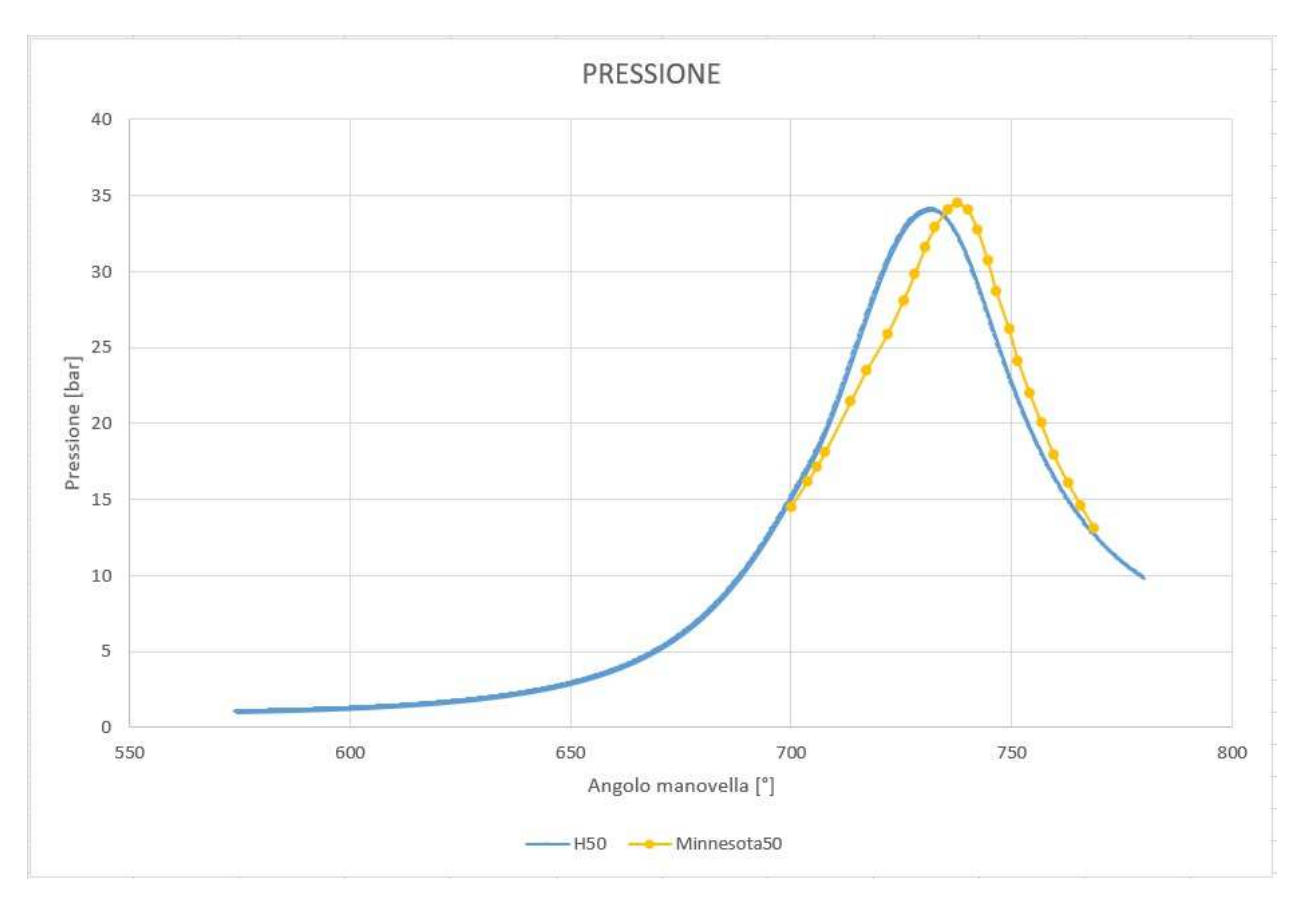

**FIGURA 4.24. : Mostra l'andamento della pressione che è stato fatto con un rapporto di equivalenza di 0,6 per H250%/CO50% e in giallo quella della tesi Minnesota con CR pari a 10:1.** 

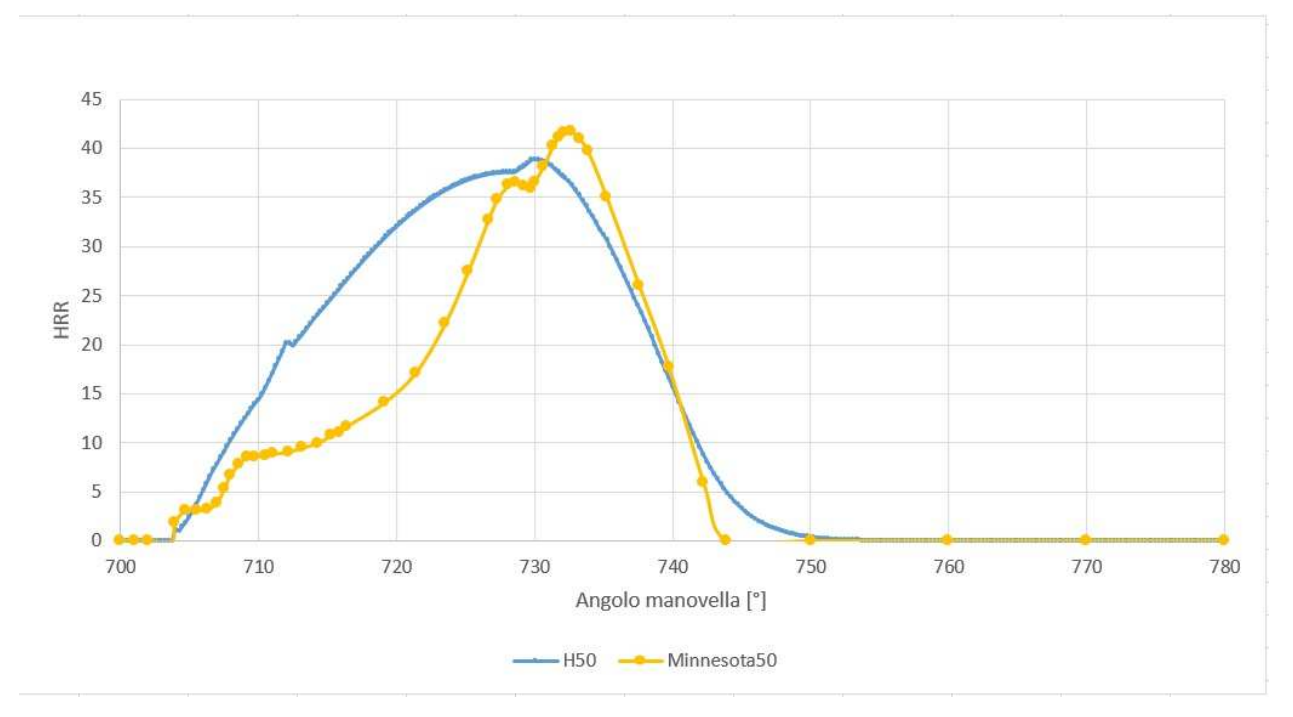

**FIGURA 4.25.: Mostra il tasso di rilascio di calore che è stato fatto con un rapporto di equivalenza di 0,6 per H250%/CO50% con CR pari a 10:1.**
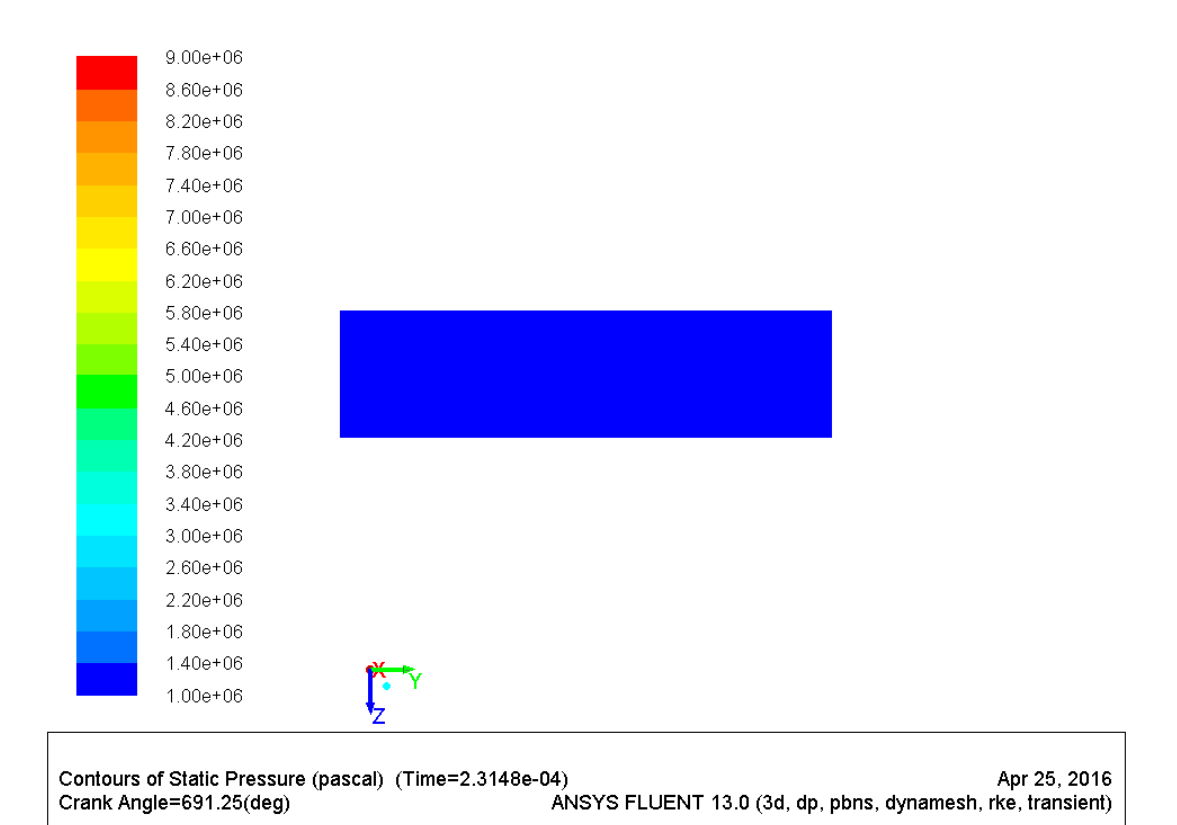

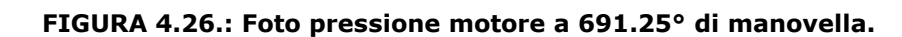

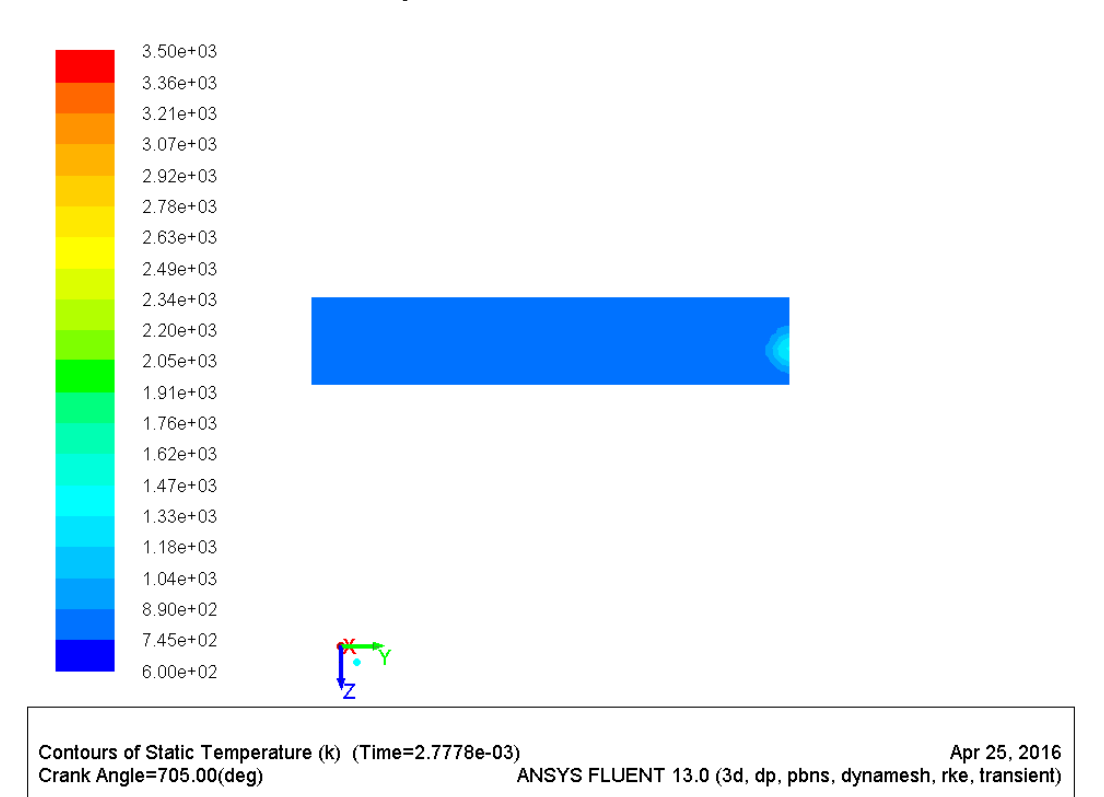

**FIGURA 4.27.: Foto pressione motore 705° di manovella.** 

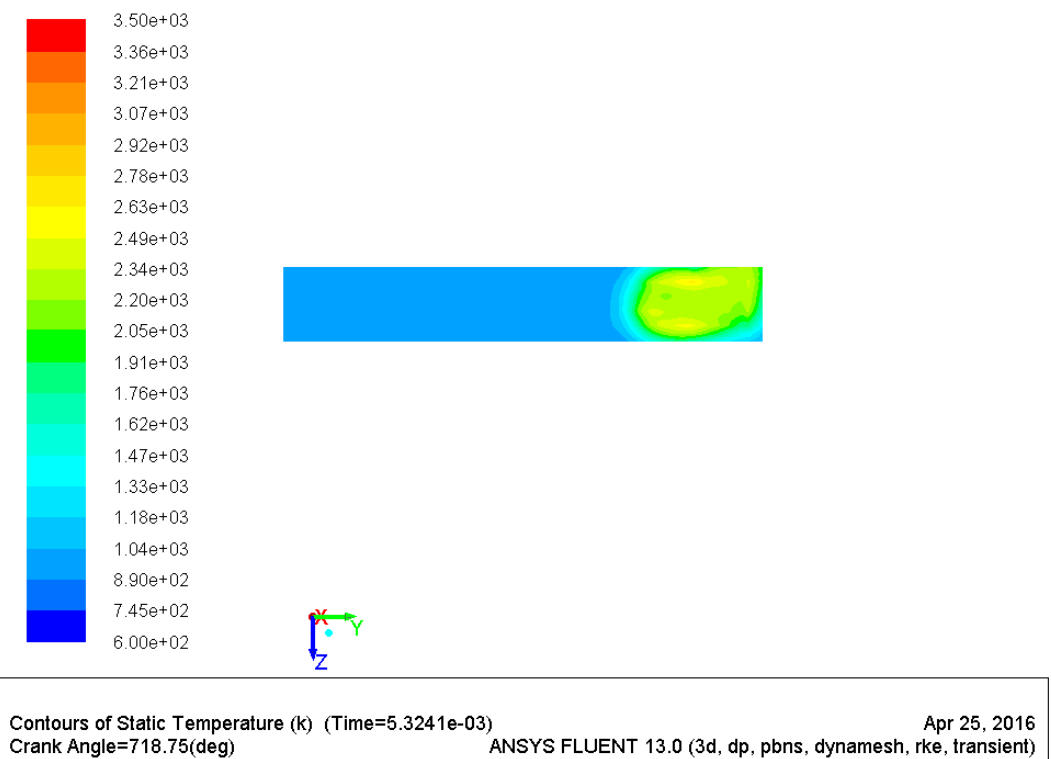

**FIGURA 4.28.: Foto motore in alto abbiamo il cielo della testa ed in basso il pistone.** 

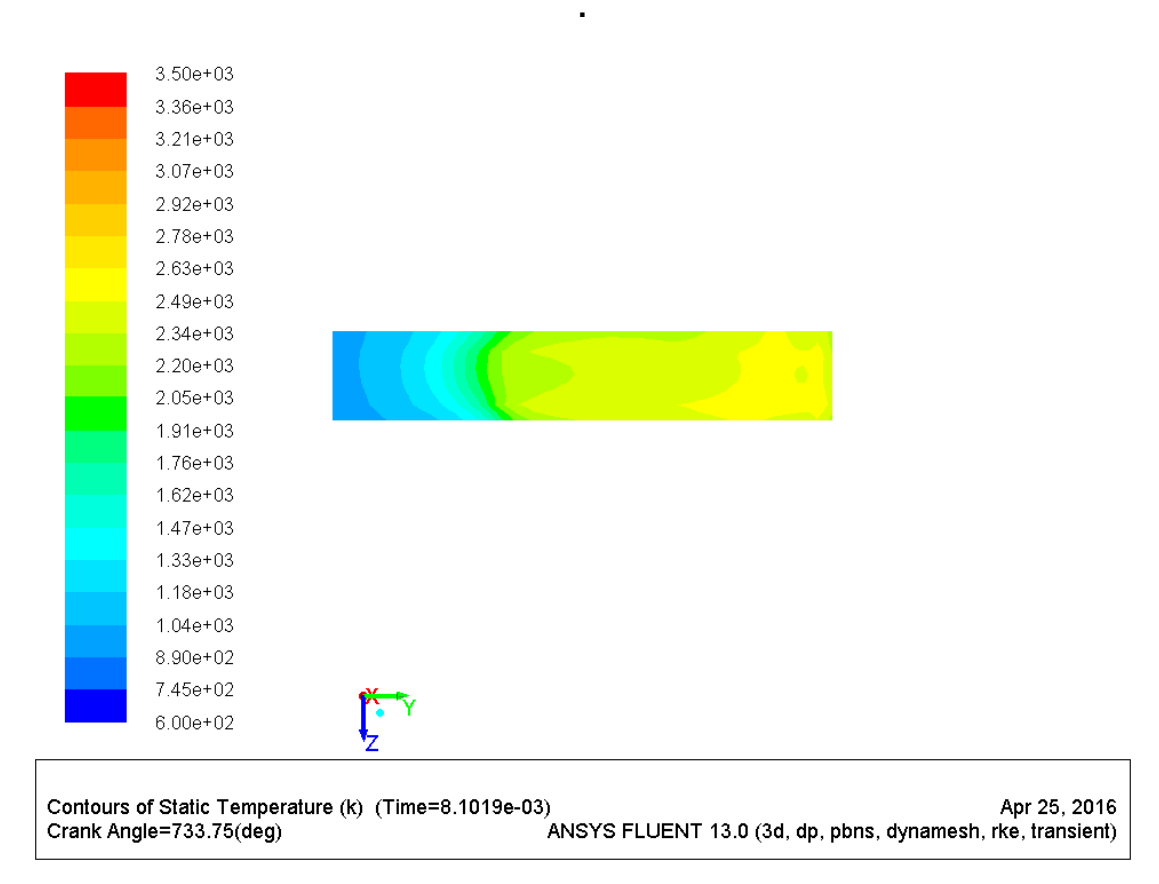

**FIGURA 4.29.: Foto motore in alto abbiamo il cielo della testa ed in basso il pistone.** 

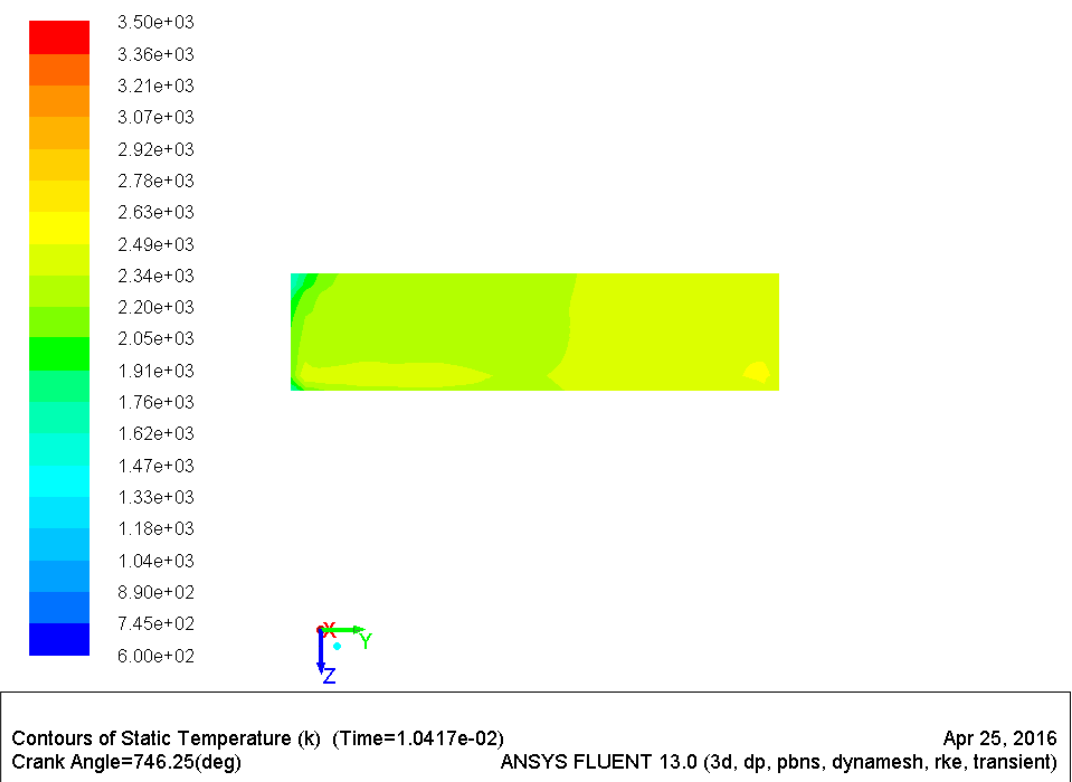

**FIGURA 4.30.: Foto motore in alto abbiamo il cielo della testa ed in basso il pistone.** 

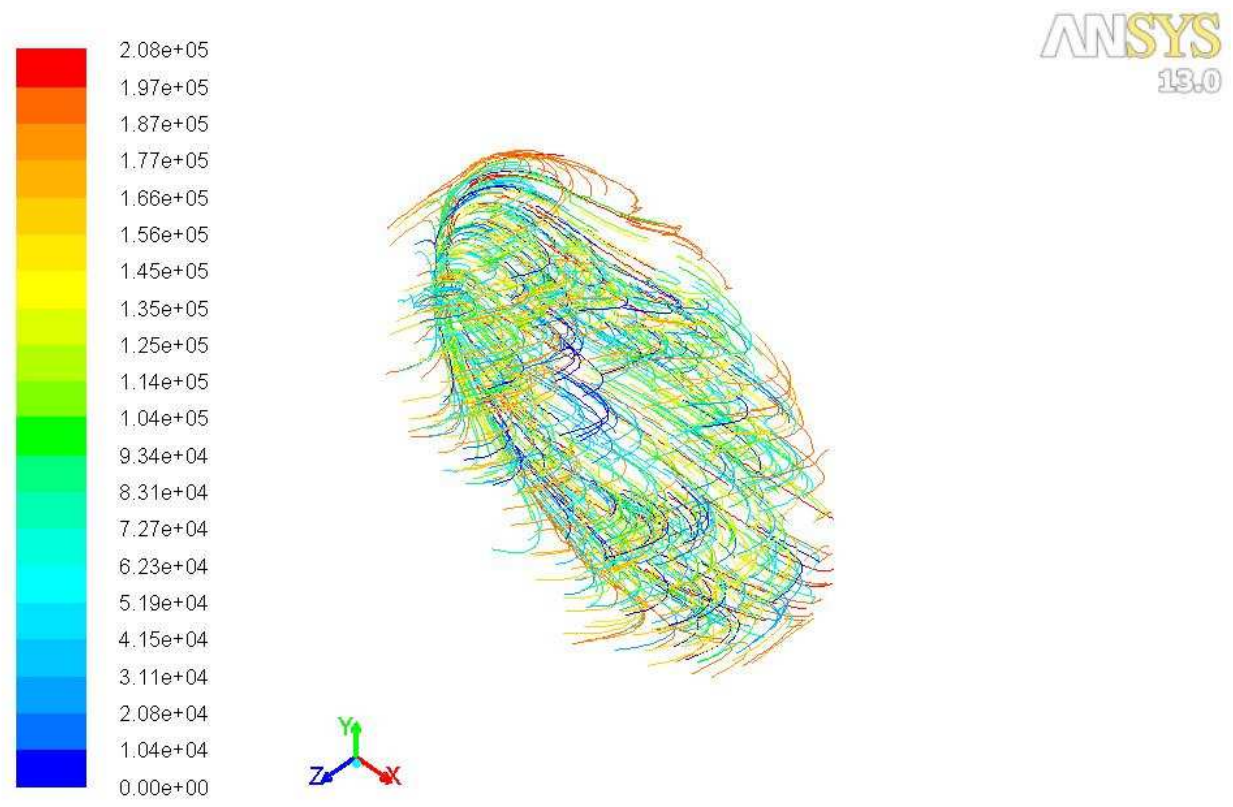

**FIGURA 4.31.: Pathline momento scintilla.** 

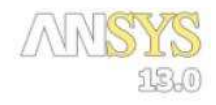

AN

13.0

1.91e+05  $1.82e + 05$  $1.72e + 05$  $1.63e + 05$ 1.53e+05  $1.43e + 05$  $1.34e + 05$  $1.24e + 05$  $1.15e + 05$  $1.05e + 05$  $9.56e + 04$ 8.61e+04 7.65e+04 6.69e+04  $5.74e + 04$ 4.78e+04  $3.83e + 04$  $2.87e + 04$ 1.91e+04  $9.56e + 03$  $0.00e + 00$ 

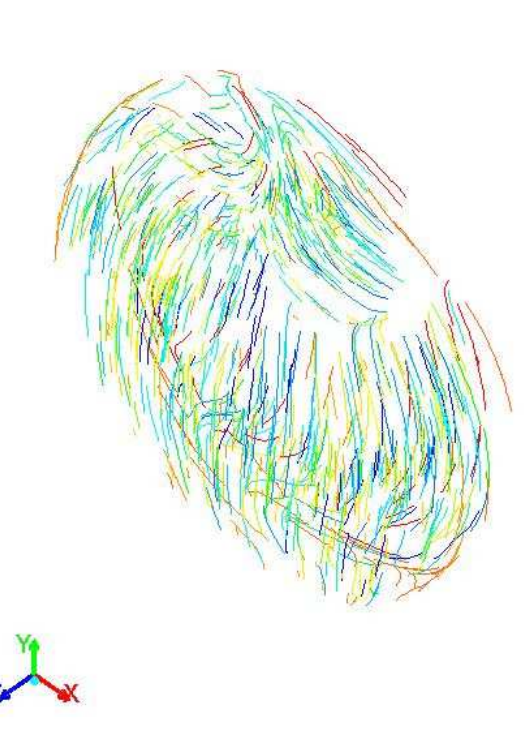

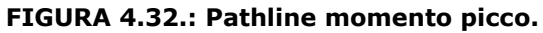

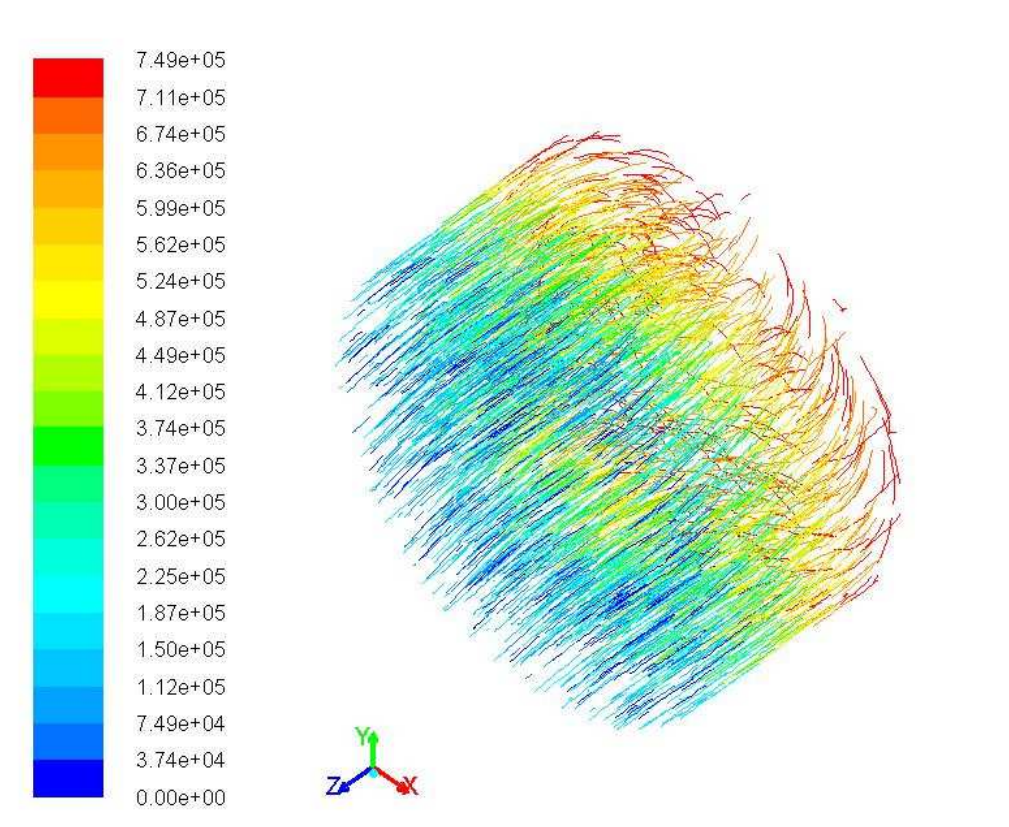

**FIGURA 4.33.: Pathline momento fine .** 

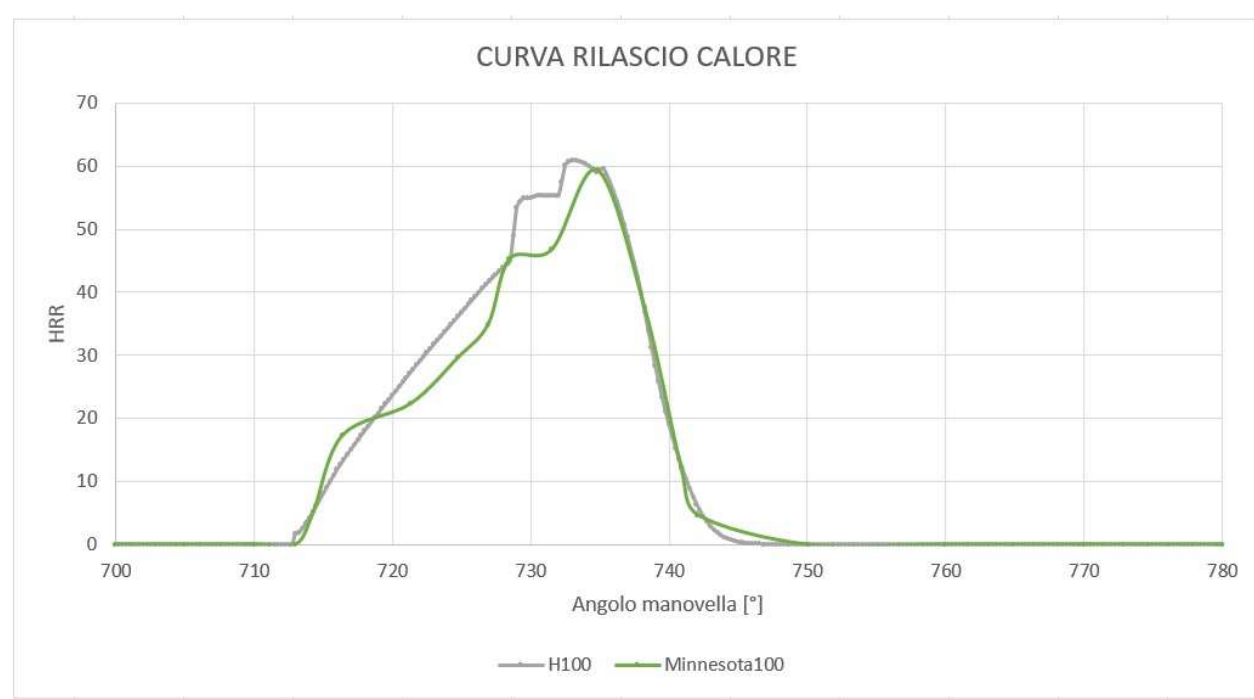

**FIGURA 4.34..: Mostra il tasso di rilascio di calore che è stato fatto con un rapporto di equivalenza di 0,6 per H2100%/CO0% con CR pari a 10:1.** 

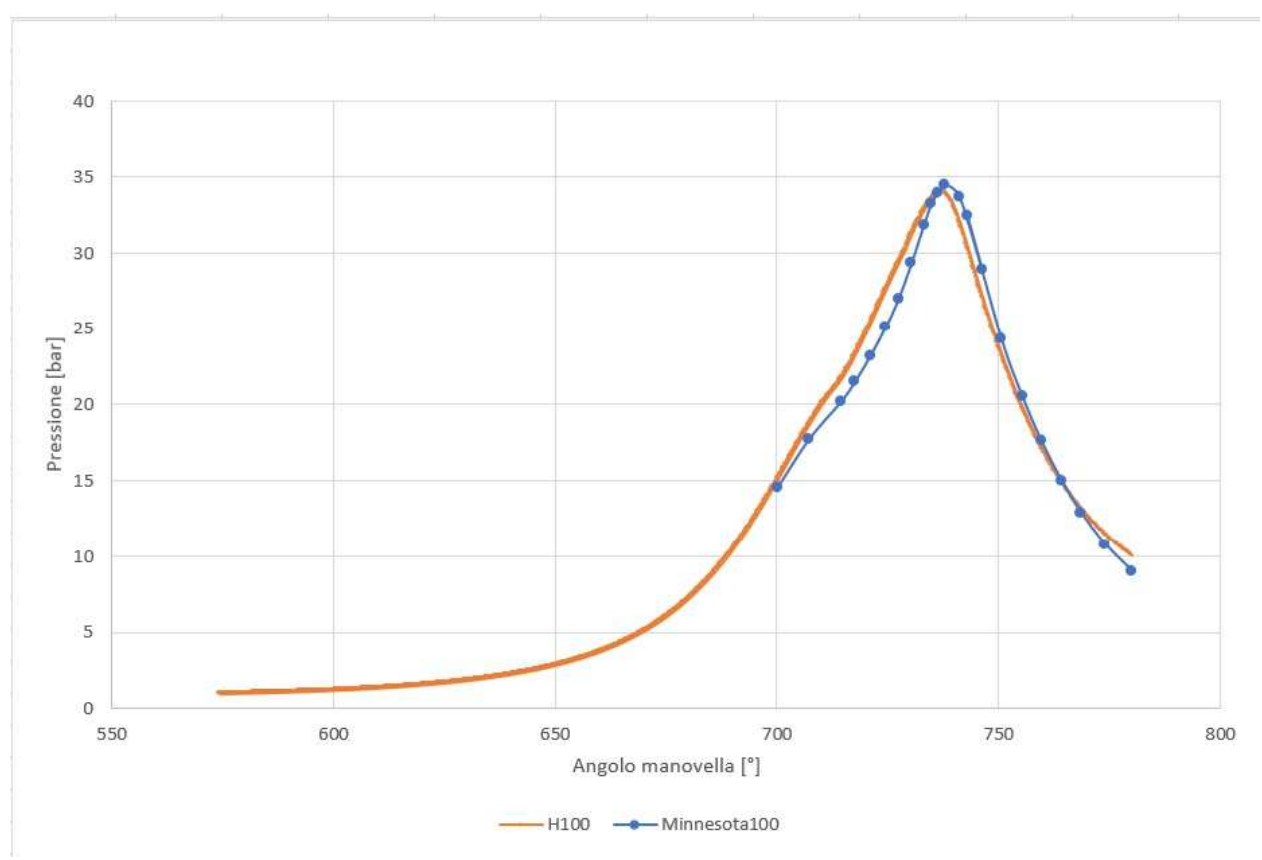

**FIGURA 4.35.:Mostra l'andamento della pressione che è stata fatta con un rapporto di equivalenza di 0,6 per H2100%/CO0% e in blu quella della tesi Minnesota con CR pari a 10:1.** 

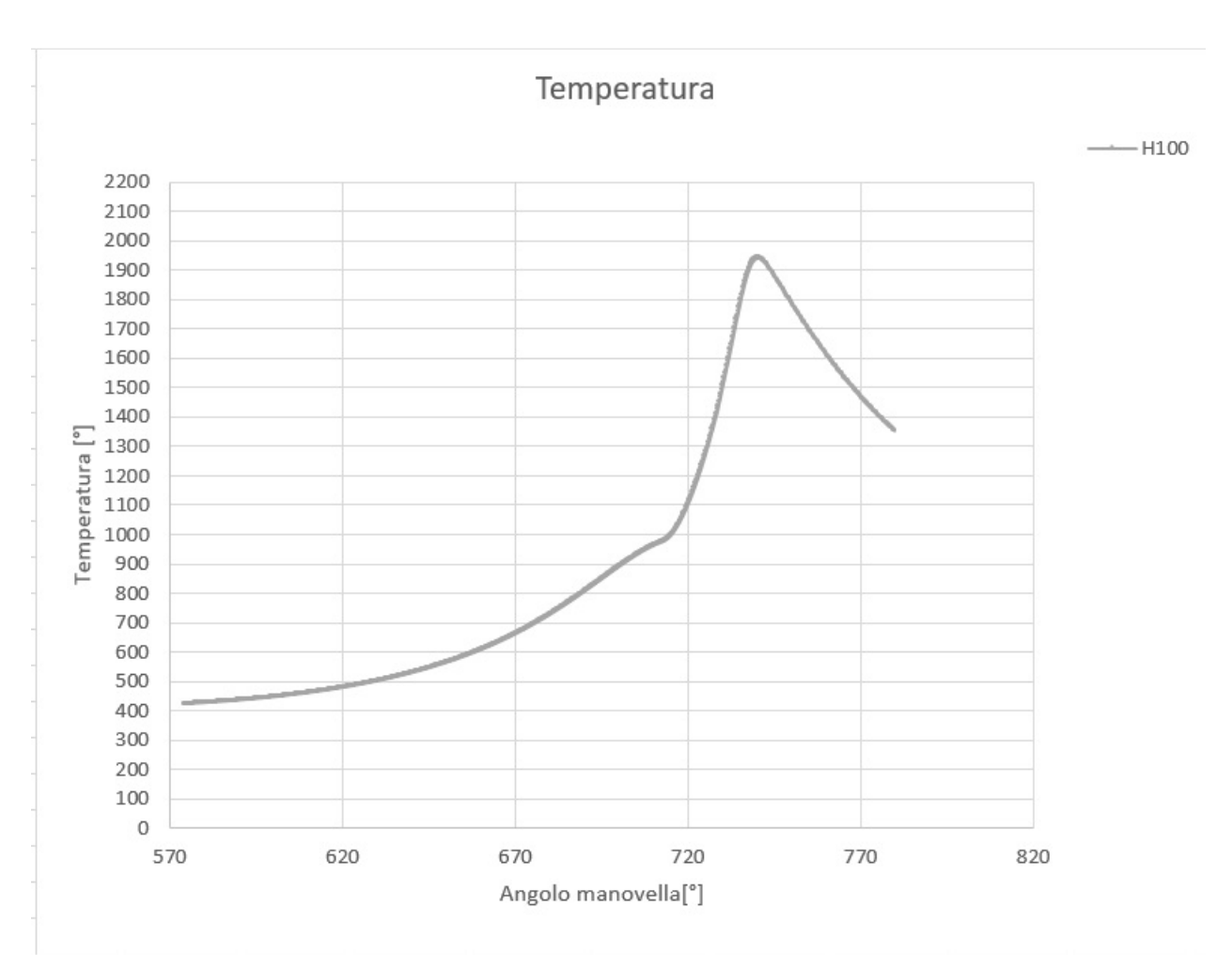

**FIGURA 4.36. : Mostra l'andamento della temperatura che è stata fatta con un rapporto di equivalenza di 0,6 per H2100%/CO0% con CR pari a 10:1.** 

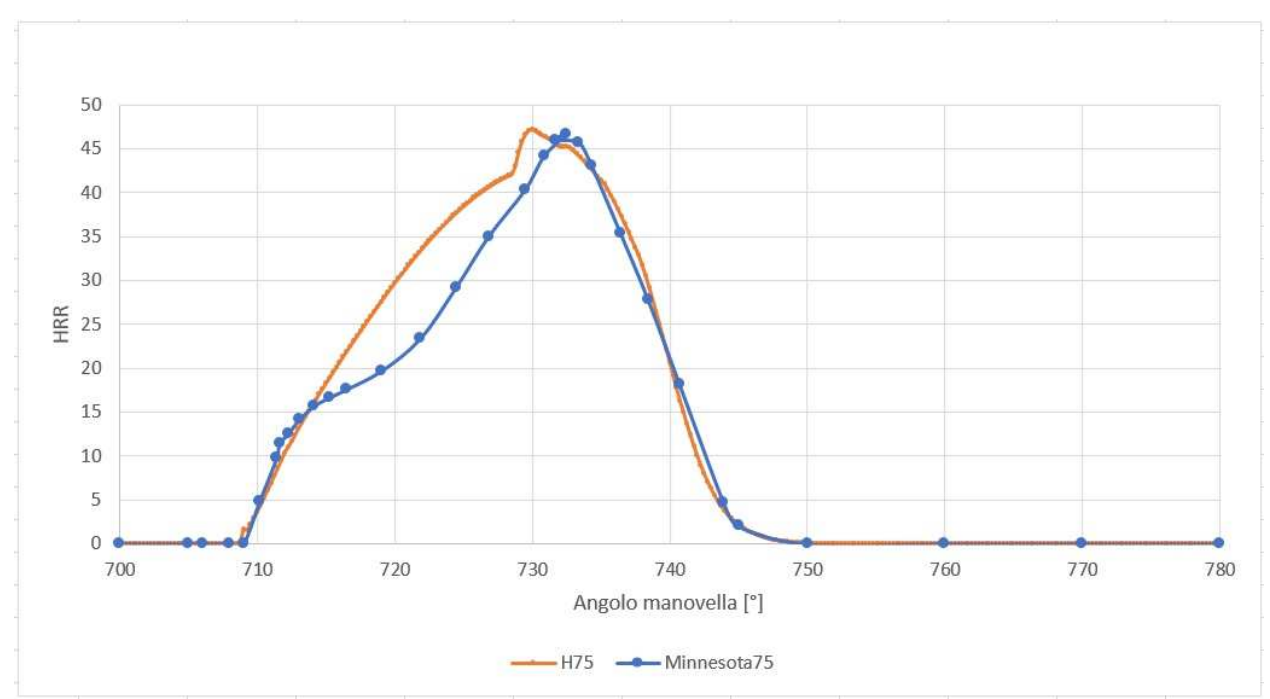

**FIGURA 4.37. :Mostra il tasso di rilascio di calore che è stato fatto con un rapporto di equivalenza di 0,6 per H275%/CO25% con CR pari a 10:1.** 

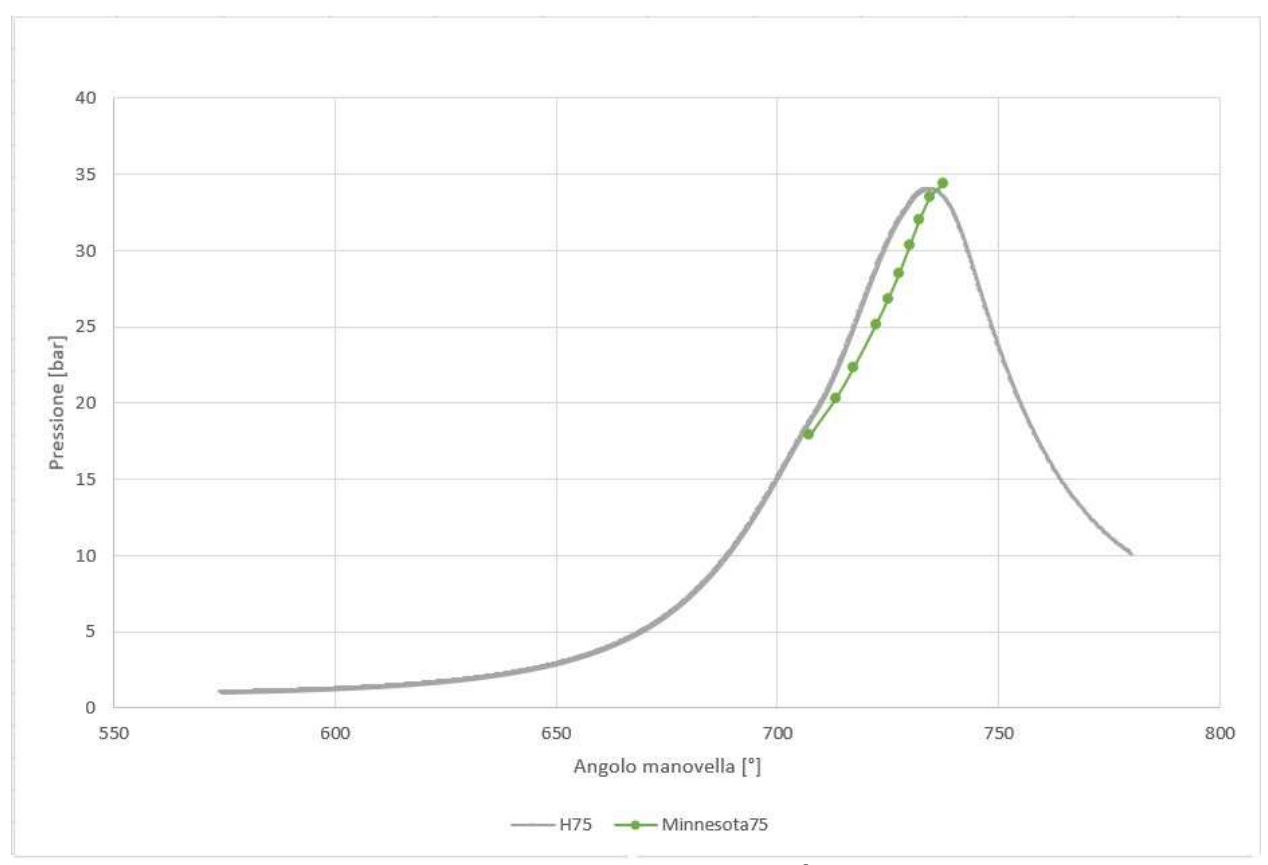

**FIGURA 4.38. : Mostra l'andamento della pressione che è stata fatta con un rapporto di equivalenza di 0,6 per H275%/CO25% e in verde quella della tesi Minnesota con CR pari a 10:1.** 

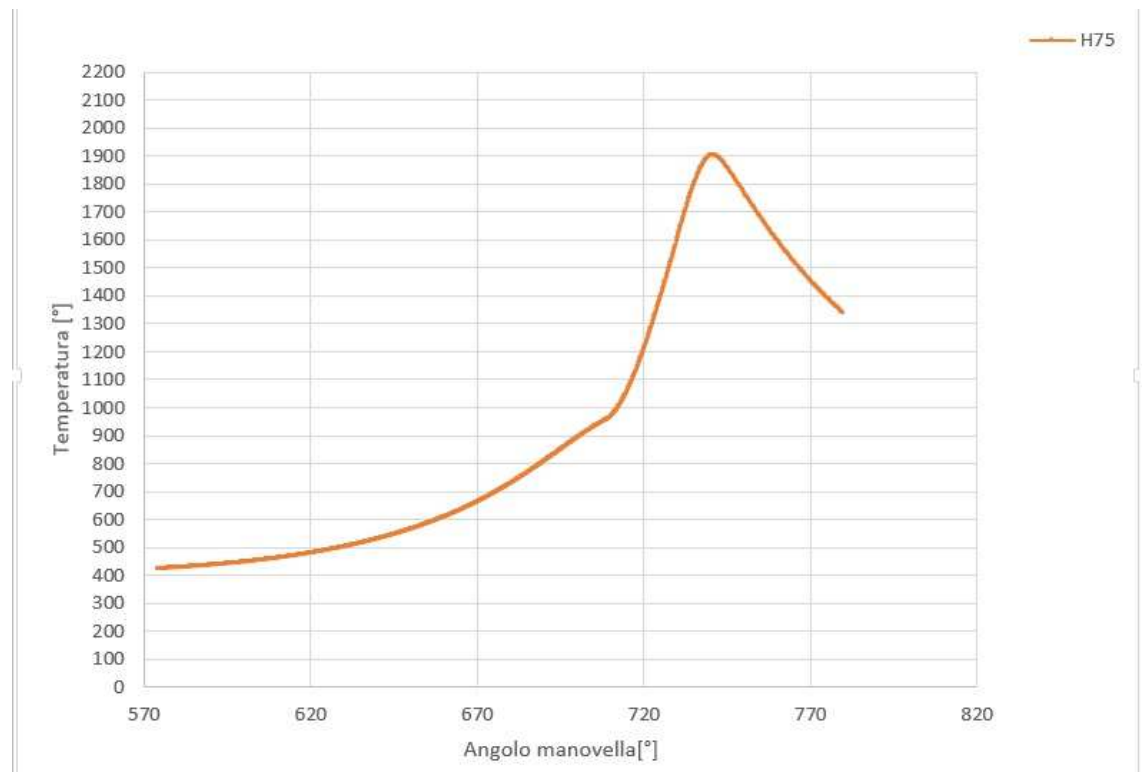

**FIGURA 4.39.: Mostra l'andamento della temperatura che è stata fatta con un rapporto di equivalenza di 0,6 per H275%/CO25% con CR pari a 10:1.** 

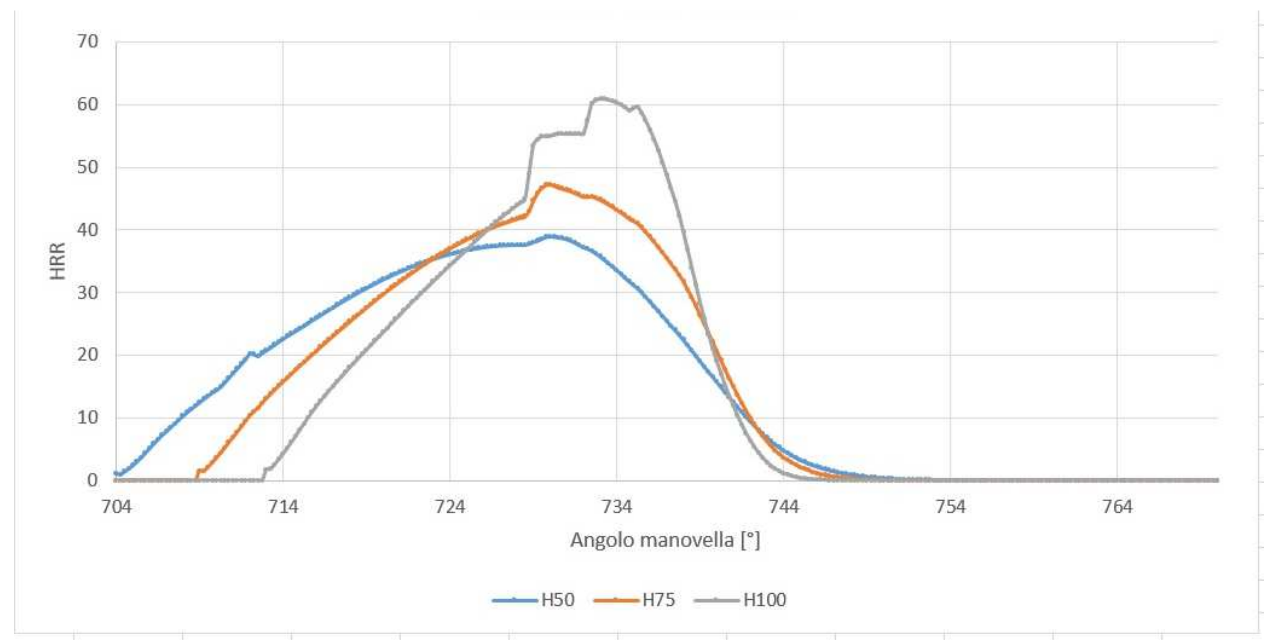

**FIGURA 4.40. : Mostra il tasso di rilascio di calore che è stato fatto con un rapporto di equivalenza di 0,6 per i tre casi.** 

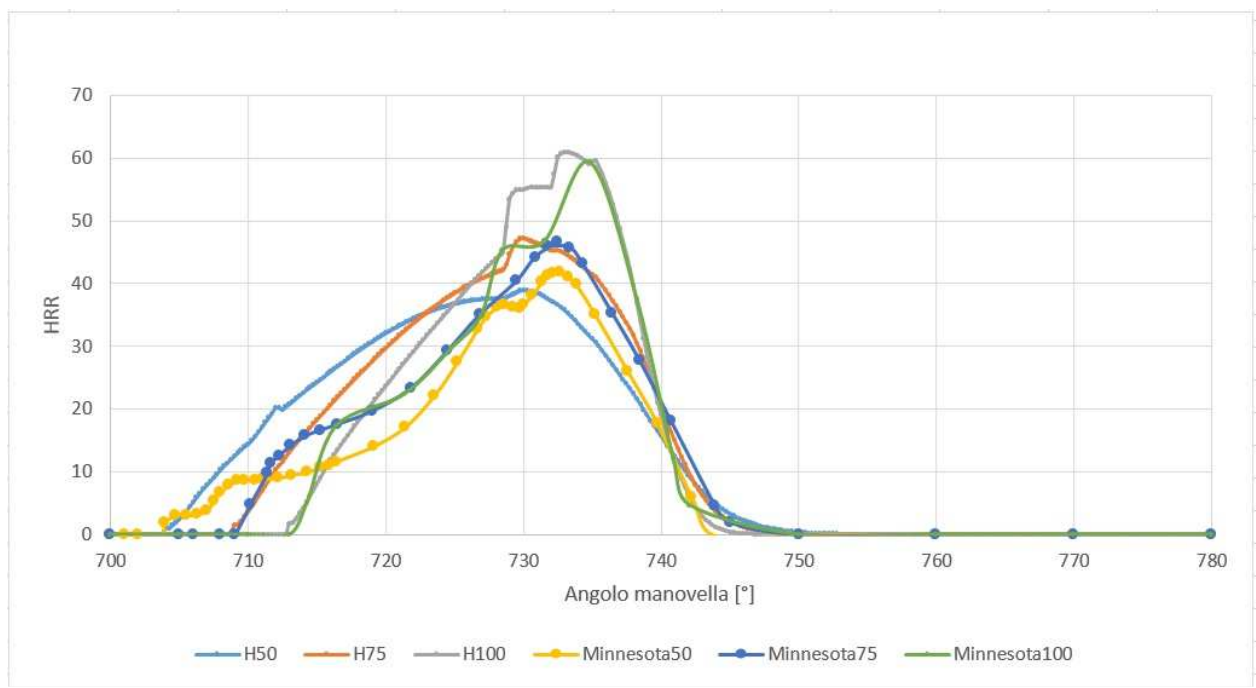

**FIGURA 4.41: Mostra il tasso di rilascio di calore che è stato fatto con un rapporto di equivalenza di 0,6 per i tre casi confrontato con il Minnesota.** 

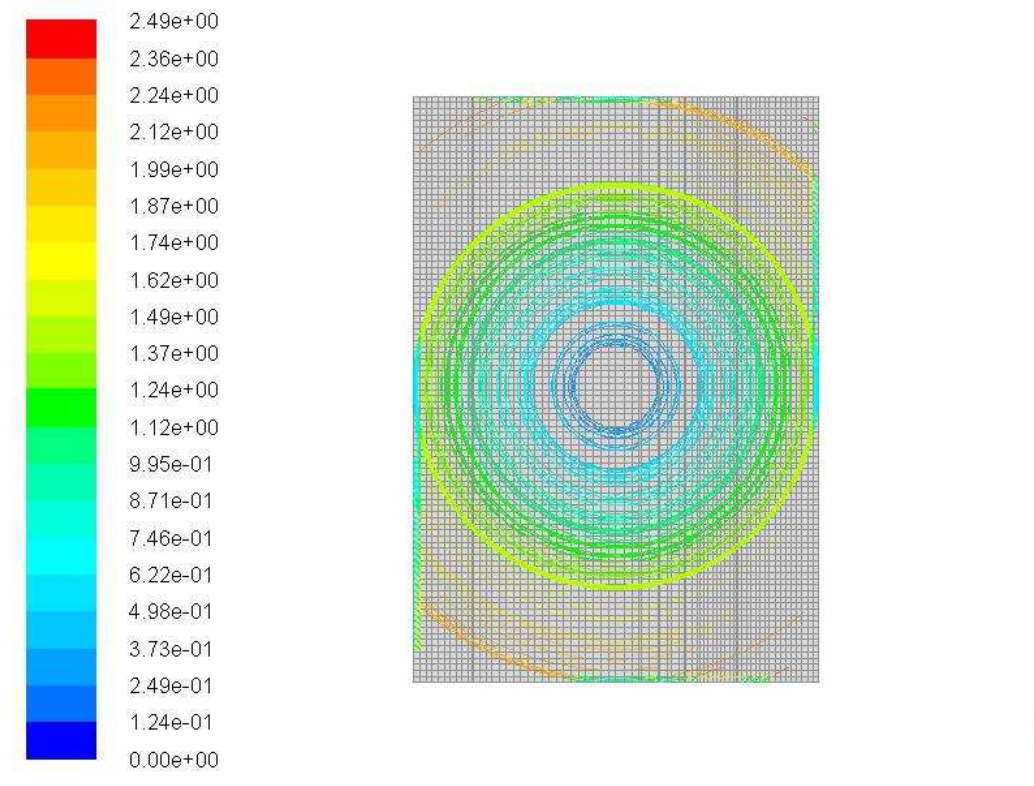

**FIGURA 4.42.: Streamline del flusso rilevate a +34° dopo il PMI a 6000 giri al minuto.** 

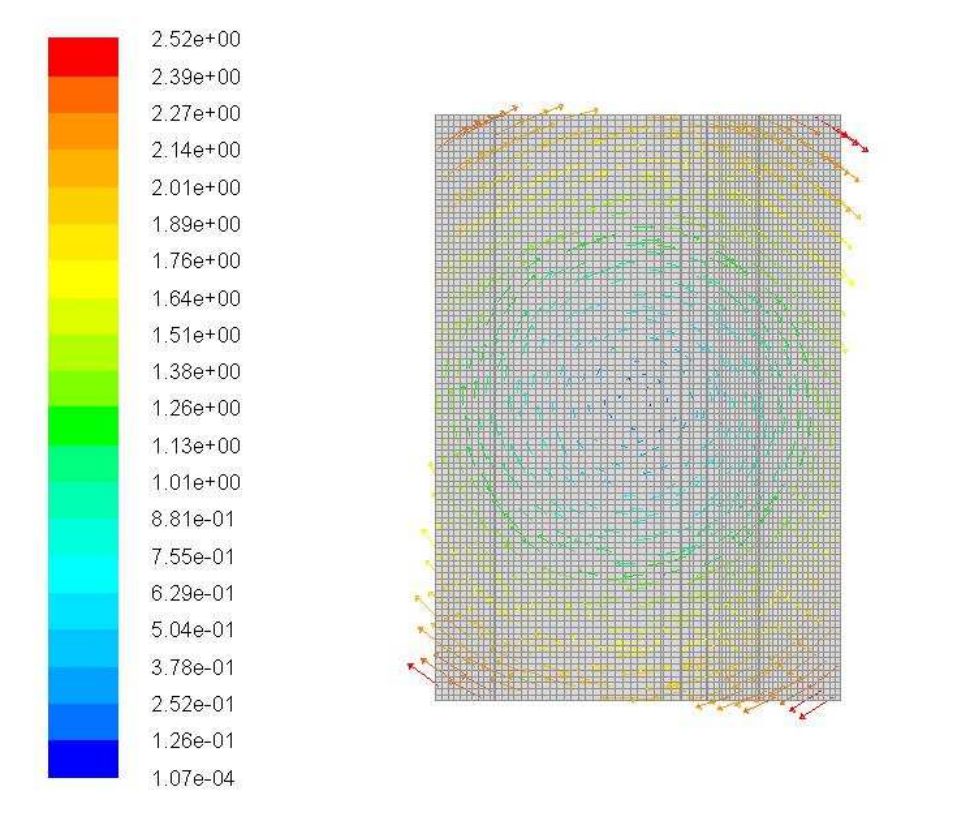

**FIGURA 4.43: Sezione frontale eseguita sul piano delle valvole; del campo di moto rilevato a +34° dopo il PMI a 900 giri al minuto.** 

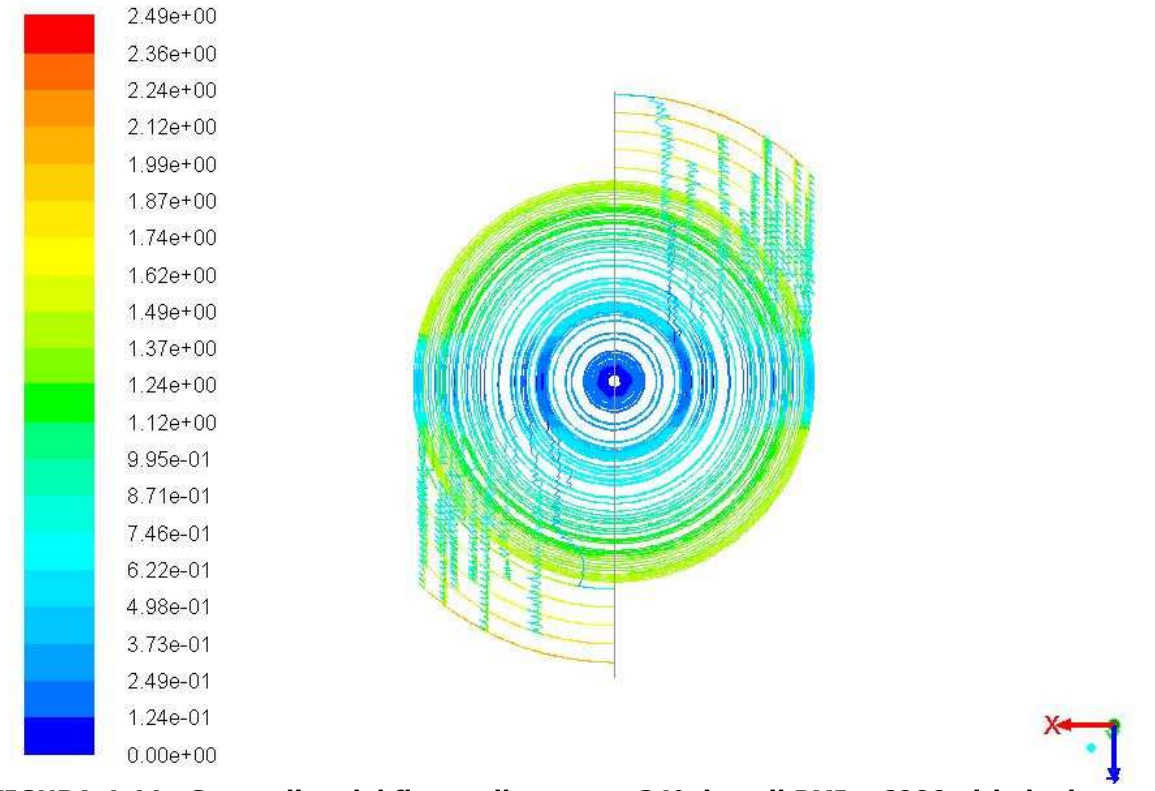

**FIGURA 4.44.: Streamline del flusso rilevate a +34° dopo il PMI a 6000 giri al minuto.** 

### 3.14. Risultati Detonazione

Le simulazioni di detonazione sono state fatte solo sul caso povero di idrogeno cioè H2 50% CO50% perché risulta quella più interessante in vista delle applicazioni commerciali.

La prova è stata fatta con un EQR pari a 0.8 ( $\lambda$ =1.25) e con un rapporto di compressione pari a 10.

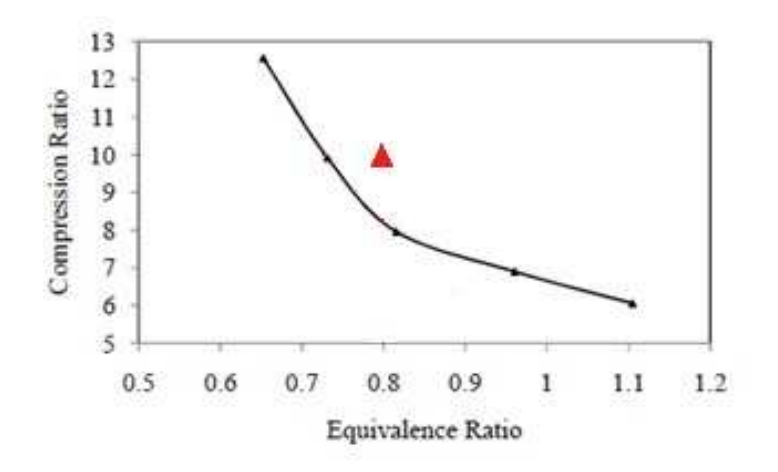

### **FIGURA 3.42: LINEA DETONAZIONE CARICA H2 50% CO 50% (È RAPPRESENTATA LA CURVA LIMITE DI DETONAZIONE RILEVATA SPERIMENTALMENTE DALLA UNIVERSITÀ DEL MINNESOTA; TUTTI I PUNTI DEL PIANO A DESTRA DELLA CURVA RAPPRESENTANO CONDIZIONI DI DETONAZIONE, QUELLI A SINISTRA CONDIZIONI DI NON DETONAZIONE; IL TRAINGOLO RAPPRESENTA IL RISULTATO DELLA SIMULAZIONE IN ACCORDO CON I DATI SPERIMENTALI).**

Il ciclo sperimentalmente rilevato nella condizione sopra citata è riportato nelle figure seguenti.

Anche in questo caso si può vedere che i risultati della simulazione sono in ottimo accordo con i dati sperimentali presentati dalla Università del Minnesota (1).

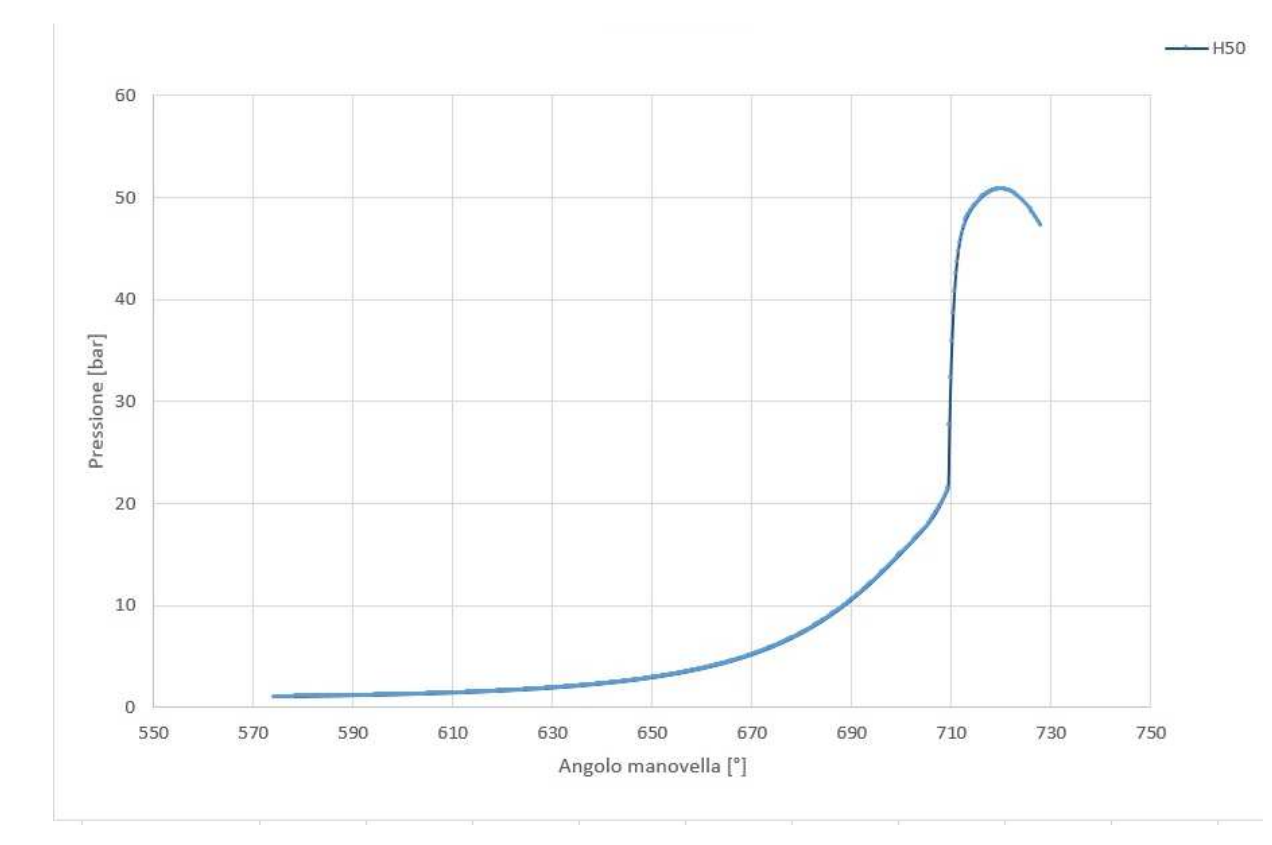

**FIGURA 3.43.: Andamento della pressione nella camera di combustione con syngas se confrontata con i grafici precedenti si nota che la pressione è molto più alta circa 52 bar contro i 34 bar della soluzione non detonante, in più possiamo dire che nel primo tratto la combustione assume un andamento normale per il fenomeno (la combustione)per poi salire vertiginosamente.** 

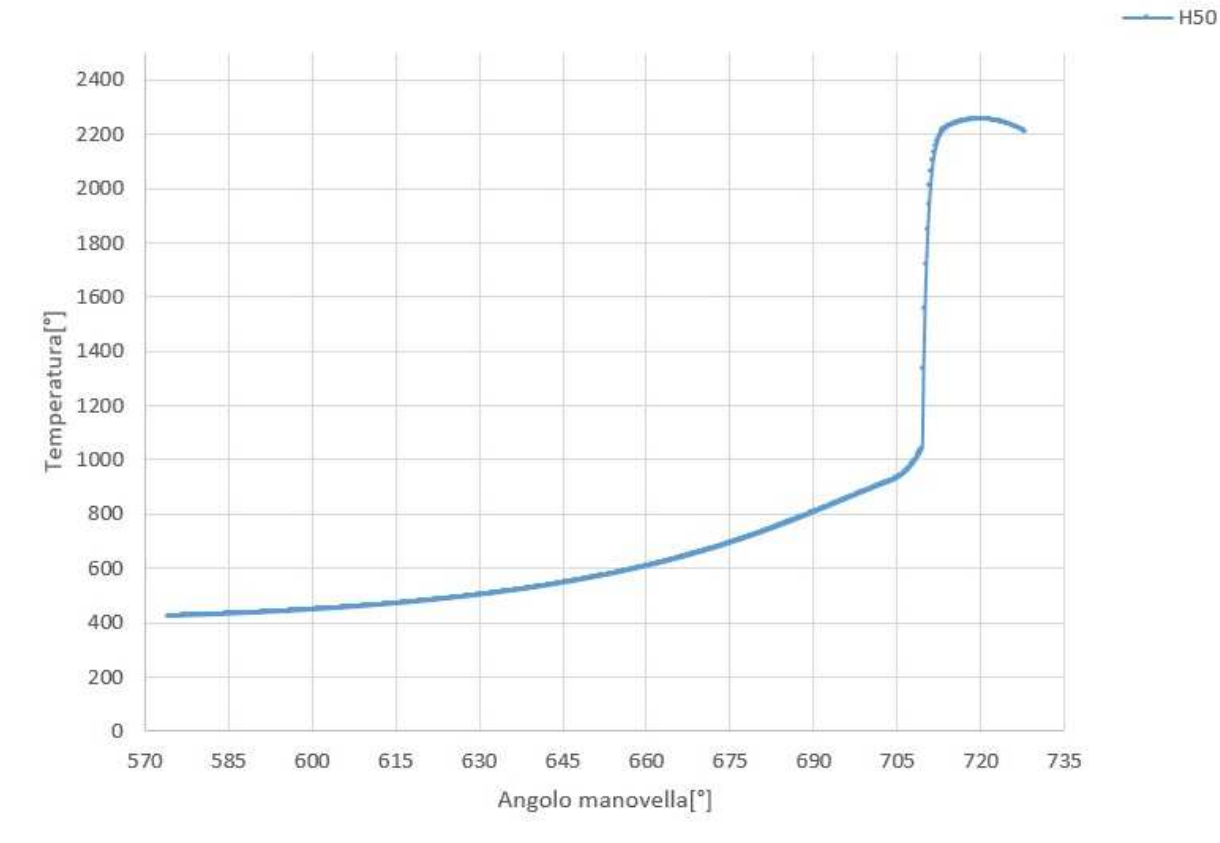

**FIGURA 3.44.: Andamento della temperatura nella camera di combustione con syngas se confrontata con i grafici precedenti si nota che è molto più alta circa 2800 K contro i 2200 K della soluzione non detonante, in più possiamo dire che nel primo tratto la combustione assume un andamento normale per il fenomeno (la combustione) per poi salire vertiginosamente.** 

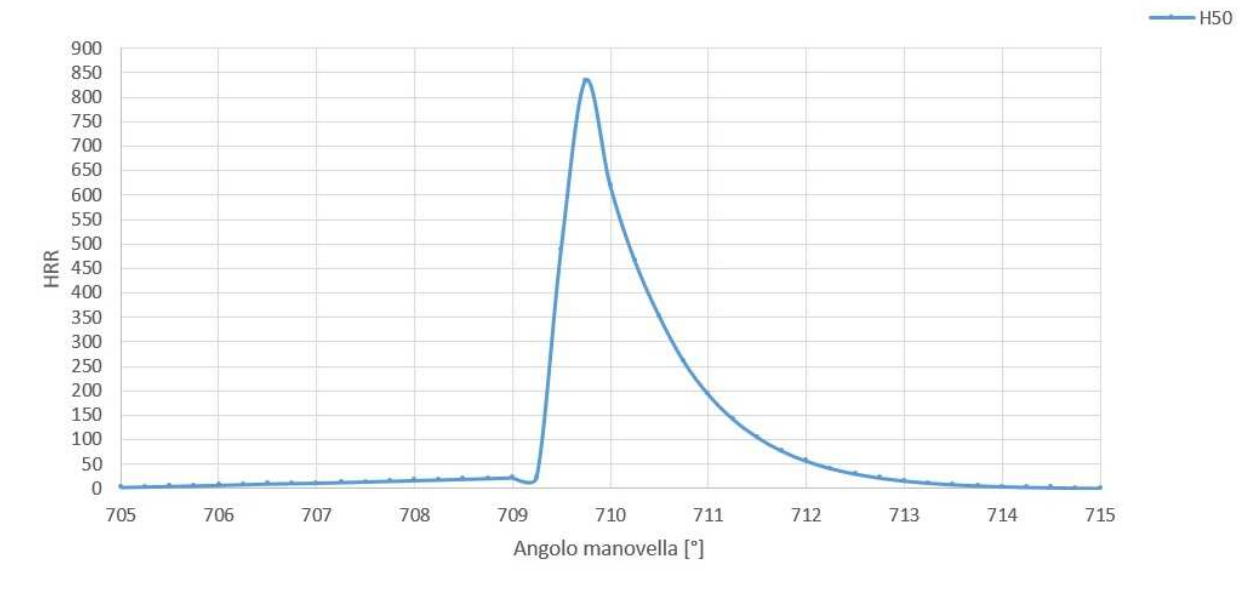

**FIGURA 3.45.: Andamento della curva di di rilascio calore nel caso della detonazione con un rapporto di equivalenza di 0,6 per H250%/CO50% con CR pari a 10:1.** 

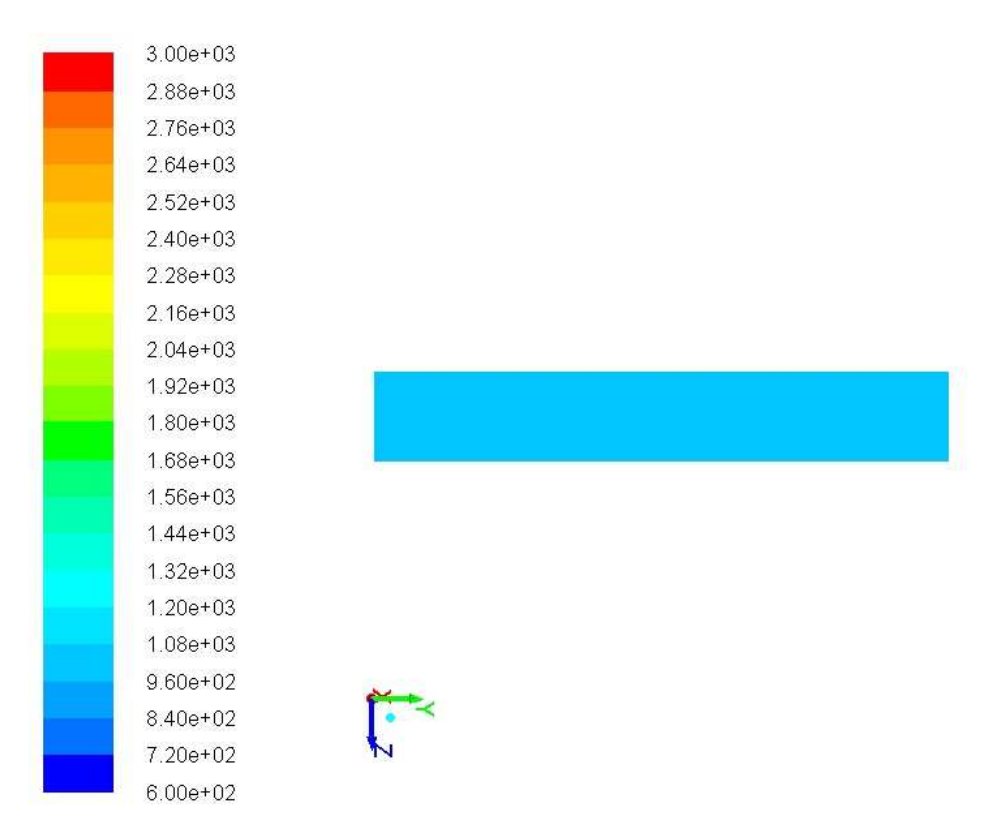

**FIGURA 3.46.: Andamento della temperatura a 579°.** 

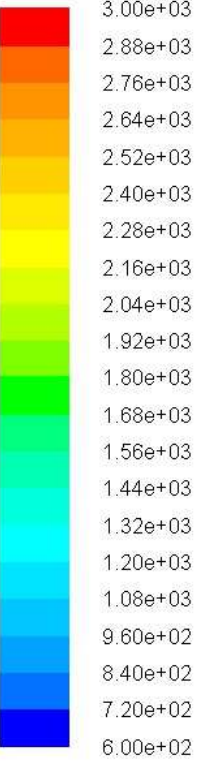

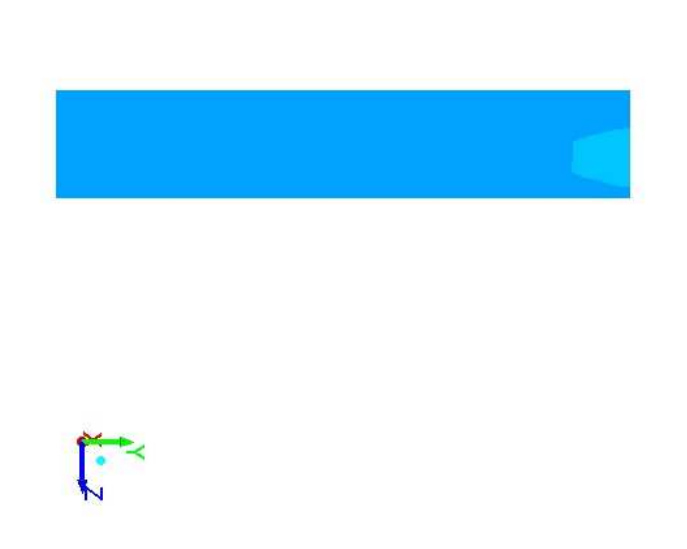

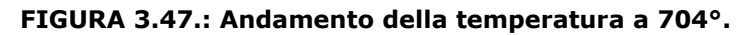

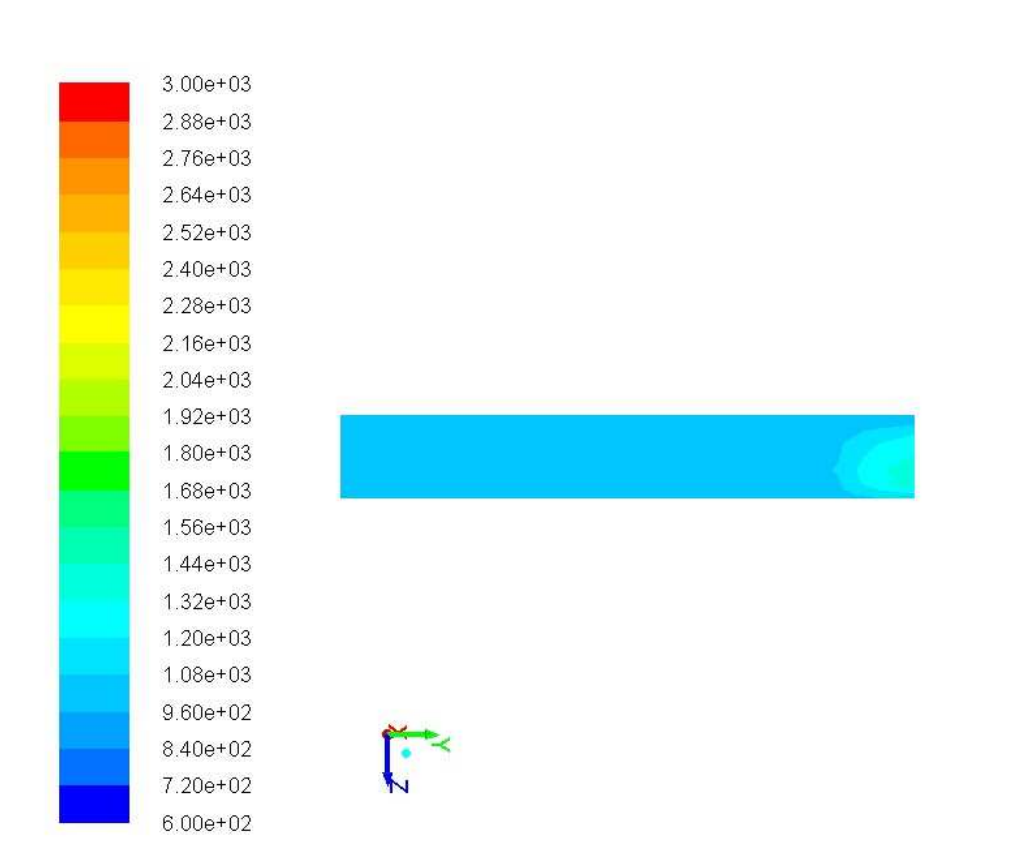

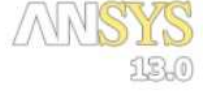

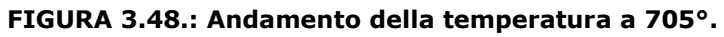

| $3.00e + 03$ |  |  |
|--------------|--|--|
| $2.88e + 03$ |  |  |
| 2.76e+03     |  |  |
| $2.64e + 03$ |  |  |
| $2.52e + 03$ |  |  |
| $2.40e + 03$ |  |  |
| $2.28e + 03$ |  |  |
| $2.16e + 03$ |  |  |
| $2.04e + 03$ |  |  |
| $1.92e + 03$ |  |  |
| $1.80e + 03$ |  |  |
| $1.68e + 03$ |  |  |
| 1.56e+03     |  |  |
| $1.44e + 03$ |  |  |
| $1.32e + 03$ |  |  |
| $1.20e + 03$ |  |  |
| $1.08e + 03$ |  |  |
| $9.60e + 02$ |  |  |
| 8.40e+02     |  |  |
| 7.20e+02     |  |  |
| $6.00e + 02$ |  |  |

**FIGURA 3.49.: Andamento della temperatura a 706°.** 

| $3.00e + 03$ |  |  |  |
|--------------|--|--|--|
| $2.88e + 03$ |  |  |  |
| 2.76e+03     |  |  |  |
| $2.64e + 03$ |  |  |  |
| $2.52e + 03$ |  |  |  |
| $2.40e + 03$ |  |  |  |
| $2.28e + 03$ |  |  |  |
| 2.16e+03     |  |  |  |
| $2.04e + 03$ |  |  |  |
| $1.92e + 03$ |  |  |  |
| $1.80e + 03$ |  |  |  |
| 1.68e+03     |  |  |  |
| 1.56e+03     |  |  |  |
| $1.44e + 03$ |  |  |  |
| $1.32e + 03$ |  |  |  |
| $1.20e + 03$ |  |  |  |
| $1.08e + 03$ |  |  |  |
| $9.60e + 02$ |  |  |  |
| 8.40e+02     |  |  |  |
| 7.20e+02     |  |  |  |
| $6.00e + 02$ |  |  |  |

**FIGURA 3.50.: Andamento della temperatura a 708.75°.** 

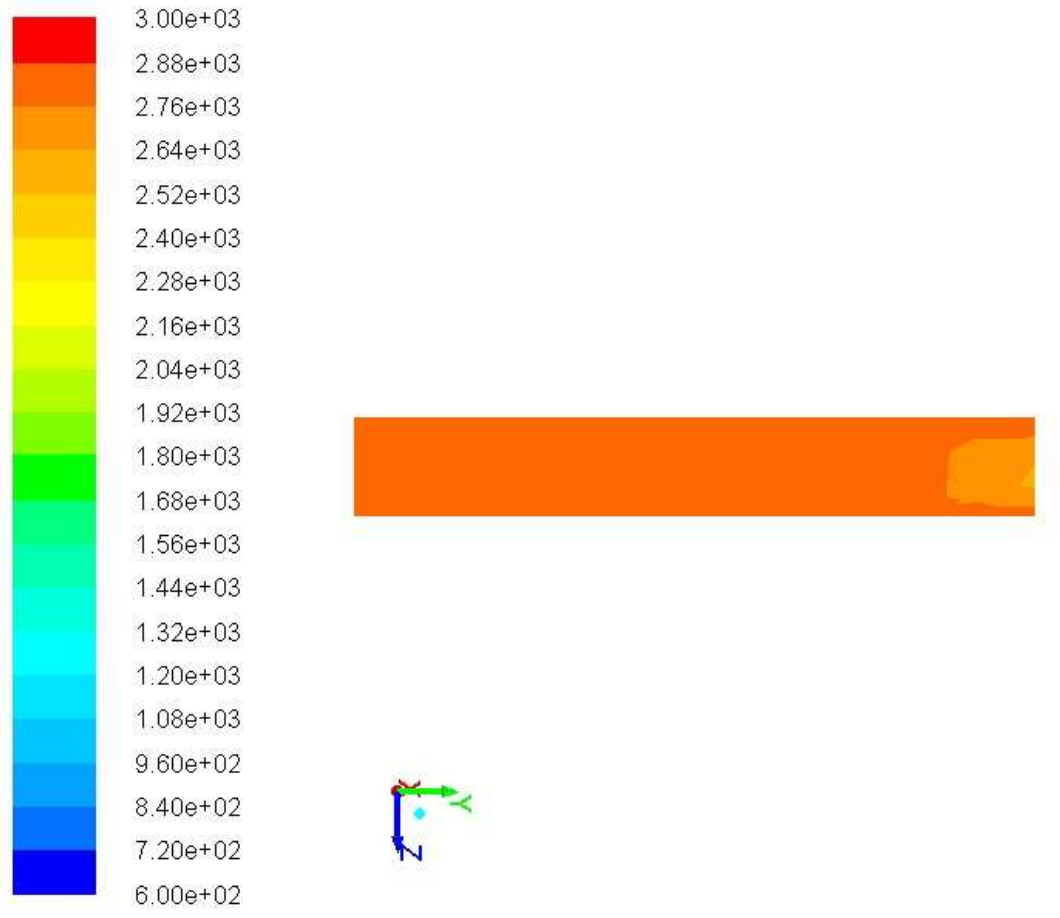

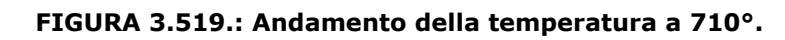

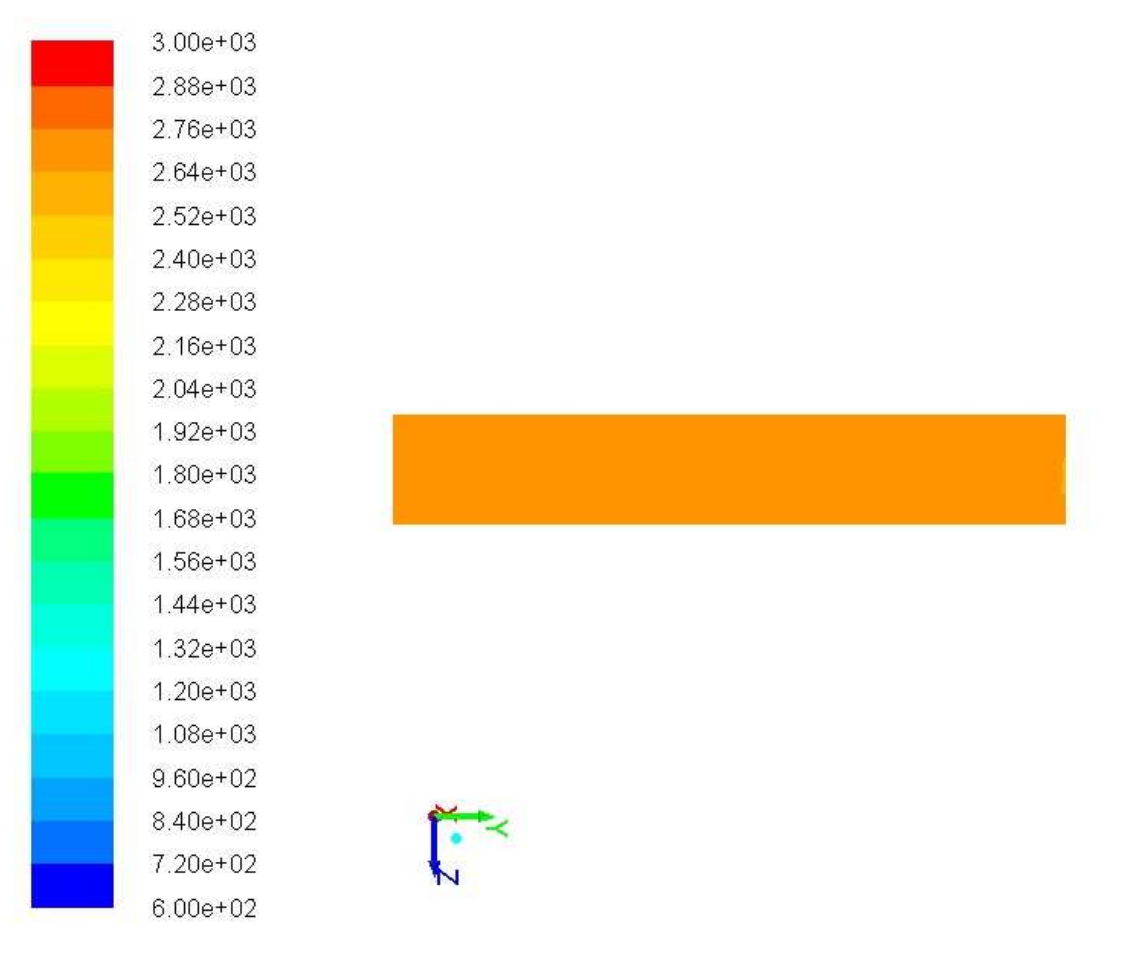

**FIGURA 3.52.: Andamento della temperatura a 711.25°.** 

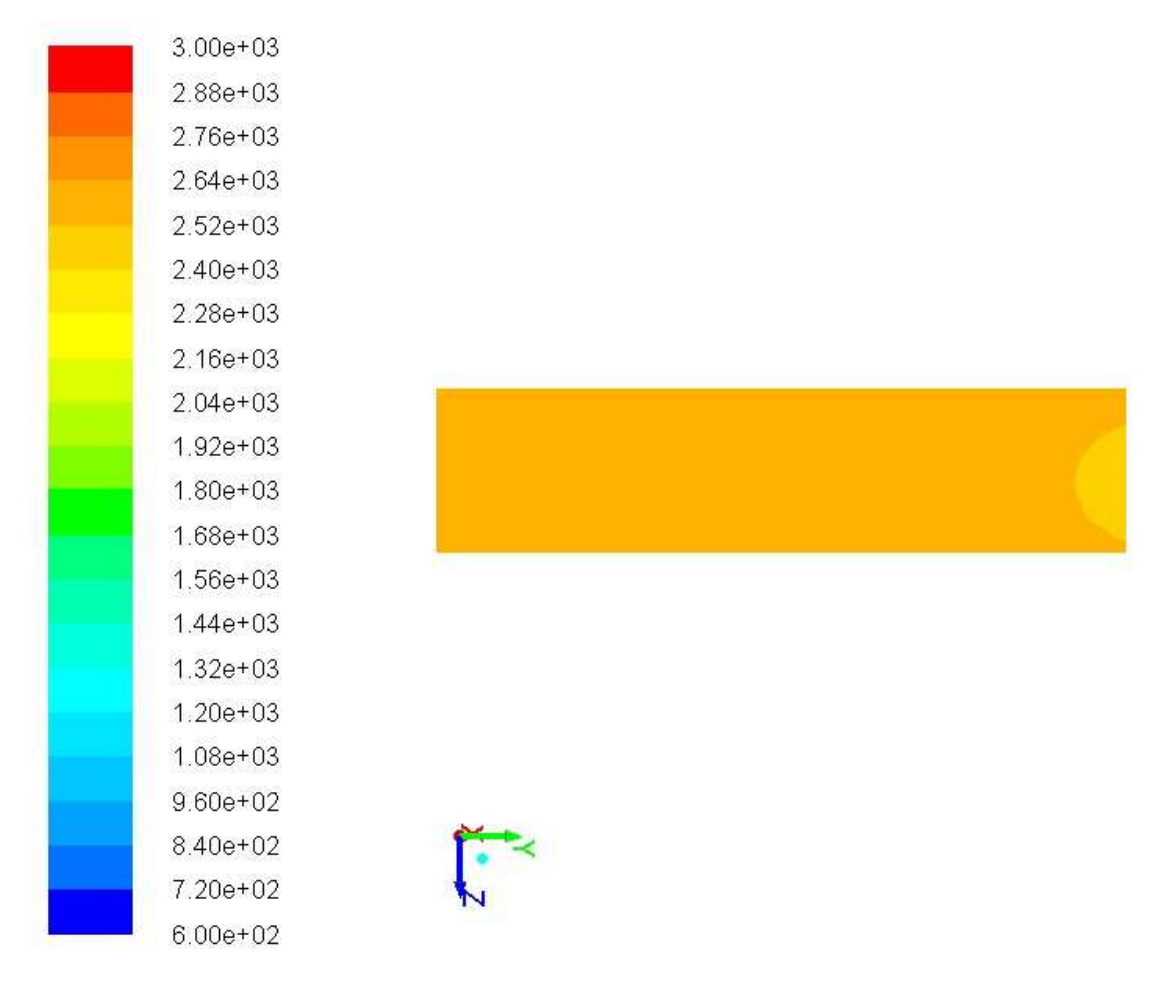

**FIGURA 3.53.: Andamento della temperatura a 717.50°.** 

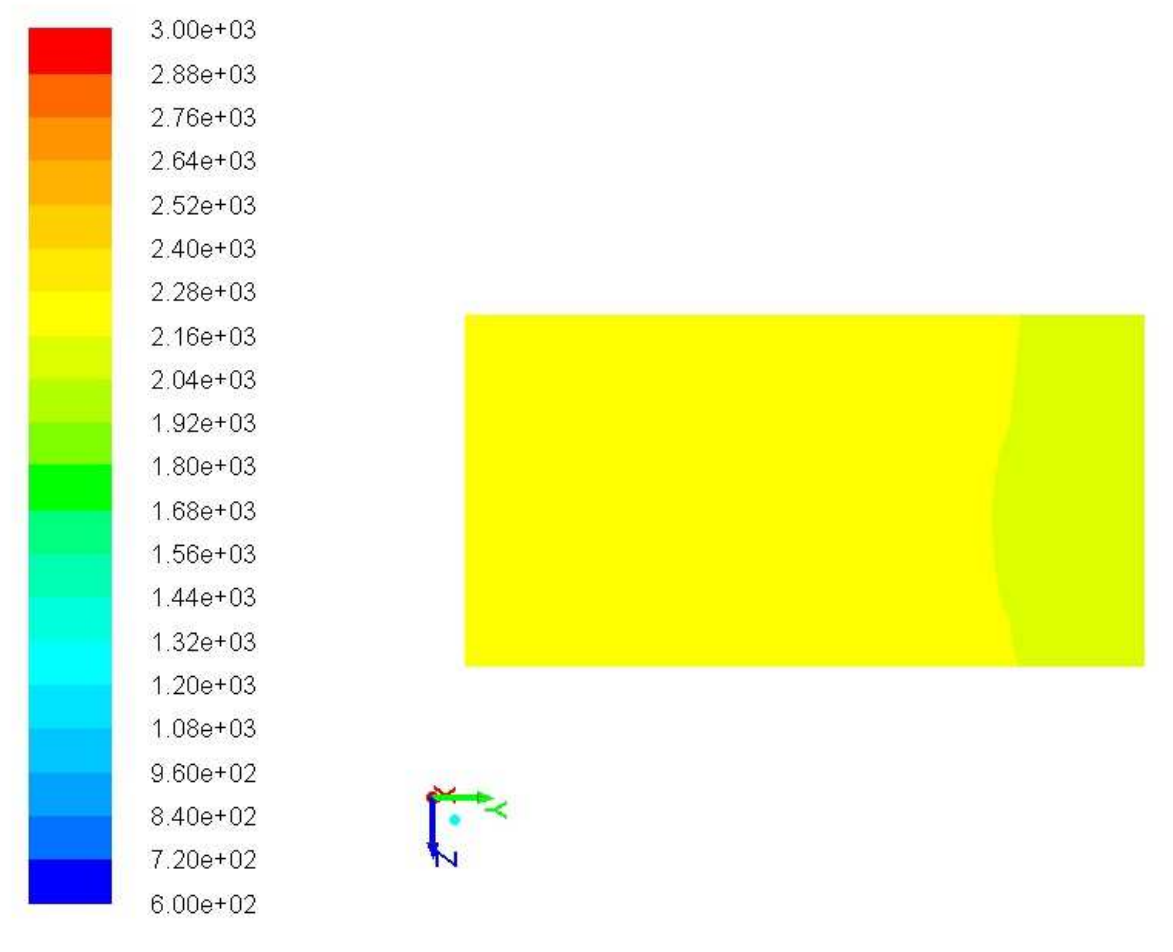

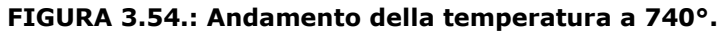

| $3.00e + 03$ |  |  |
|--------------|--|--|
| $2.88e + 03$ |  |  |
| 2.76e+03     |  |  |
| $2.64e + 03$ |  |  |
| $2.52e + 03$ |  |  |
| 2.40e+03     |  |  |
| $2.28e + 03$ |  |  |
| 2.16e+03     |  |  |
| $2.04e + 03$ |  |  |
| $1.92e + 03$ |  |  |
| $1.80e + 03$ |  |  |
| $1.68e + 03$ |  |  |
| 1.56e+03     |  |  |
| $1.44e + 03$ |  |  |
| $1.32e + 03$ |  |  |
| $1.20e + 03$ |  |  |
| $1.08e + 03$ |  |  |
| $9.60e + 02$ |  |  |
| 8.40e+02     |  |  |
| 7.20e+02     |  |  |
| $6.00e + 02$ |  |  |

**FIGURA 3.55.: Andamento della temperatura a 730.25°.** 

ù.

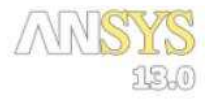

2.08e+05  $1.97e + 05$ 1.87e+05  $1.77e+05$ 1.66e+05 1.56e+05 1.45e+05 1.35e+05  $1.25e + 05$  $1.14e + 05$  $1.04e + 05$  $9.34e + 04$ 8.31e+04 7.27e+04  $6.23e + 04$ 5.19e+04  $4.15e + 04$  $3.11e + 04$ 2.08e+04  $1.04e + 04$  $0.00e + 00$ 

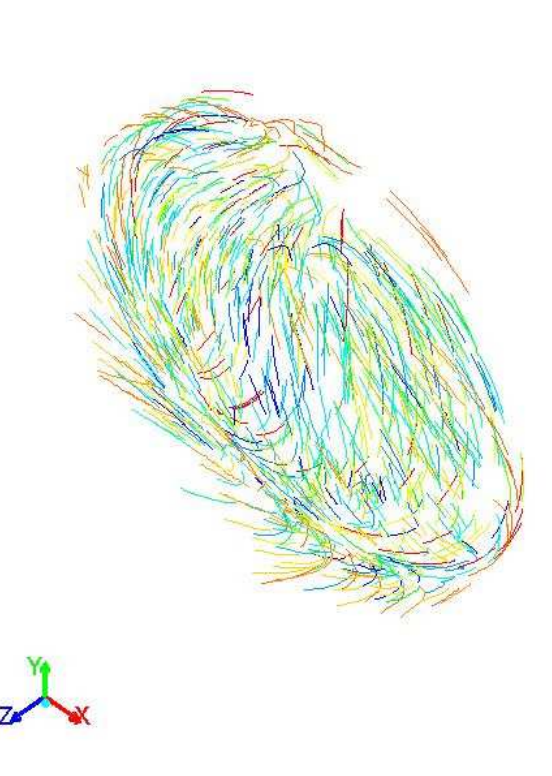

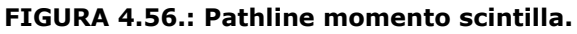

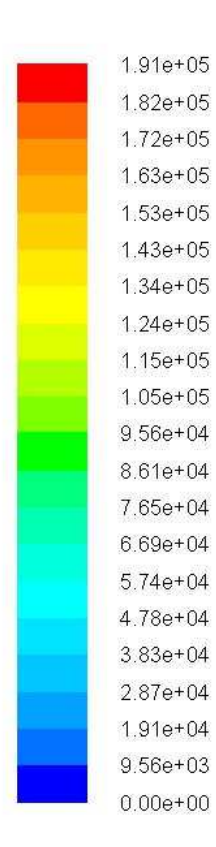

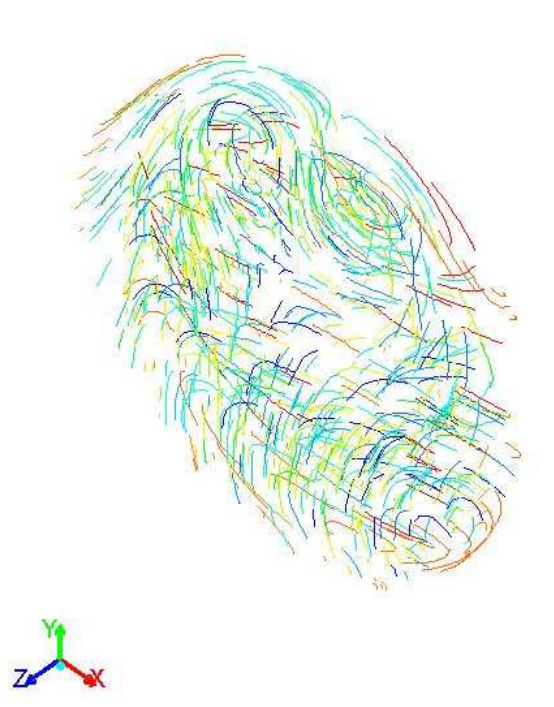

**FIGURA 4.57.: Pathline momento picco.** 

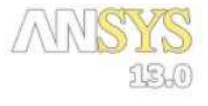

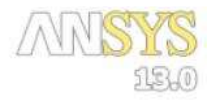

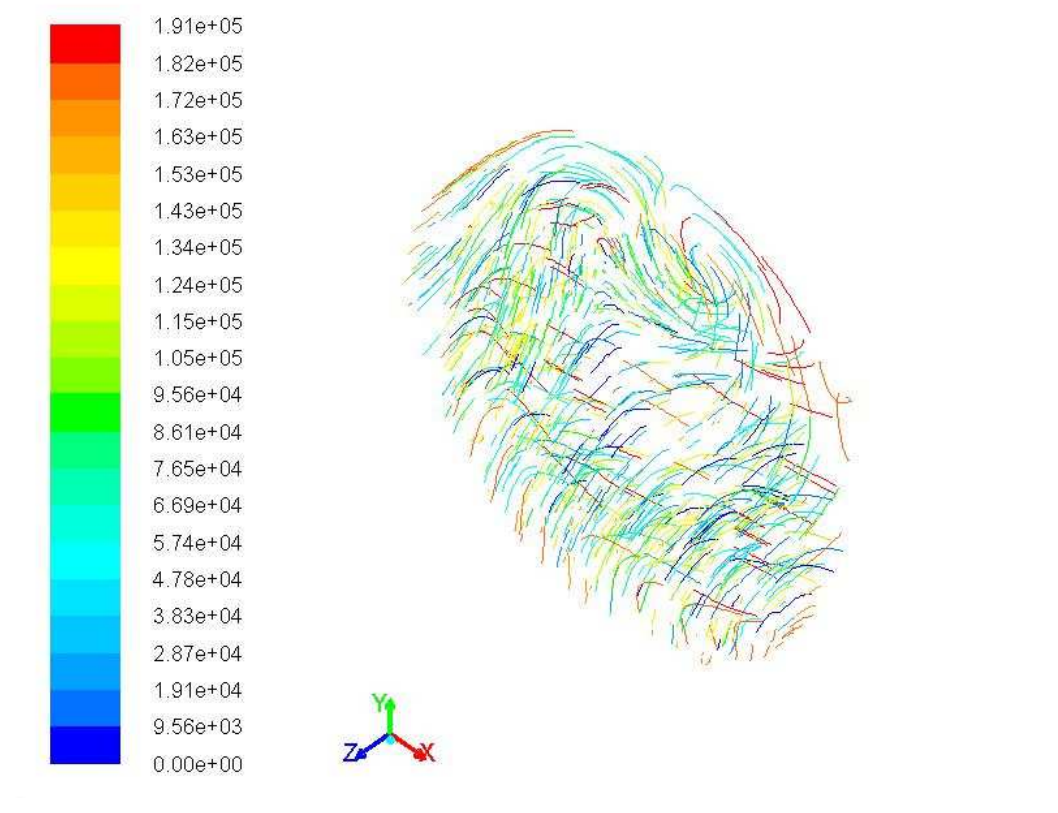

#### **FIGURA 4.58.: Pathline momento fine.**

## CAPITOLO 5

# 5. SIMULAZIONE FANTASIA

### 5.1. Introduzione

I risultati che seguono sono relativi a simulazioni in condizioni anche poco realistiche.

Da una parte si è variata l'intensità del tumble effettuando simulazioni per il valore pari a 0 e per il valore pari a 1,4.

Il valore di 1,4 è come si è detto una valore irrealistico perché troppo alto rispetto ai valori riportati in letteratura.

La simulazione è stata fatta per verificare l'influenza del tumble sul moto della carica e quindi in definitiva sull'andamento della combustione.

Come dai grafici successivi si è verificato un notevole aumento della pressione e della temperatura come conseguenza del miglioramento della omogeneizzazione della carica e dell'aumento della velocità di combustione.

Il valore di tumble pari a 0 porta a risultati di poco differenti da quelli di tumble pari a 0,37 i quali ultimi coincidono però perfettamente con i risultati sperimentali riportati dall'Università del Minnesota: di conseguenza si può concludere che, nella camera di combustione in oggetto, i moti di tumble esistono ma sono abbastanza limitati.

Si sono poi svolte simulazioni con tumble pari a 0,37 ma velocità di rotazione pari a 1.500 e 3.000 giri al minuto: infatti la velocità di rotazione di 900 giri al minuto riportata dall'Università del Minnesota sembra molto irrealistica se confrontata con i valori dei regimi di rotazione degli impianti stazionari commercialmente disponibili.

In questo capitolo vengono presentati i seguenti lavori di simulazione:

- 1. Regime di rotazione di 900 giri al minuto ma con un tumble pari a zero,
- 2. Regime di rotazione di 1500 e 3000 giri al minuto con tumble 0,37,
- 3. Regime di rotazione di 900 giri al minuto ma con un tumble pari a 1,4,

# 5.2.Regime di rotazione di 900 giri al minuto ma con un tumble pari a zero

La prova consiste nel simulare la condizione di funzionamento per 900 giri minuto e tumble uguale a zero.

Nelle figure seguenti è mostrato, dapprima l'evoluzione della pressione, successivamente temperatura e curva di rilascio calore.

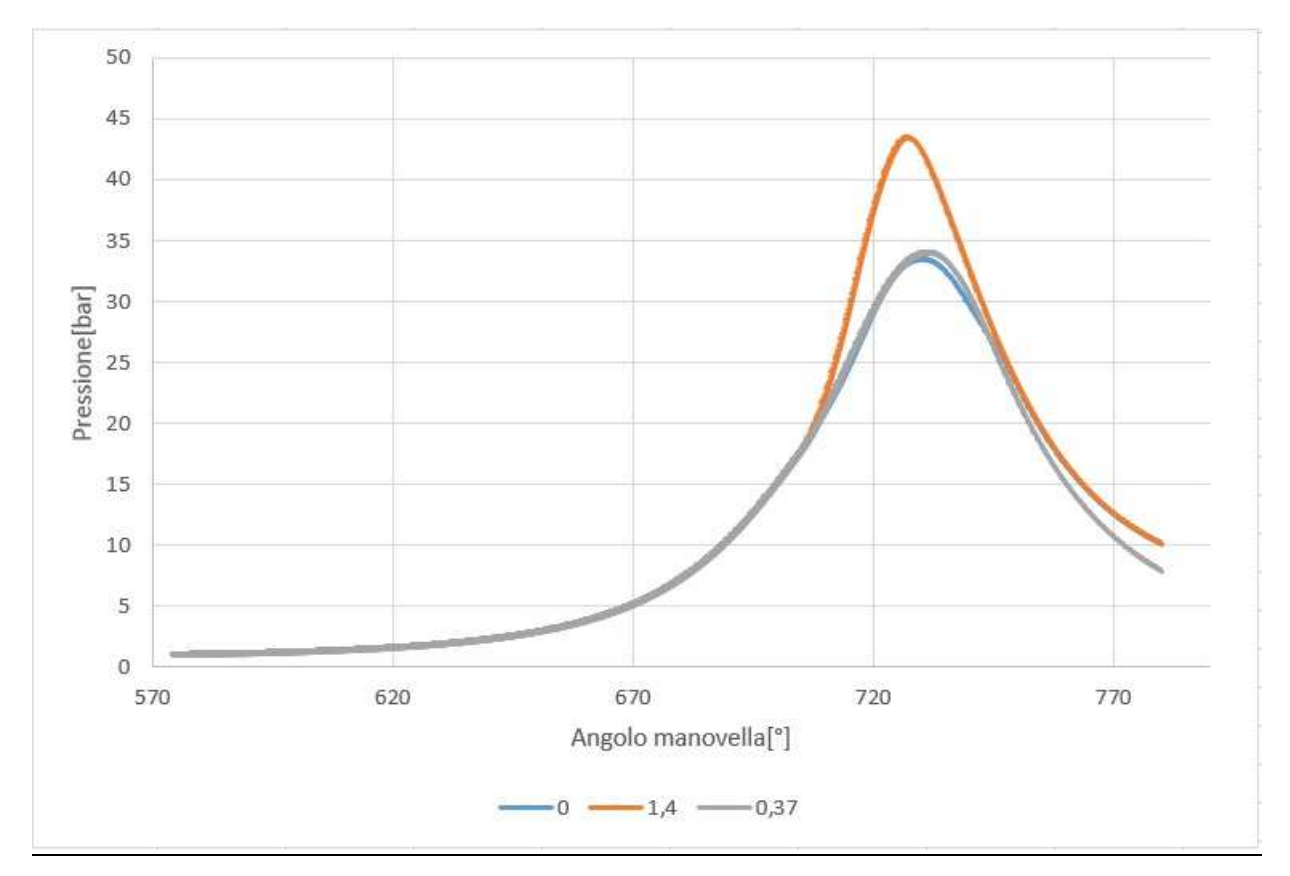

**FIGURA 5.2.: Andamento della pressione nella camera di combustione con syngas con tumble pari a 0, 0,37 e 1,4.** 

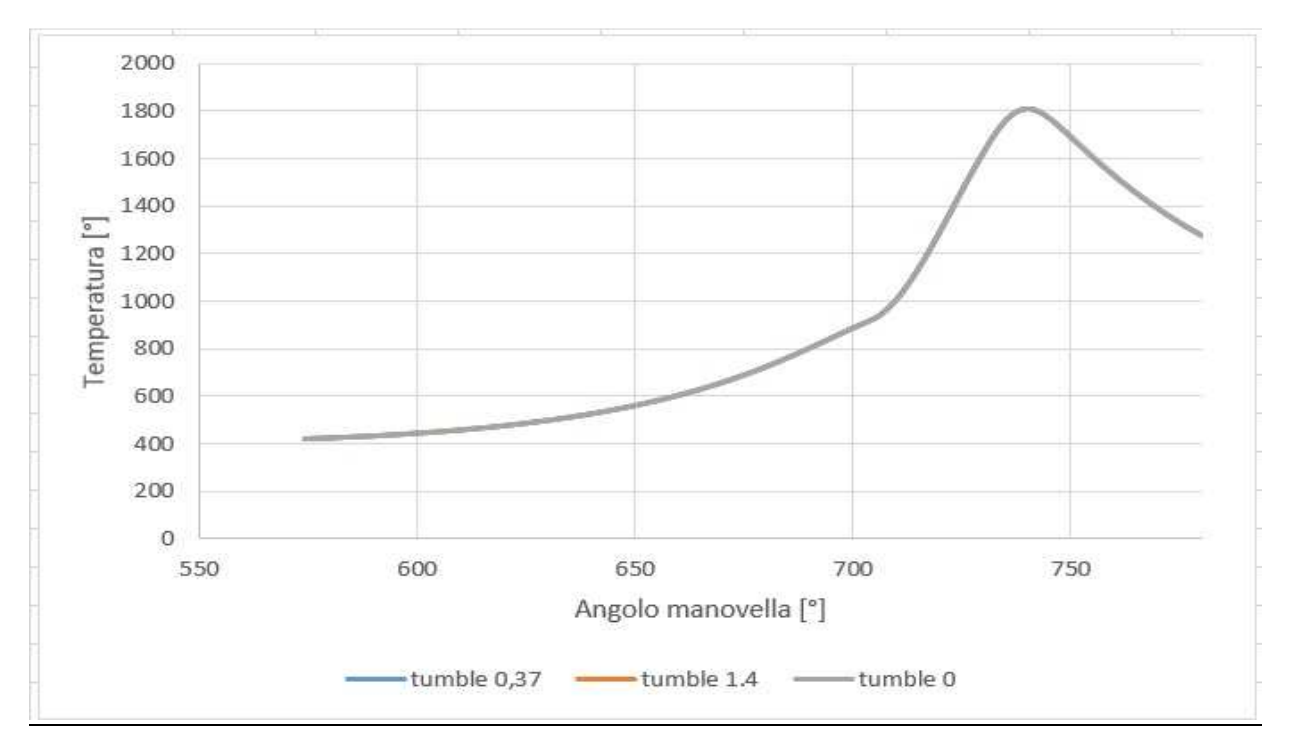

**FIGURA 5.3.: Andamento della temperatura nella camera di combustione con syngas se confrontata con i grafici precedenti si nota che è molto più bassa circa 1900 bar contro i 2200 bar della soluzione presa dal Minnesota.** 

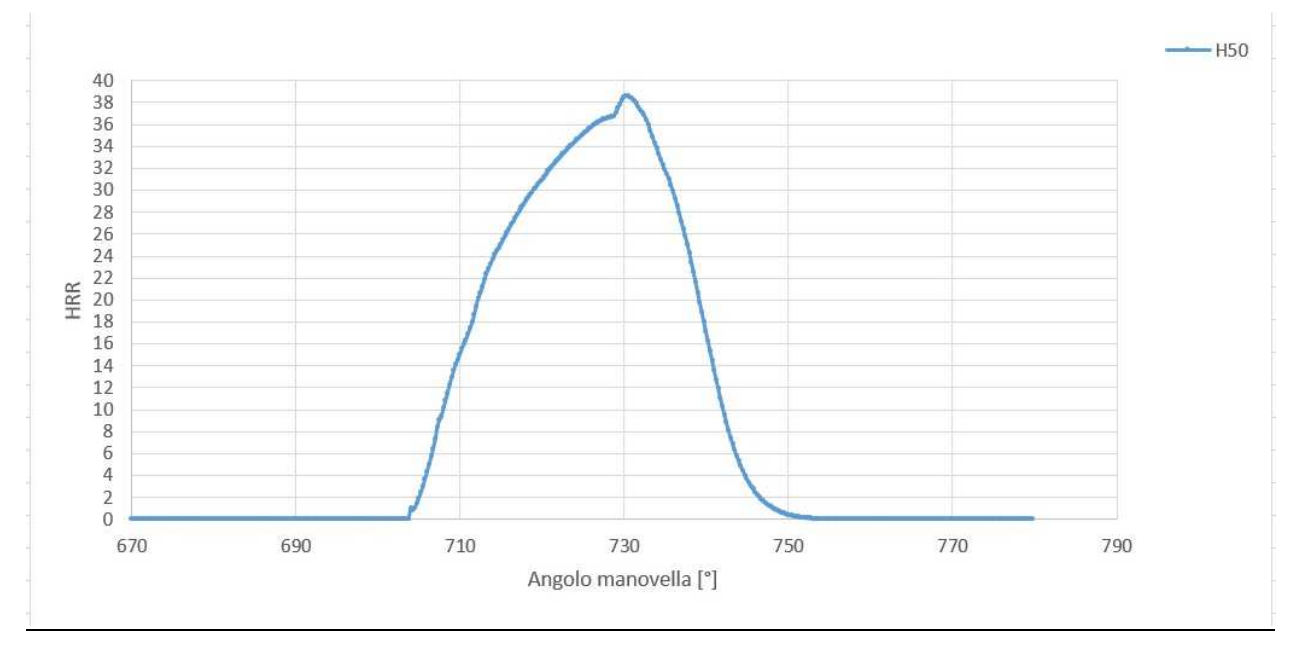

**FIGURA 5.4.: Mostra il tasso di rilascio di calore che è stato fatto con un rapporto di equivalenza di 0,6 per H250%/CO50% con CR pari a 10:1.** 

5.4.REGIME DI ROTAZIONE DI 1500 E 3000 GIRI AL MINUTO

La simulazione a regimi di rotazione del motore più elevati e maggiormente simili a quelli che si incontrano nei comuni motori commerciali porta a risultati che sono illustrati nei grafici di cui alle seguenti figure 5.5 e 5.6.

Si verifica in sostanza un leggero aumento delle pressioni, dell'ordine di 2 bar di picco sia per il regime di rotazione di 1500 rpm che per quello di 3.000 rpm.

Si può pertanto concludere che l'aumento del regime di rotazione è sicuramente positivo nei riguardi della potenza erogata.

Nei riguardi della coppia sembra quasi certamente controproducente l'aumento del regime di rotazione da 1500 rpm a 3000 rpm in quanto l'aumento della pressione media è trascurabile mentre aumentano sia la temperatura (e quindi le perdite termiche attraversi le pareti come si può vedere dall'andamento del secondo grafico) sia gli attriti, le perdite di carico, ecc.

L'effettività dell'aumento della coppia a seguito dell'aumento del regime di rotazione da 900 a 1500 rpm deve essere valutato in funzione degli altri parametri già ricordati.

L'aumento della pressione passando da 900 rpm a 1500 rpm può essere spiegato dall'aumento delle velocità del pistone e quindi della carica che comportano una maggiore turbolenza in camera di combustione e quindi in definitiva una più completa e rapida combustione.

L'uguaglianza delle pressioni a 1500 e 3000 rpm può essere spiegata dal fatto che comunque già a 1500 rpm tutto il combustibile è stato bruciato e l'aumento della turbolenza indotto dall'aumento del regime di rotazione risulta inutile.

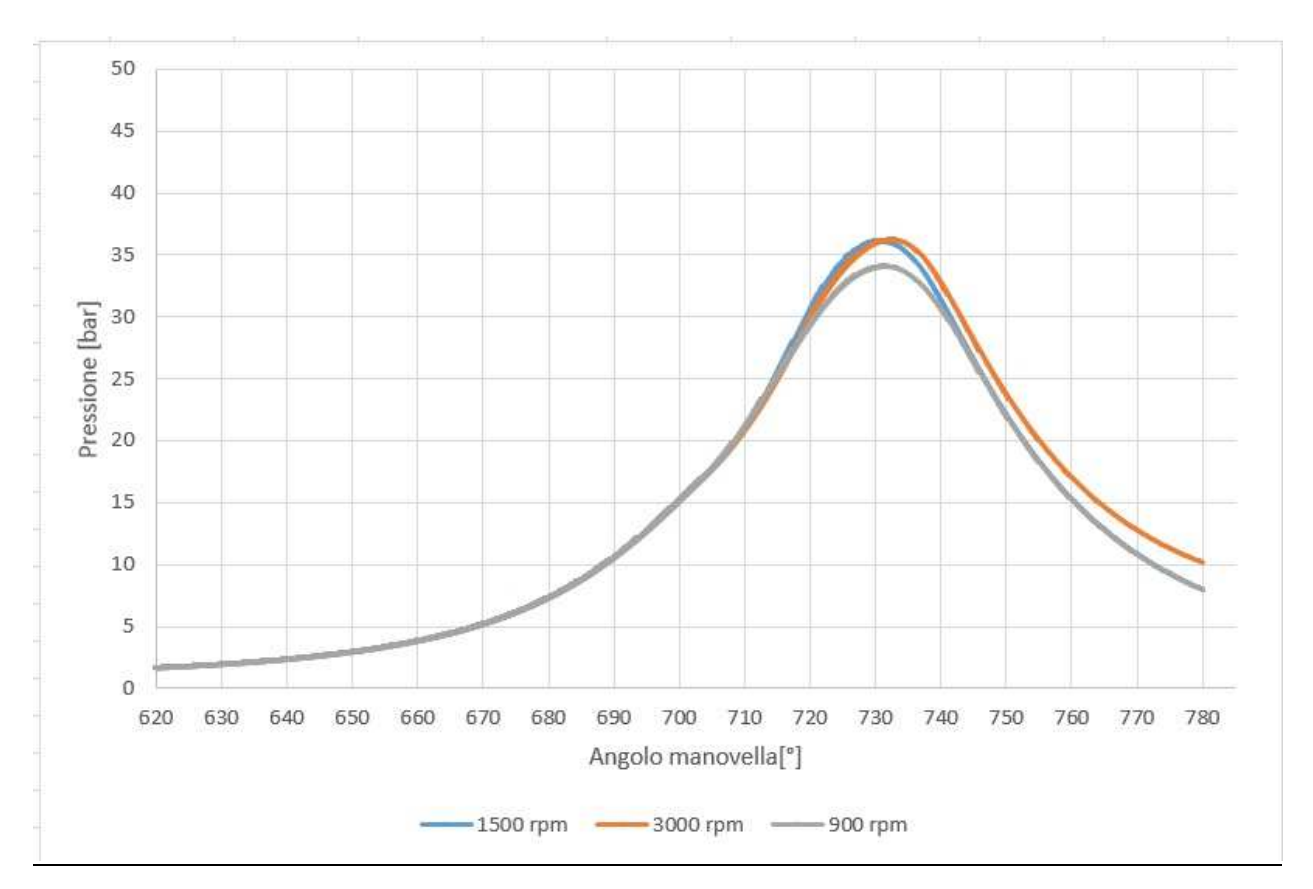

**FIGURA 5.5.: Andamento della pressione nella camera di combustione con syngas se confrontata con vari regimi di rotazione.** 

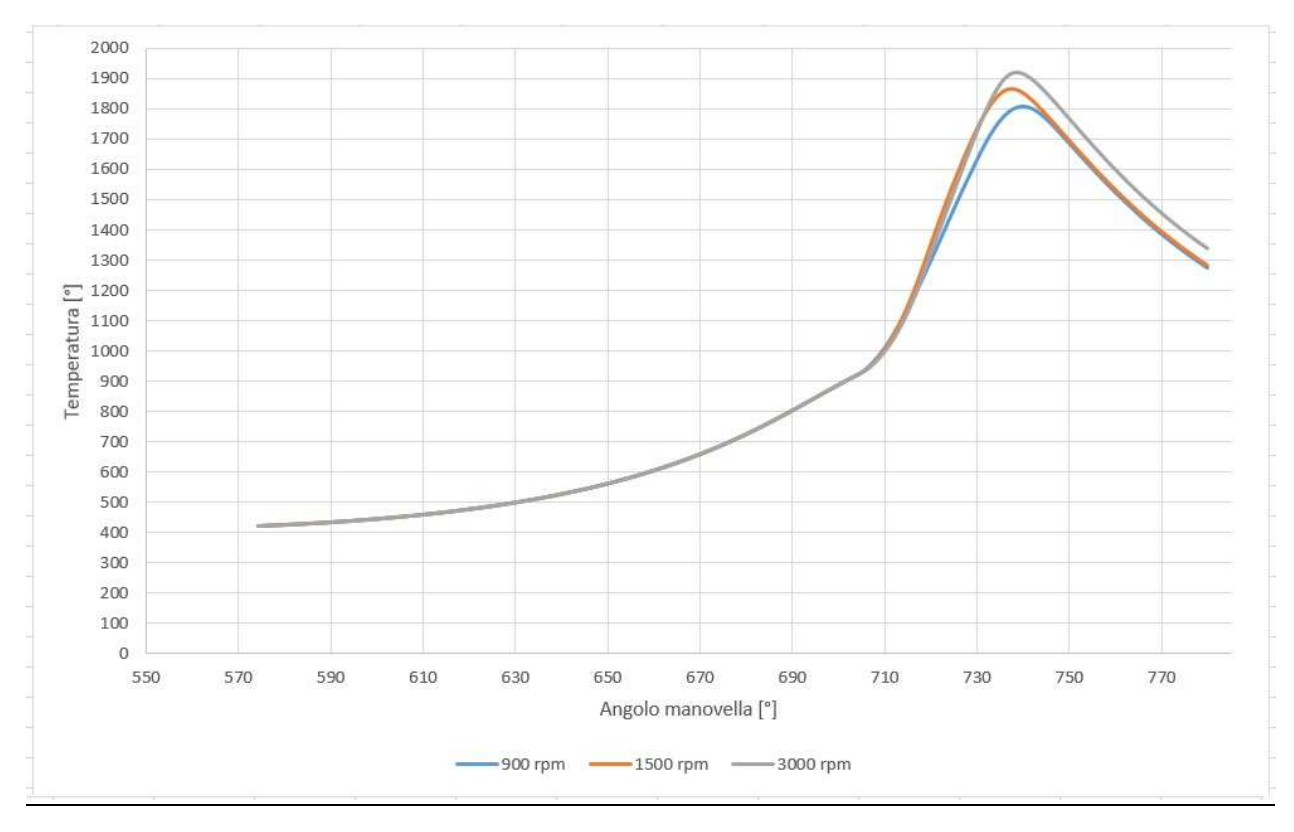

**FIGURA 5.6.: Andamento della temperatura nella camera di combustione con syngas se confrontata con vari regimi di rotazione.** 

# 5.5. REGIME DI ROTAZIONE DI 900 GIRI AL MINUTO MA CON UN TUMBLE PARI A 1,4

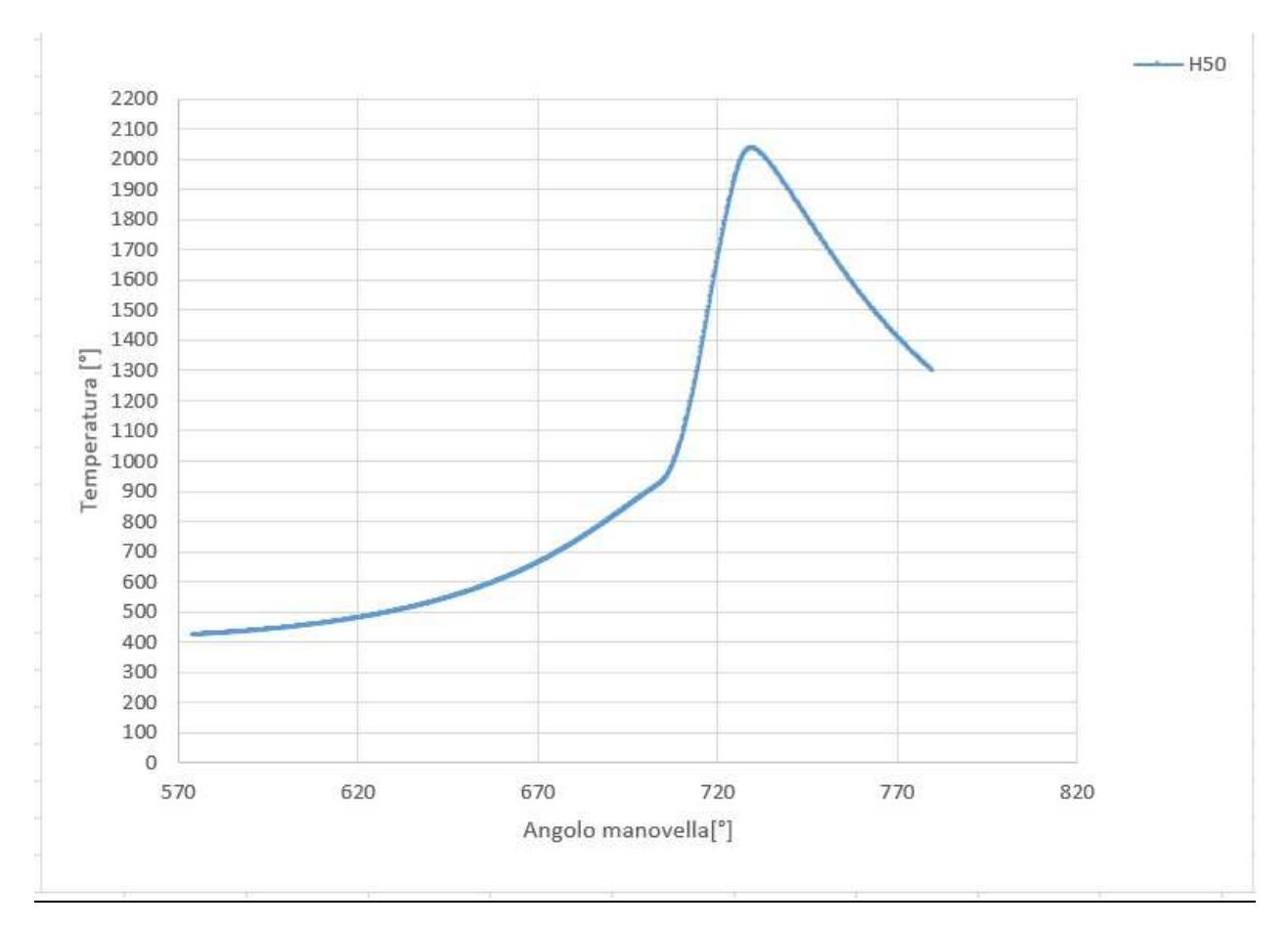

**FIGURA 5.7.: Andamento della temperatura nella camera di combustione con tumble pari a 1.4.** 

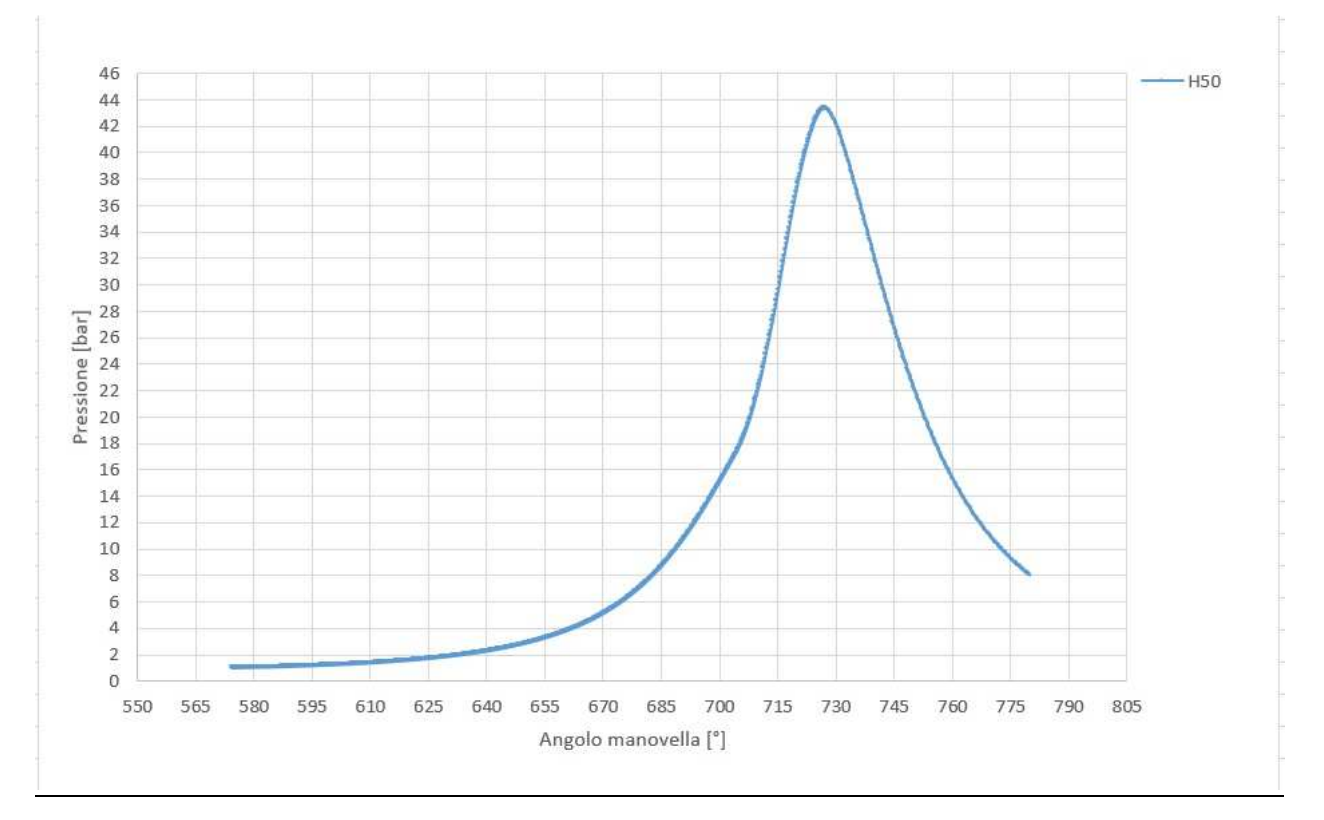

**FIGURA 5.8.: Andamento della pressione nella camera di combustione con tumble pari a 1.4.** 

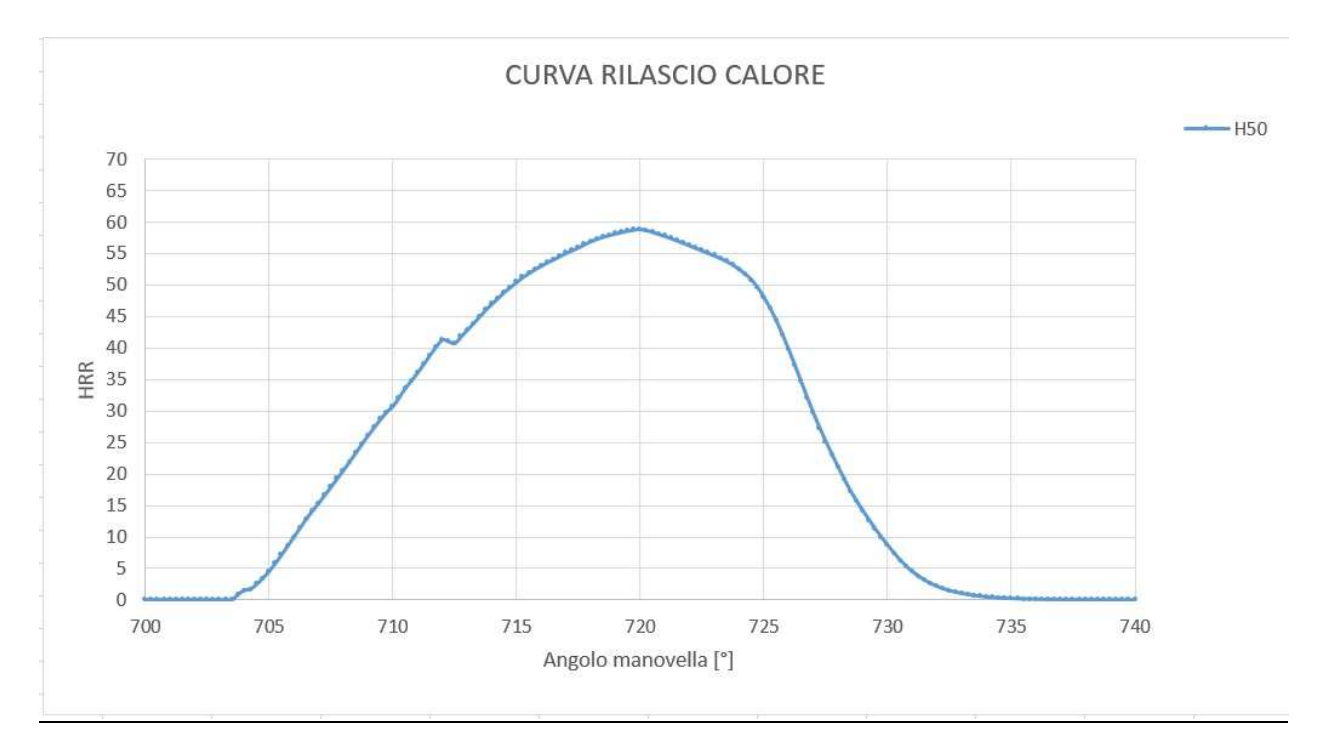

**FIGURA 5.9.: Andamento curva di rilascio calore con tumble pari a 1.4.** 

### CAPITOLO 6

# 6. SENSITIVITÀ AI MOTI DELLA CARICA, AL TIME-STEP, ALLA FINEZZA DELLA GRIGLIA

### 6.1. Time-Step

Con l'utilizzo dell'overset mesh, è necessario soddisfare un ulteriore criterio per la scelta delle dimensioni del time-step.

Se una cella inattiva diventa attiva senza essere stata una cella "acceptor" per almeno un time-step, non ci sarà soluzione del time-step precedente in quella cella per calcolare la soluzione al time-step successivo.

Quindi come in questo caso, la dimensione del time-step deve essere tale che il massimo spostamento della parte mobile sia pari alle dimensioni della cella più piccola nella zona di sovrapposizione delle mesh, poiché tale schema richiede un solo time-step precedente per calcolare la soluzione.

Come time-step ho utilizzato 0.25° considerato già basso e quindi valido ma per una migliore verifica della sensitività e stabilità ho provato a vedere cosa succedeva se veniva raddoppiato e quindi passare a 0.5° e poi a 1°.

Come si può vedere dalle figure successive l'andamento calcolato della pressione e della temperatura in camera di combustione, almeno fino all'inizio della fase di combustione, rimane perfettamente uguale (si vede una curva sola perché le altre sono sovrapposte) all'aumentare del time step da 0,25° a 1° confermando così la validità della scelta del time step 0,25°.

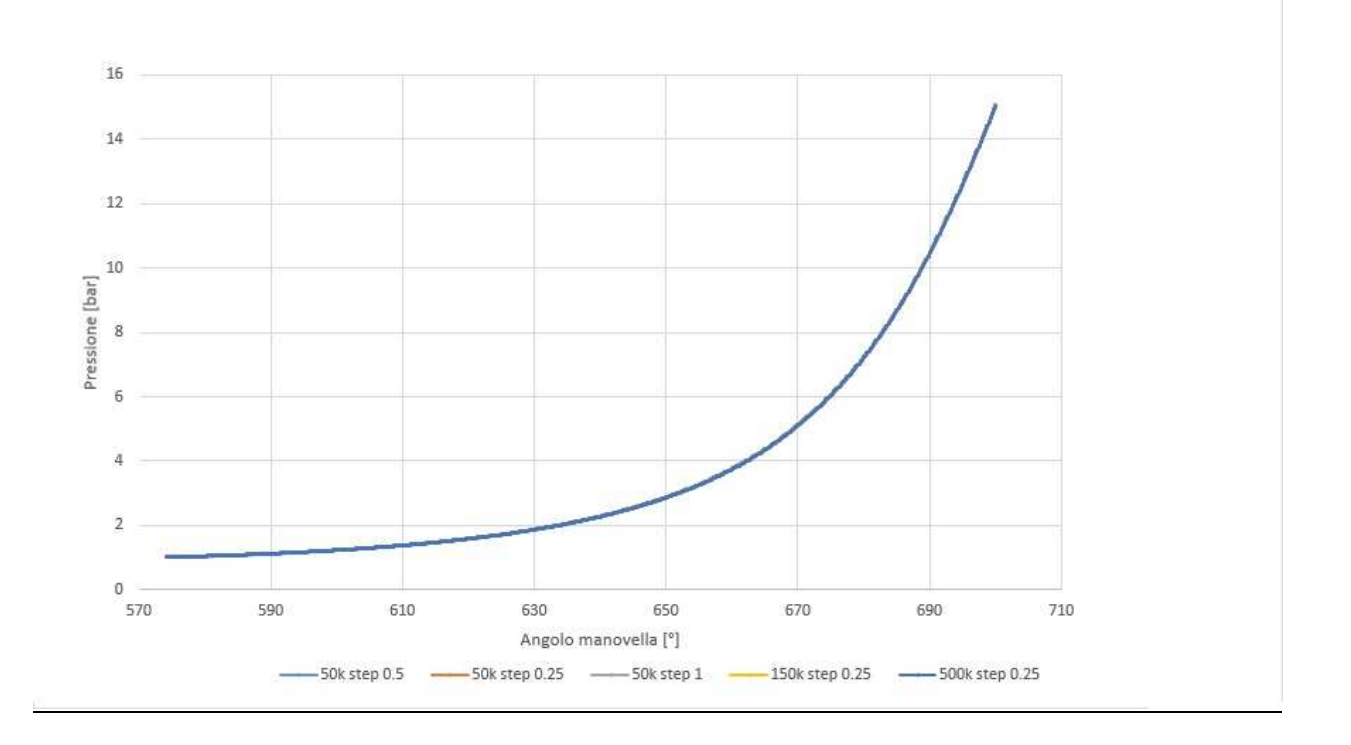

**FIGURA 6.1: Andamento della pressione in funzione della finezza degli step e della dimensione delle celle. Con step compresi tra 0,25° e 1° e numero di celle compreso tra 51.198 e 508.128 la soluzione rimane stabile. Viene pertanto confermata la validità della scelta di step 0,25° e 508.128 per la bontà della simulazione (le curve coincidono).** 

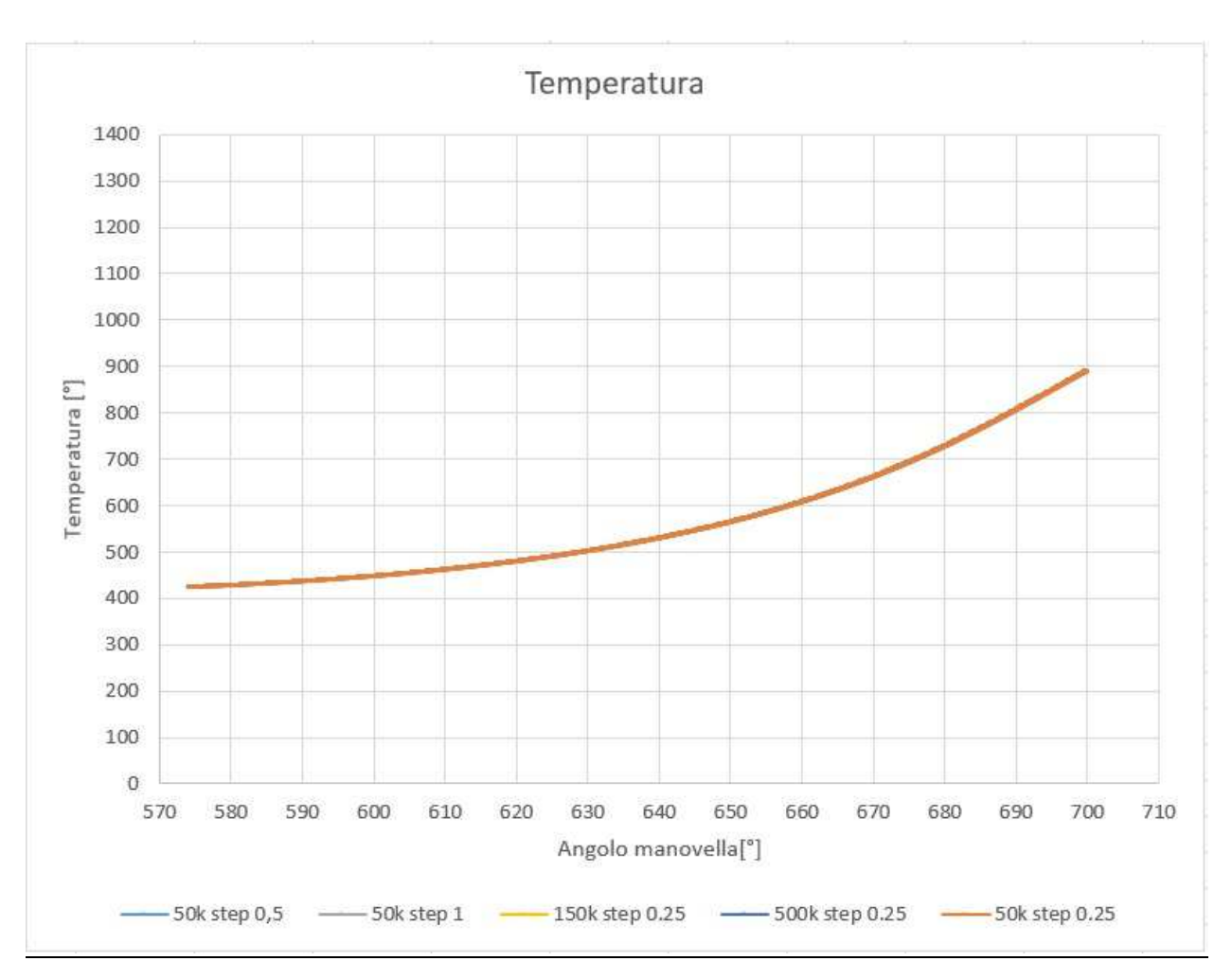

**FIGURA 6.2: Andamento della temperatura in funzione della finezza degli step e della dimensione delle celle. Con step compresi tra 0,25° e 1° e numero di celle compreso tra 51.198 e 508.128 la soluzione rimane stabile. Viene pertanto confermata la validità della scelta di step 0,25° e 508.128 per la bontà della simulazione (le curve coincidono).** 

### 6.2. Finezza Alla Griglia

Sviluppando il metodo delle differenze finite si è visto che l'errore che si commette nel sistema discreto è un infinitesimo del secondo ordine.

Se si aumenta il numero di punti della griglia, si riduce l'intervallo Δx tra un punto e l'altro e pertanto l'errore nella soluzione numerica diminuisce e la differenza tra la soluzione numerica e quella esatta migliora (**Figura 6.1. e Figura 6.2**.).

Quindi, concludendo, si è scelto un numero di celle pari a 508.128 in quanto la soluzione è già stabile con un numero di celle pari a 157.584 e pari 51.198 perché l'andamento della pressione e della temperatura nelle 3 ipotesi coincide almeno fino all'inizio della fase di combustione, come è possibile evincere dalle figure immediatamente precedenti.

## 6.2. Verifiche di sensitività in fase di combustione

Per maggiore sicurezza ho esteso anche alla fase di combustione l'analisi di sensitività sulla griglia e sullo step.

I risultati delle simulazioni effettuati con vari tipi di griglia e di step sono riportati nelle successive **Figura 6.3. e Figura 6.4**.

Con riferimento alla variabile maggiormente critica (la pressione all'interno del cilindro) si può notare che con step molto allargati (0,5° e 1°) e finezza di cella grossolana (51.198 celle) comunque i risultati di picco si discostano di pochi bar (massimo 6) mentre gli andamenti delle simulazioni con step 0,25° e celle pari rispettivamente a 157.584 e 508.128 sono praticamente coincidenti (errore dell'ordine del decimo di bar al picco).

Analogamente per le temperature.

Quindi, concludendo, si possono considerare sufficientemente stabili i risultati ottenuti con step 0,25 ed un numero di celle pari a 508.128, come fatto nelle simulazioni svolte ed esposte nella presente relazione.
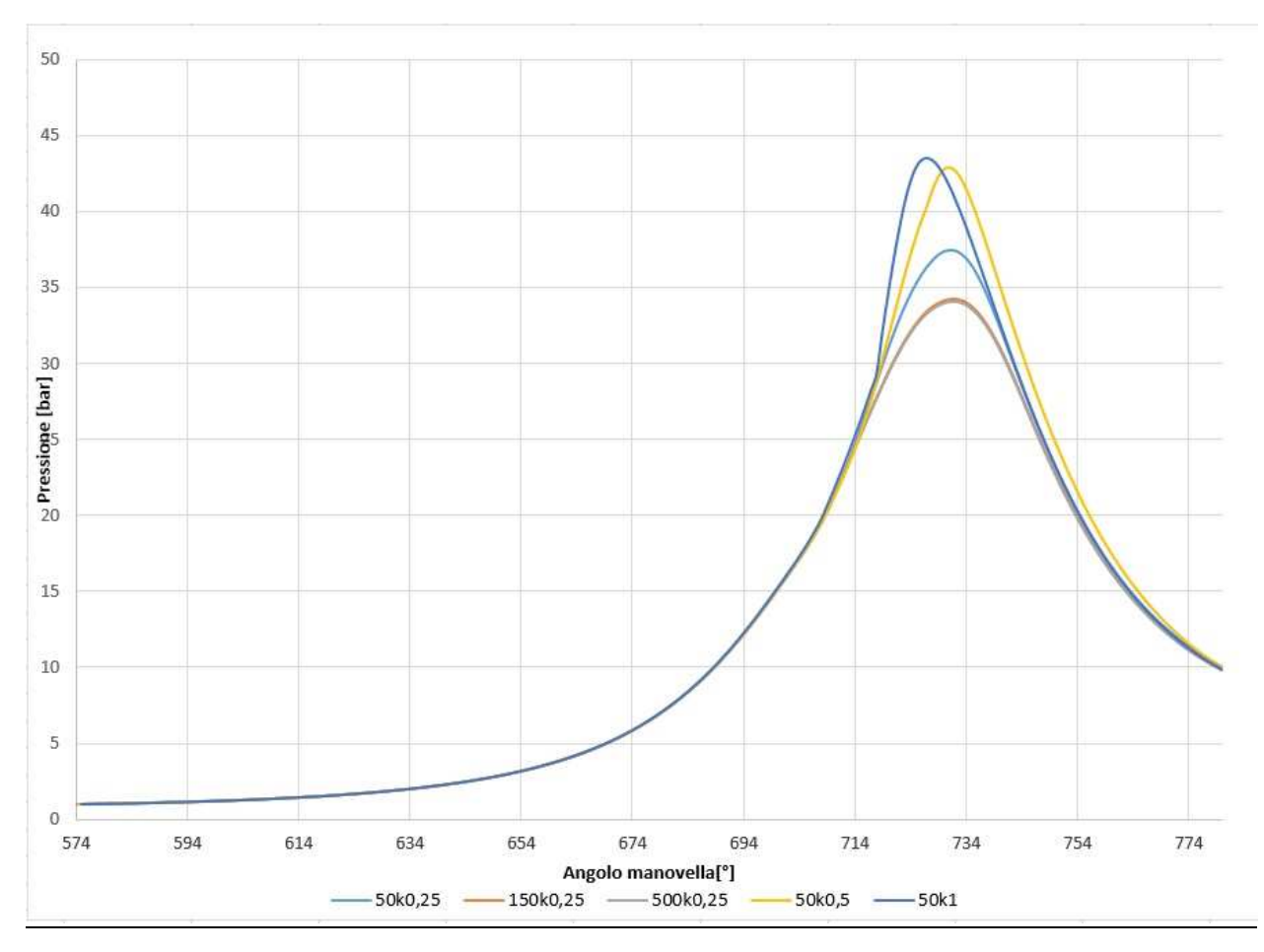

**FIGURA 6.3: Pressione sensitività agli time step.** 

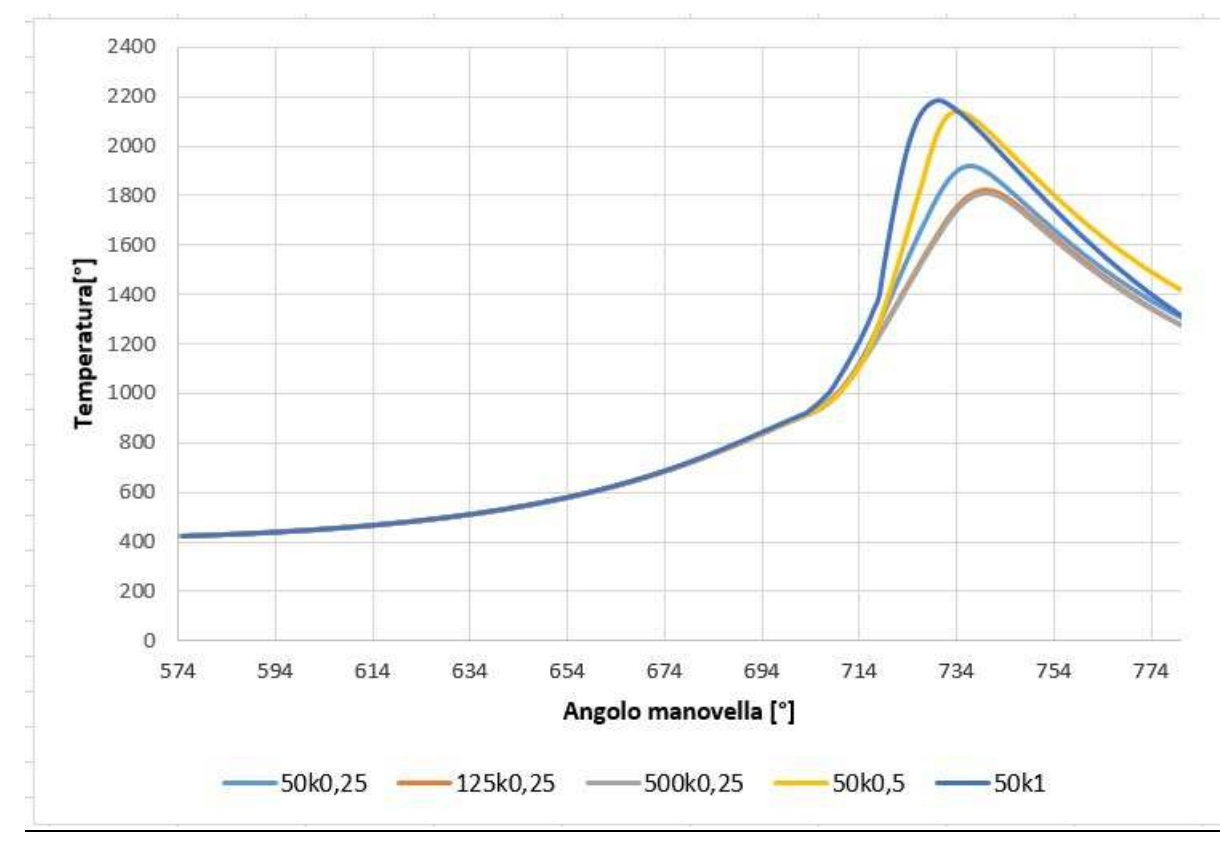

**FIGURA 6.4: Temperatura sensitività agli time step.**

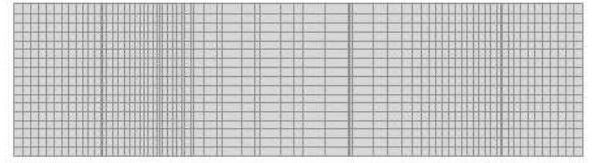

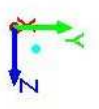

**FIGURA 6.5: Spaccato motore con 51.198 celle.** 

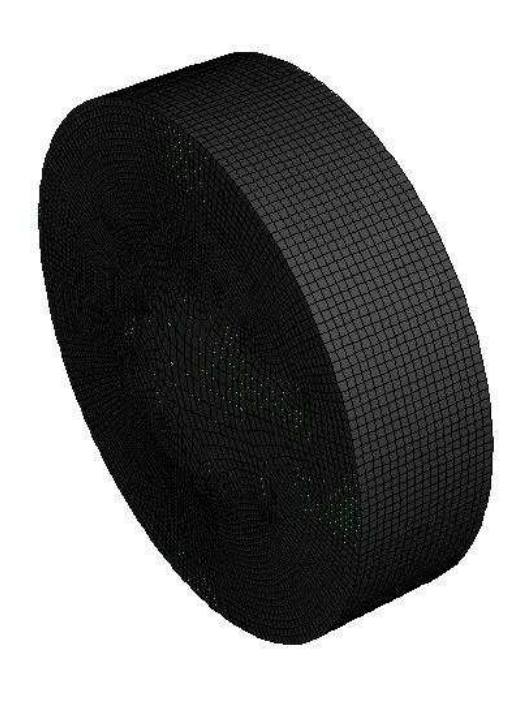

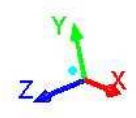

**FIGURA 6.6: Motore con 51.198 celle.** 

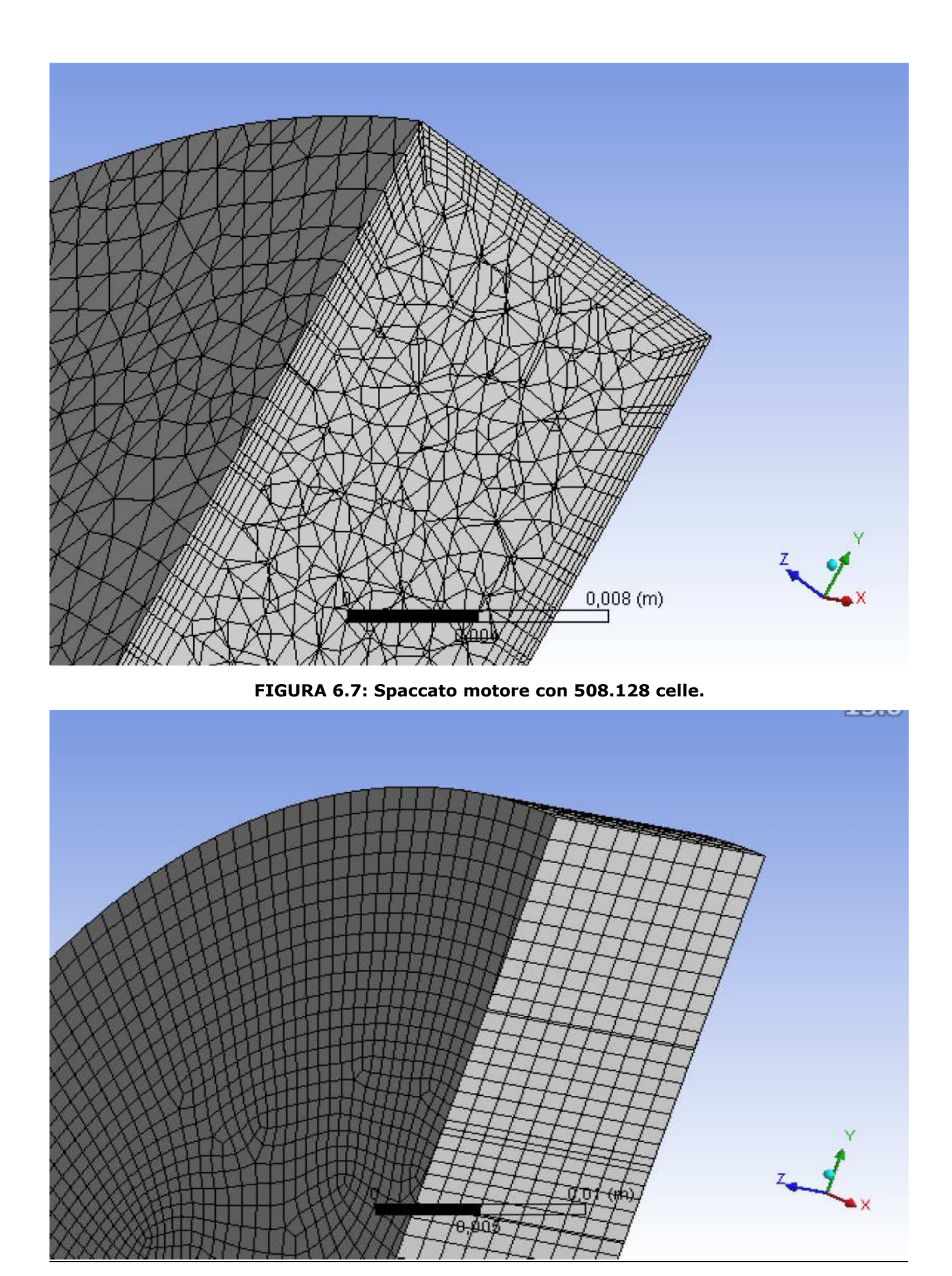

**FIGURA 6.8: Spaccato motore con 51.198 celle.** 

#### 6.3. Considerazioni Conclusive

In questo studio di elaborazione che è stato portato avanti fino ad ora è stata descritta l'attività di studio e ricerca con un modello di simulazione del processo di combustione di syngas (miscele di  $H_2$  e CO) in motori ad accensione comandata allo scopo di valutarne l'andamento della combustione e fino a che punto possiamo spingerci per ottenere il massimo delle prestazioni.

Dallo studio condotto è emerso che l'aumento di idrogeno incide fortemente sulle velocità di propagazione del fronte di fiamma, tanto da notare un completo sviluppo della combustione già al punto morto superiore.

I forti incrementi di pressione e i valori massimi di pressione in prossimità del punto morto superiore denotano, infatti, una più breve durata della combustione ed un completamento della stessa.

Considerando la criticità di tali condizioni di funzionamento, per garantire un regolare funzionamento del motore, sono stati utilizzati diversi angoli di anticipo all'accensione, maggiori per le percentuali di  $H_2$  inferiori.

Maggiore è la percentuale di idrogeno addizionato e maggiore deve essere il ritardo all'accensione in modo da ottenere un andamento delle pressioni indicate simile alle condizioni indicate da Bika (1).

I risultati dei modello di calcolo sono in accordo con quanto affermato nel Bika (1). Le simulazioni, condotte utilizzando il modello numerico proposto, hanno consentito anche di valutare le condizioni operative del motore nel caso di detonazione per vedere quale sarebbe il limite di questa tipologia di motore e combustibile.

Dallo studio è emerso che operando con miscela  $H<sub>2</sub> 50%$  e CO 50% il motore detona con un rapporto di compressione pari a 10 registrando riduzioni di prestazioni e possibili rotture.

Infine sono state fatte delle prove a 1500 rpm e 3000 rpm perché i motori in commercio hanno queste velocità di rotazione e dalla figura 5.5. si vede che la differenza tra i 1500 e 3000 rpm in termini di pressione è minima e si rischierebbe invece di andare incontro a perditè di carico più elevate, cosa contraria succede tra 900 e 1500 rpm dove abbiamo un aumento evidente della pressione ma con perdite di carico minori.

### **Allegato A**

\* \* \* \* \* \* \* \* \* \* \* \* \* \* \* \* \* \* \* \* UDF for IC initialization with tumble For IC flow, if only combustion and power stroke is of The initial interest. condition normally contains tumble flow. This udf provides a tool to initialize the flow field with user specified tumble ratio How to use the udf: - Set up your IC case - Modify the user inputs part of the udf. - Build the library - Hook the DEFINE\_INIT udf - Initialize your flow field Note: - UDF works in 2d axisymmetry, and 3d. - Pure 2d case does not have tumble and thus not supported (a warning will be given). - UDF works in both serial and parallel. Written by : Xiao HU (Fluent Inc) Last updated :  $11/17/2004$ \*\*\*\*\*\*\*\*\*\*\*\*\*\*\*\*\*\*\*\*\*/ # include "udf.h" # include "sg.h" # define RPM RP\_Get\_Real("dynamesh/in-cyn/crank-rpm") /\*\*\*\*\*\*\*\*\*\*\*\*\*\*\*\*\*\*\*\*\*\*\*\*\*\*\*\*\*\*\*\*\* User input starts /\* Initial tumble ratio and tumble axis\*/ static real init\_tumble\_ratio=0.37; static real tumble\_axis[ND\_ND]= $\{0, 1, 0\}$ ; static real tumble\_origin[ND\_ND]={0, 0, 0.011}; /\* This variable defines whether the inialization occurs to the whole domain or just some cell zones \*/ enum  $\{$ whole\_domain, defined\_cell\_zones  $\text{method} = \text{whole\_domain}$ /\* If defined cell zones is used in the above, then specify cell zone ID list for initialization. -1 is a flag so please keep it. \*/ static int Zone\_ID[]= $\{3, 4, -1\};$ 

```
/********************************** User input ends
******************************************/ 
static void initialize cell zone(Thread * t, real * omega)
{ 
cell t c;
 real xc[ND_ND], x[ND_ND]; 
#if RP_2D 
  static int counter=0; 
#endif 
  /* loop over all cells */ 
 begin_c_loop(c,t) 
    { 
      C_CENTROID(xc,c,t); 
      NV_VV(x, =, xc,-,tumble_corigin); #if RP_2D 
      if (rp_axi) 
\{C_U(c,t)=NV_CROSS_X(omega, x);C_V(c,t)=NV_CROSS_Y(omega, x);
          C_W(c,t)=NV_CROSS_Z(omega, x); } 
       else 
\{if(counter == 0)\{ Message0("\nNo initialization for pure 2D. Needs to 
turn on 2d axisymmetric with tumble!\n"); 
                   counter++; 
 } 
 } 
      #else 
        C_U(c,t)=NV_CROSS_X(omega, x);C_V(c,t)=NV_CROSS_Y(omega, x);C_W(c,t)=NV_CROSS_Z(omega, x);
      #endif 
 } 
  end_c_loop(c,t) 
} 
DEFINE_INIT(my_init_function, domain) 
   { 
    Thread *t; 
      int i; 
    real omega[ND_ND], mag; 
      /* Normalize tumble axis */ 
    mag=NV_MAG(tumble_axis); 
   NV\_S(tumble_axis, /=, mag); if (RP_Get_Boolean("dynamesh/models/in-cylinder?")==TRUE) 
\{ NV_VS(omega, =, tumble_axis, *, RPM/60.*2.*M_PI*init_tumble_ratio);
```

```
 if(method == whole_domain) 
         { 
          /* loop over all cell threads in the domain */ 
          thread_loop_c (t,domain) 
\{initialize_cell_zone(t, omega);
 } 
 } 
       else if (method == defined_cell_zones) 
          { 
         i=0; while(Zone_ID[i]>=0) 
           { 
              t=Lookup_Thread(domain, Zone_ID[i]); 
              initialize_cell_zone(t, omega); 
           j<sup>i++;</sup>
 } 
 } 
       else 
\{ Message0("\n\nWrong method for initialization calculation--
aborting!!\n"); 
         exit(0); } 
       Init_Face_Flux(domain); 
        } 
      else 
        { 
            Message0("\nIC not turned on. No initialization is 
performed.\n"); 
        } 
   }
```
## **Allegato B (H250)**

\*\*\*\*\*\*\*\*\*\*\*\*\*\*\*\*\*\*\*\*\*\*\*\*\*\*\*\*\*\*\*\*\*\*\*\*\*\*\*\*\*\*\*\*\*\*\*\*\*\*\*\*\*\*\*\*\*\*\*\*\*\*\*\*\*\*\*

\*\*\*\*\*\*\*\*\*\*\*\*

 NASA-GLENN CHEMICAL EQUILIBRIUM PROGRAM CEA2, MAY 21, 2004

# BY BONNIE MCBRIDE AND SANFORD GORDON REFS: NASA RP-1311, PART I, 1994 AND NASA RP-1311, PART II, 1996

\*\*\*\*\*\*\*\*\*\*\*\*\*\*\*\*\*\*\*\*\*\*\*\*\*\*\*\*\*\*\*\*\*\*\*\*\*\*\*\*\*\*\*\*\*\*\*\*\*\*\*\*\*\*\*\*\*\*\*\*\*\*\*\*\*\*

\*\*\*\*\*\*\*\*\*\*\*\*\*

problem  $case=1010$  tp  $t, k=763.64$ , p,bar=27.2509, react fuel=H moles=1 t,k=763.64 oxid=Air moles=6.6356 t,k=763.64 fuel=CO moles=1 t,k=763.64 output transport end OPTIONS: TP=T HP=F SP=F TV=F UV=F SV=F DETN=F SHOCK=F  $REF=FNCD=F$ RKT=F FROZ=F EQL=F IONS=F SIUNIT=T DEBUGF=F SHKDBG=F DETDBG=F TRNSPT=T  $T.K = 763.6400$ TRACE= 0.00E+00 S/R= 0.000000E+00 H/R= 0.000000E+00 U/R= 0.000000E+00  $P, BAR = 27.250900$  REACTANT MOLES (ENERGY/R),K TEMP,K DENSITY EXPLODED FORMULA F: H 1.000000 0.273828E+05 763.64 0.0000 H 1.00000

O: Air 6.635600 0.167093E+04 763.64 0.0000

#### N 1.56168 O 0.41959 AR 0.00937 C 0.00032

 $F:CO$ 1.000000 -0.116080E+05 763.64 0.0000

C 1.00000 O 1.00000

SPECIES BEING CONSIDERED IN THIS SYSTEM (CONDENSED PHASE MAY HAVE NAME LISTED SEVERAL TIMES) LAST thermo.inp UPDATE: 9/09/04  $g \frac{3}{98}$  \*Ar  $27/97$  \*C tpis79  $^*CH \neq 4/02$  CH2  $\mathbf{g}$  $g11/00$  CH2OH g 7/00 CH3O 4/02 CH3 g 8/99 CH4 g 7/00 CH3OH srd 01 CH3OOH  $g 8/99 * CN$  $g12/99$  CNN tpis79  $g\,9/99$  \*CO2 tpis91 COOH tpis91  $*C2$  $*CO$  $g \frac{6}{01}$ g  $1/91$  C2H2, acetylene g  $5/01$  C2H2, vinylidene g  $4/02$  $C2H$ CH2CO, ketene  $g \frac{3}{02}$  O(CH)2O srd 01 HO(CO)2OH  $g \frac{7}{01}$  C2H3, vinyl g 9/00 CH3CN g 6/96 CH3CO, acetyl g 1/00 C2H4  $g \frac{8}{88}$ C2H4O, ethylen-o g 8/88 CH3CHO, ethanal g 6/00 CH3COOH  $\operatorname{srd}$  01 OHCH2COOH  $g$  7/00 C2H5 g 7/00 C2H6 g 8/88 CH3N2CH3 g 8/88 C2H5OH g 7/00 CH3OCH3 srd 01 CH3O2CH3 g 7/00 **CCN** tpis91 CNC srd 01 OCCN tpis79 C2N2  $g 8/00$ tpis79  $*C3$  n 4/98 C3H3,1-propynl n 4/98 C3H3,2-propynl g  $C2O$  $2/00$  C3H4, allene

g  $1/00$  C3H4, propyne g  $5/90$  C3H4, cyclog  $3/01$  C3H5, allyl g  $2/00$ C3H6, propylene  $g1/00$  C3H6, cyclo-  $g6/01$  C3H6O, propylox  $g6/97$ C3H6O, acetone  $g1/02$  C3H6O, propanal  $g7/01$  C3H7, n-propyl  $g9/85$ g  $2/00$  C3H8O, 1 propanol g  $2/00$  $C3H7$ , i-propyl  $g2/00$   $C3H8$ C3H8O,2propanol srd 01 CNCOCN  $g$  7/88 C3O2 g tpis  $*C4$  $\mathbf{g}$ 7/01 C4H2, butadiyne g 8/00 C4H4, 1, 3-cyclo n10/92 C4H6, butadiene n10/93 C4H6.1butyne  $\mu$ 10/93 C4H6.2butyne g 8/00 C4H6.cvclo-  $\mu$  4/88 C4H8.1 $n \frac{4}{88}$  C4H8,cis2-buten  $n \frac{4}{88}$  C4H8,tr2-butene butene  $n \frac{4}{88}$ C4H8, isobutene g 8/00 C4H8, cyclo g10/00 (CH3COOH)2  $n10/84$ C4H9,n-butyl n10/84 C4H9,i-butyl g 1/93 C4H9,s-butyl g 1/93 C4H9,t-

butyl g12/00 C4H10,n-butane g $8/00$  C4H10,isobutane g $6/01$  C4N2  $\mathbf{g}$  $8/00$  \*C5 g 5/90 C5H6,1,3cyclo- g 1/93 C5H8,cyclon 4/87 C5H10.1pentene g  $2/01$  C5H10, cyclo-  $n10/84$  C5H11, pentyl g  $1/93$  C5H11, tpentyl  $n10/85$  $C5H12, n$ -pentane  $n10/85$  $C5H12,i$ -pentane  $n10/85$  $CH3C(CH3)2CH3$  g  $2/93$  C6H2  $g11/00$  C6H5, phenyl  $g \frac{8}{00}$  $g \frac{1}{93}$  $C6H5O,$ phenoxy g  $8/00$  C6H6  $g \frac{8}{00}$  C6H5OH, phenol C6H10, cyclo n  $4/87$  C6H12, 1-hexene g  $6/90$  C6H12, cyclo $n10/83$ C6H13,n-hexyl g 6/01 C6H14,n-hexane g 7/01 C7H7,benzyl g 1/93 C7H8 g12/00 C7H8O, cresol-mx  $n \frac{4}{87}$  C7H14, 1-heptene  $n10/83$  C7H15, n-heptyl  $n10/85$  C7H16,n-heptane  $n10/85$  C7H16,2-methylh n 4/89 C8H8,styrene  $n10/86$  C8H10, ethylbenz  $n4/87$  C8H16, 1-octene  $n10/83$  C8H17, n-octyl n 4/85 C8H18,n-octane n 4/85 C8H18, isooctane n10/83 C9H19,n-nonyl g 3/01 C10H8, naphthale n10/83 C10H21, n-decyl g 8/00 C12H9, o-bipheny g  $8/00$  C12H10, biphenyl g 6/97  $*$ H  $g 6/01$  HCN  $g 1/01$  HCO  $g 6/01$  HCCO  $g 6/01$  HNC tpis89 HCCN  $g$  7/00 HNCO  $g10/01$  HNO tpis89 HNO2  $g 5/99$  HNO3  $g\ 4/02$  HO2 tpis78  $*H2$ g  $5/01$  HCHO, formaldehy g  $6/01$  HCOOH g  $8/89$  H2O g g 6/01 (HCOOH)2 g 5/97  $*$ N  $g 6/01$  NCO  $6/99$  H<sub>2</sub>O<sub>2</sub>  $\mathbf{g}$  $4/99$  \*NH g  $3/01$  NH2 tpis89 NH3 tpis89 NH2OH tpis89  $*NO$ g 4/99 NO2  $j12/64$  NO3 tpis78 \*N2  $g \frac{6}{01}$ **NCN** g  $5/99$  N2H2 tpis89 NH2NO2 g 4/99 N2H4  $g$  4/99 N2O g 4/99 N2O3 tpis89 N2O4 g 4/99 N2O5 tpis89 N3  $g$  4/99 N3H g 5/97 \*O g 4/02 \*OH tpis89  $*$ O2  $g 8/01$ O3  $\pi$  4/83 C(gr)  $n \frac{4}{83}$  C(gr)  $n \frac{4}{83}$  C(gr) g11/99 H2O(cr)  $g 8/01$  H2O(L)  $g 8/01$  H2O(L) SPECIES WITH TRANSPORT PROPERTIES

**PURE SPECIES** 

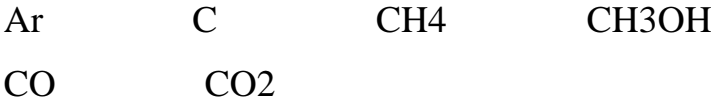

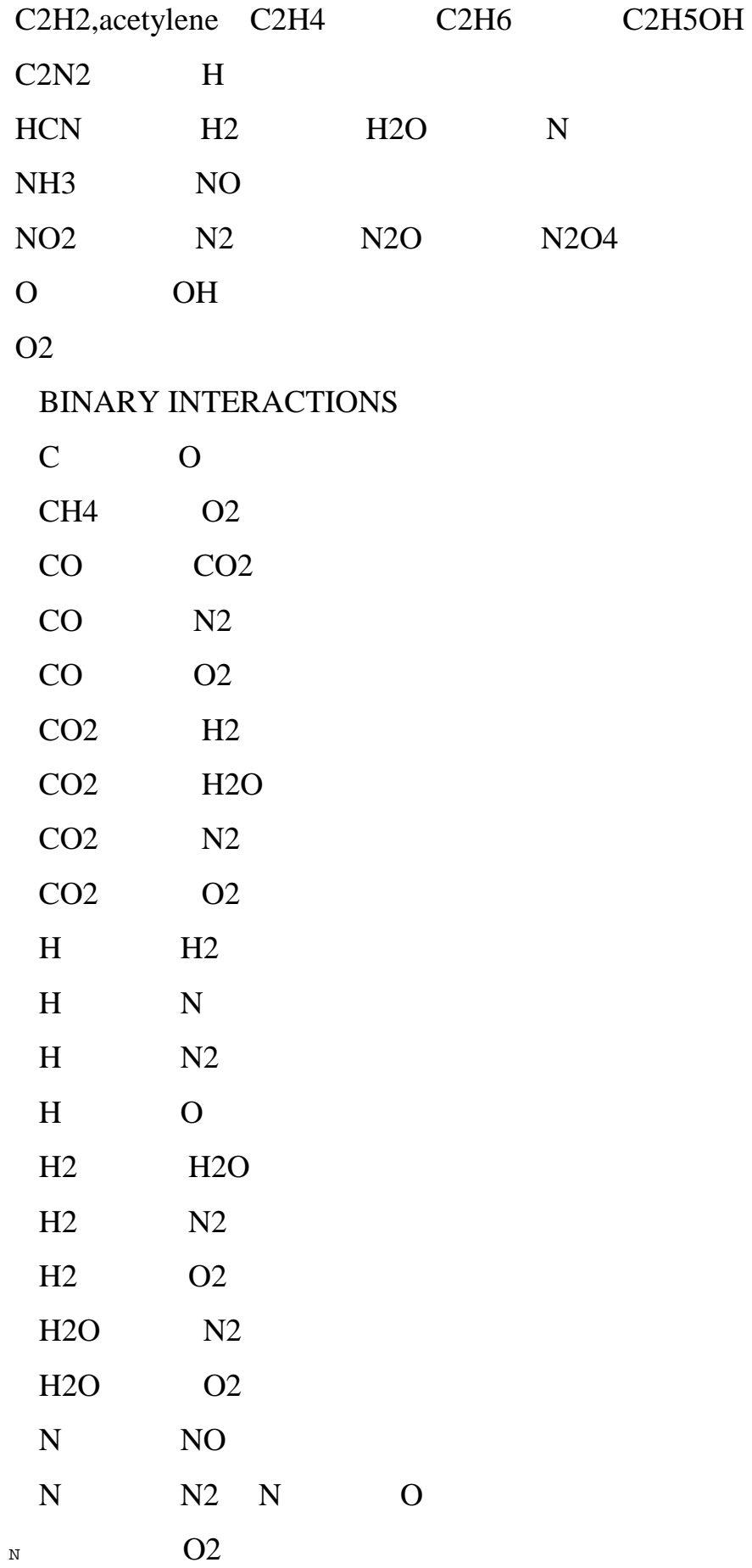

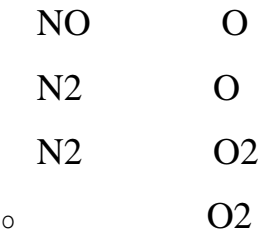

 $O/F = 6.623498$ 

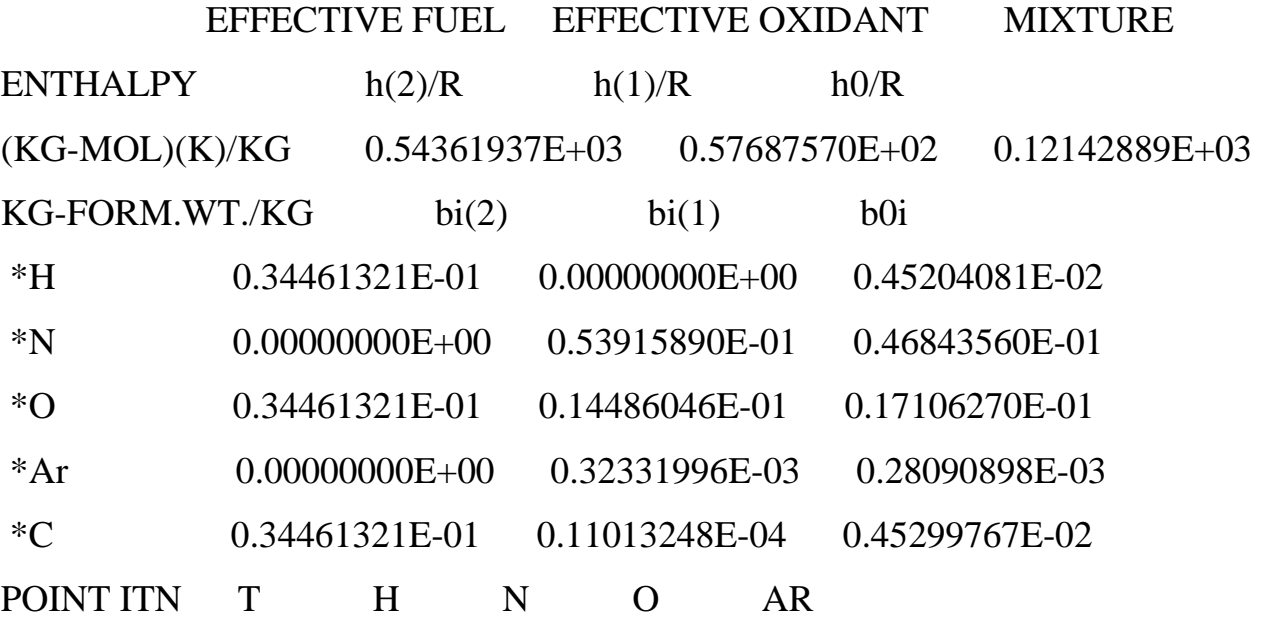

C

 1 27 763.640 -24.525 -10.633 -12.513 -20.924 -63.027

> THERMODYNAMIC EQUILIBRIUM PROPERTIES AT ASSIGNED TEMPERATURE AND PRESSURE

 $CASE = 1010$ 

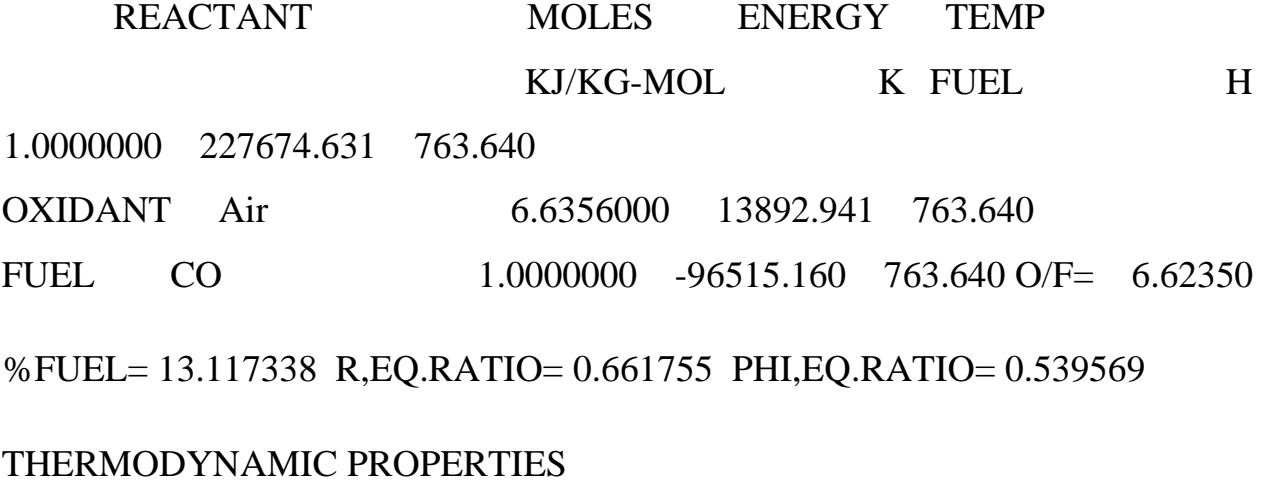

P, BAR 27.251 T, K 763.64 RHO, KG/CU M 1.2856 1 H, KJ/KG -1825.99 U, KJ/KG -2037.97 G, KJ/KG -7075.58 S, KJ/(KG)(K) 6.8744  $M, (1/n)$  29.953 (dLV/dLP)t -1.00000  $(dLV/dLT)p$  1.0000 Cp, KJ/(KG)(K) 1.1498 GAMMAs 1.3183 SON VEL, M/SEC 528.6 TRANSPORT PROPERTIES (GASES ONLY) CONDUCTIVITY IN UNITS OF MILLIWATTS/(CM)(K) VISC,MILLIPOISE 0.36320 WITH EQUILIBRIUM REACTIONS Cp, KJ/(KG)(K) 1.1498 CONDUCTIVITY 0.5564 PRANDTL NUMBER 0.7506 WITH FROZEN REACTIONS Cp, KJ/(KG)(K) 1.1498 CONDUCTIVITY 0.5564 PRANDTL NUMBER 0.7506 MOLE FRACTIONS \*Ar 0.00841 \*CO2 0.13569 H2O 0.06770 \*N2 0.70155

\*O2 0.08665

\* THERMODYNAMIC PROPERTIES FITTED TO 20000.K

 PRODUCTS WHICH WERE CONSIDERED BUT WHOSE MOLE FRACTIONS

 WERE LESS THAN 5.000000E-06 FOR ALL ASSIGNED CONDITIONS \*C \*CH CH2 CH3 CH2OH CH3O CH4 CH3OH CH3OOH \*CN CNN \*CO COOH \*C2 C2H C2H2,acetylene C2H2,vinylidene CH2CO,ketene O(CH)2O HO(CO)2OH C2H3, vinyl CH3CN CH3CO, acetyl C2H4 C2H4O, ethylen-o CH3CHO,ethanal CH3COOH OHCH2COOH C2H5 C2H6 CH3N2CH3 C2H5OH CH3OCH3 CH3O2CH3 CCN CNC OCCN C2N2 C2O \*C3 C3H3,1-propynl C3H3,2-propynl C3H4,allene C3H4,propyne C3H4,cyclo-C3H5,allyl C3H6,propylene C3H6,cyclo- C3H6O,propylox C3H6O,acetone C3H6O,propanal C3H7,n-propyl C3H7,i-propyl C3H8 C3H8O,1propanol C3H8O,2propanol CNCOCN C3O2  $*C4$  C4H2,butadiyne C4H4,1,3-cyclo- C4H6,butadiene C4H6,1butyne C4H6,2butyne C4H6,cyclo-C4H8,1-butene C4H8,cis2-buten C4H8,tr2-butene C4H8,isobutene C4H8,cyclo- (CH3COOH)2 C4H9,n-butyl C4H9,i-butyl C4H9,s-butyl C4H9,t-butyl C4H10,n-butane C4H10,isobutane C4N2 \*C5 C5H6,1,3cyclo-C5H8,cyclo- C5H10,1-pentene C5H10,cyclo- C5H11,pentyl C5H11,t-pentyl C5H12,n-pentane C5H12,i-pentane CH3C(CH3)2CH3 C6H2 C6H5,phenyl C6H5O,phenoxy C6H6 C6H5OH,phenol C6H10,cyclo- C6H12,1-hexene C6H12,cyclo- C6H13,n-hexyl C6H14,n-hexane C7H7,benzyl C7H8 C7H8O,cresol-mx C7H14,1-heptene C7H15,n-heptyl C7H16,n-heptane C7H16,2 methylh

C8H8,styrene C8H10,ethylbenz C8H16,1-octene C8H17,n-octyl C8H18,noctane

C8H18,isooctane C9H19,n-nonyl C10H8,naphthale C10H21,n-decyl C12H9,obipheny

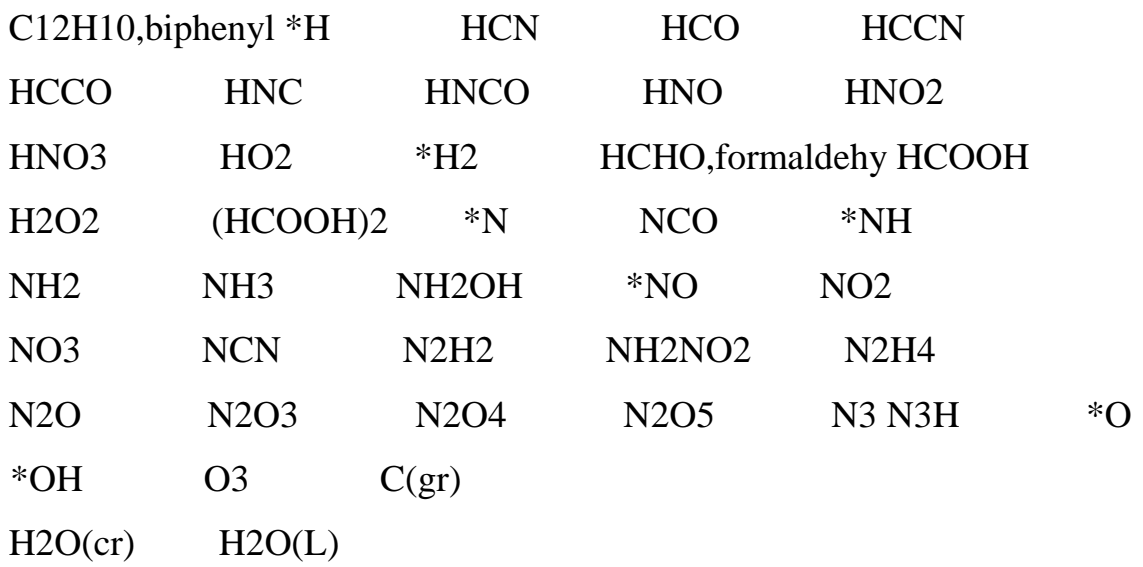

**Allegato C (H2100)** 

\*\*\*\*\*\*\*\*\*\*\*\*

NASA-GLENN CHEMICAL EQUILIBRIUM PROGRAM CEA2, MAY 21, 2004

#### BY BONNIE MCBRIDE AND SANFORD GORDON

REFS: NASA RP-1311, PART I, 1994 AND NASA RP-1311, PART II, 1996

\*\*\*\*\*\*\*\*\*\*\*\*

problem case=1010

t, k=763.64, p, bar=27.2509, react  $tp$ fuel=H moles=2  $t$ , $k=763.64$  $oxid = Air$ moles= $6.6356$  t, $k=763.64$  output transport end OPTIONS:  $TP=T$  HP=F SP=F TV=F UV=F SV=F DETN=F SHOCK=F REFL=F INCD=F RKT=F FROZ=F EQL=F IONS=F SIUNIT=T DEBUGF=F SHKDBG=F DETDBG=F TRNSPT=T  $T.K = 763.6400$  $TRACE = 0.00E+00$   $S/R = 0.000000E+00$   $H/R = 0.000000E+00$  $I I/R =$  $0.000000E + 00$  $P, BAR = 27.250900$ MOLES (ENERGY/R), K TEMP, K DENSITY **REACTANT EXPLODED FORMULA**  $F H$ 2.000000 0.273828E+05 763.64 0.0000 H 1.00000

 $O: Air$ 6.635600 0.167093E+04 763.64 0.0000

N 1.56168 O 0.41959 AR 0.00937 C 0.00032

SPECIES BEING CONSIDERED IN THIS SYSTEM

(CONDENSED PHASE MAY HAVE NAME LISTED SEVERAL TIMES) LAST thermo.inp UPDATE: 9/09/04

 $g \frac{3}{98}$  \*Ar  $g \frac{7}{97}$  \*C tpis79 \*CH g  $4/02$  CH2 g 4/02 CH3 g11/00 CH2OH g7/00 CH3O g 8/99 CH4 g 7/00 CH3OH srd 01 CH3OOH  $g 8/99$  \*CN  $g12/99$  CNN tpis79  $*CO$  $g\,9/99$  \*CO2 tpis91 COOH tpis91  $*C2$  $g \frac{6}{01}$  $C2H$ g  $1/91$  C2H2, acetylene g  $5/01$  C2H2, vinvlidene g  $4/02$ CH2CO, ketene  $g \frac{3}{02}$  O(CH)2O srd 01 HO(CO)2OH  $g \frac{7}{01}$  C2H3, vinyl g  $9/00$  CH3CN g  $6/96$  CH3CO, acetyl  $g 1/00$  C2H4 g 8/88 C2H4O, ethylen-o g 8/88 CH3CHO, ethanal g 6/00 CH3COOH srd 01 OHCH2COOH  $g$  7/00 C2H5 g 7/00 C2H6 g 8/88 CH3N2CH3 g 8/88 C2H5OH g 7/00 CH3OCH3 srd 01 CH3O2CH3 g 7/00 **CCN** tpis91 CNC srd 01 OCCN tpis79 C2N2  $g \frac{8}{00}$ tpis79 \*C3 n 4/98 C3H3,1-propynl n 4/98 C3H3,2-propynl g  $C2O$  $2/00$  C3H4, allene g  $1/00$  C3H4, propyne g  $5/90$  C3H4, cyclo $g \frac{3}{01}$ C3H5, allyl g 2/00 C3H6, propylene g 1/00 C3H6, cyclo $g \frac{6}{01}$ C3H6O, propylox  $g(6/97)$  C3H6O, acetone  $g(1/02)$  C3H6O, propanal  $g(7/01)$ C3H7,n-propyl

g 9/85 C3H7, i-propyl g 2/00 C3H8  $g$  2/00 C3H8O, 1 propanol  $g$  2/00 C3H8O,2propanol srd 01 CNCOCN g 7/88 C3O2 g tpis  $*C4$  $\mathbf{g}$ 7/01 C4H2, butadiyne g 8/00 C4H4, 1, 3-cyclo n10/92 C4H6, butadiene n10/93 C4H6,1butyne n10/93 C4H6,2butyne g 8/00 C4H6,cyclo- n 4/88 C4H8,1butene n 4/88 C4H8, cis2-buten n 4/88 C4H8, tr2-butene n 4/88 C4H8, isobutene g 8/00 C4H8, cyclo g10/00 (CH3COOH) 2 n10/84 C4H9, nn10/84 C4H9,i-butyl g 1/93 C4H9,s-butyl g 1/93 C4H9,t-butyl **butyl**  $\text{g}12/00 \text{ C}4H10 \text{ n}$ -butane g 8/00 C4H10. isobutane g 6/01 C4N2  $\mathfrak{g}$  8/00 \*C5 g  $5/90$  C5H6,1,3cyclo- g  $1/93$  C5H8,cyclo- n 4/87 C5H10,1-pentene g 2/01 C5H10, cyclo- n10/84 C5H11, pentyl g 1/93 C5H11, t-pentyl n10/85 C5H12,n-pentane n10/85 C5H12,i-pentane n10/85 CH3C(CH3)2CH3  $g$  2/93

C6H<sub>2</sub> g11/00 C6H5, phenyl g8/00 C6H5O, phenoxy g8/00 C6H6 g 8/00 C6H5OH, phenol g 1/93 C6H10, cyclo n 4/87 C6H12, 1-hexene g 6/90 C6H12, cyclo- n10/83 C6H13, n-hexyl g 6/01 C6H14, n-hexane g 7/01 C7H7, benzyl g 1/93 C7H8 g 12/00 C7H8O, cresol-mx n 4/87 C7H14, 1heptene n10/83 C7H15,n-heptyl n10/85 C7H16,n-heptane n10/85 C7H16,2methylh n 4/89 C8H8, styrene n10/86 C8H10, ethylbenz n 4/87 C8H16, 1n10/83 C8H17.n-octvl n 4/85 C8H18.n-octane octene  $n \frac{4}{85}$ C8H18, isooctane n10/83 C9H19, n-nonyl g 3/01 C10H8, naphthale n10/83 C10H21,n-decyl g  $8/00$  C12H9,o-bipheny g  $8/00$  C12H10,biphenyl g  $6/97$  $*H$  $g 6/01$  HCN  $g 1/01$  HCO tpis89 HCCN  $g \frac{6}{01}$ g 7/00 HNCO g10/01 HNO tpis89 HNO2 HCCO  $g 6/01$  HNC g  $5/99$  HNO3 g  $4/02$  HO2 tpis78 \*H2 g  $5/01$  HCHO, formaldehy g 6/99 H2O2 g 6/01 (HCOOH)2  $g 6/01$  HCOOH  $g 8/89$  H2O g 6/01 NCO g 4/99 \*NH g 3/01 NH2  $g 5/97 * N$ tpis89 tpis89 NH2OH tpis89 \*NO g 4/99 NO<sub>2</sub>  $i12/64$  $NH3$ g 6/01 NCN g 5/99 N2H2 tpis89 NH2NO2 NO3 tpis78  $*$ N2 g 4/99 N2H4 g 4/99 N2O g 4/99 N2O3 tpis89 N2O4  $\mathbf{g}$  $g \frac{4}{99}$  N3H  $g \frac{5}{97}$  \*O  $g \frac{4}{02}$  \*OH 4/99 N2O5 tpis89 N3 tpis89  $*$ O2  $g 8/01$  O3 n 4/83 C(gr) n 4/83 C(gr)  $n \frac{4}{83}$  $g 8/01$  H2O(L)  $C(gr)$  g11/99 H2O(cr) g 8/01 H2O(L) SPECIES WITH TRANSPORT PROPERTIES

**PURE SPECIES** 

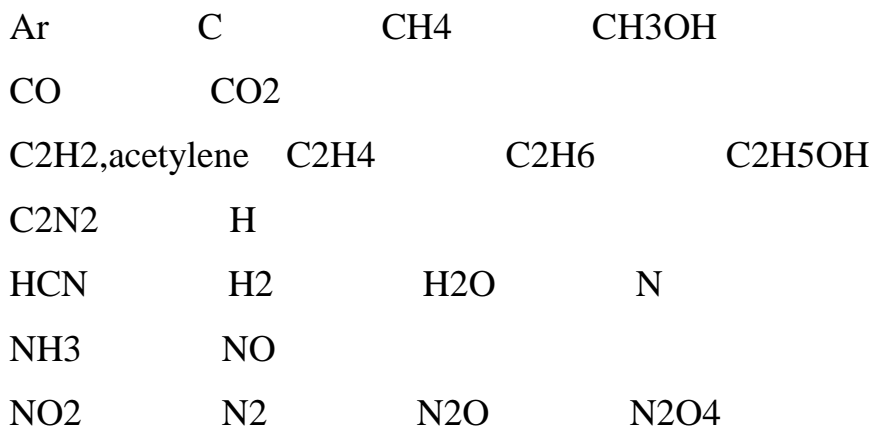

O OH

O2

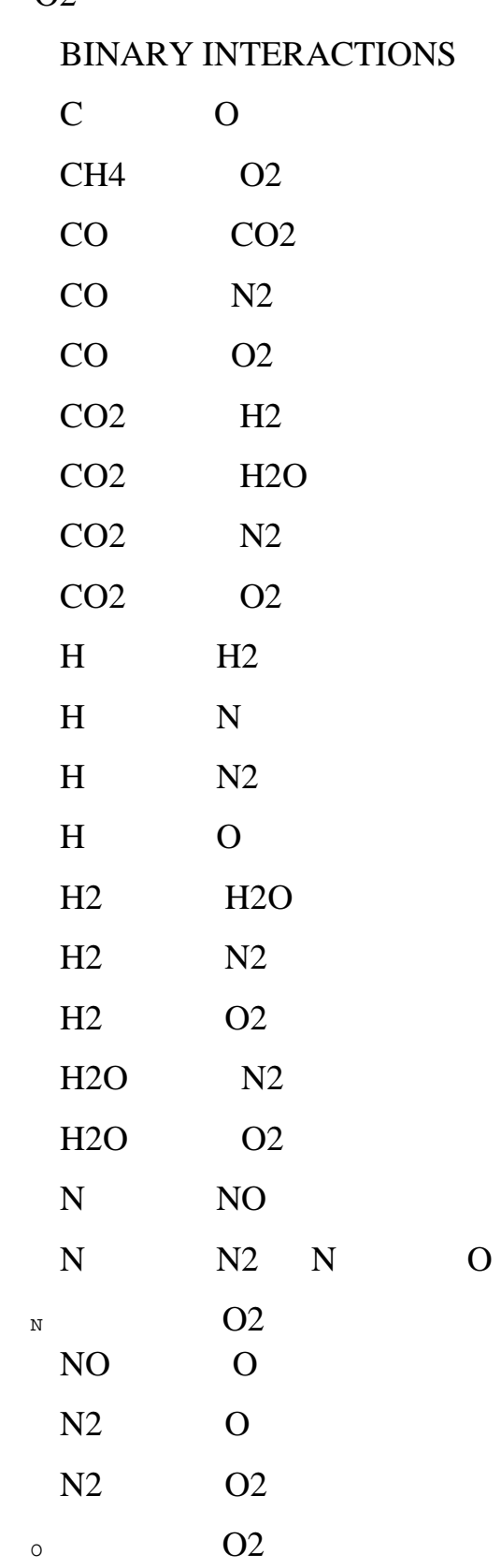

 $O/F = 95.343435$ 

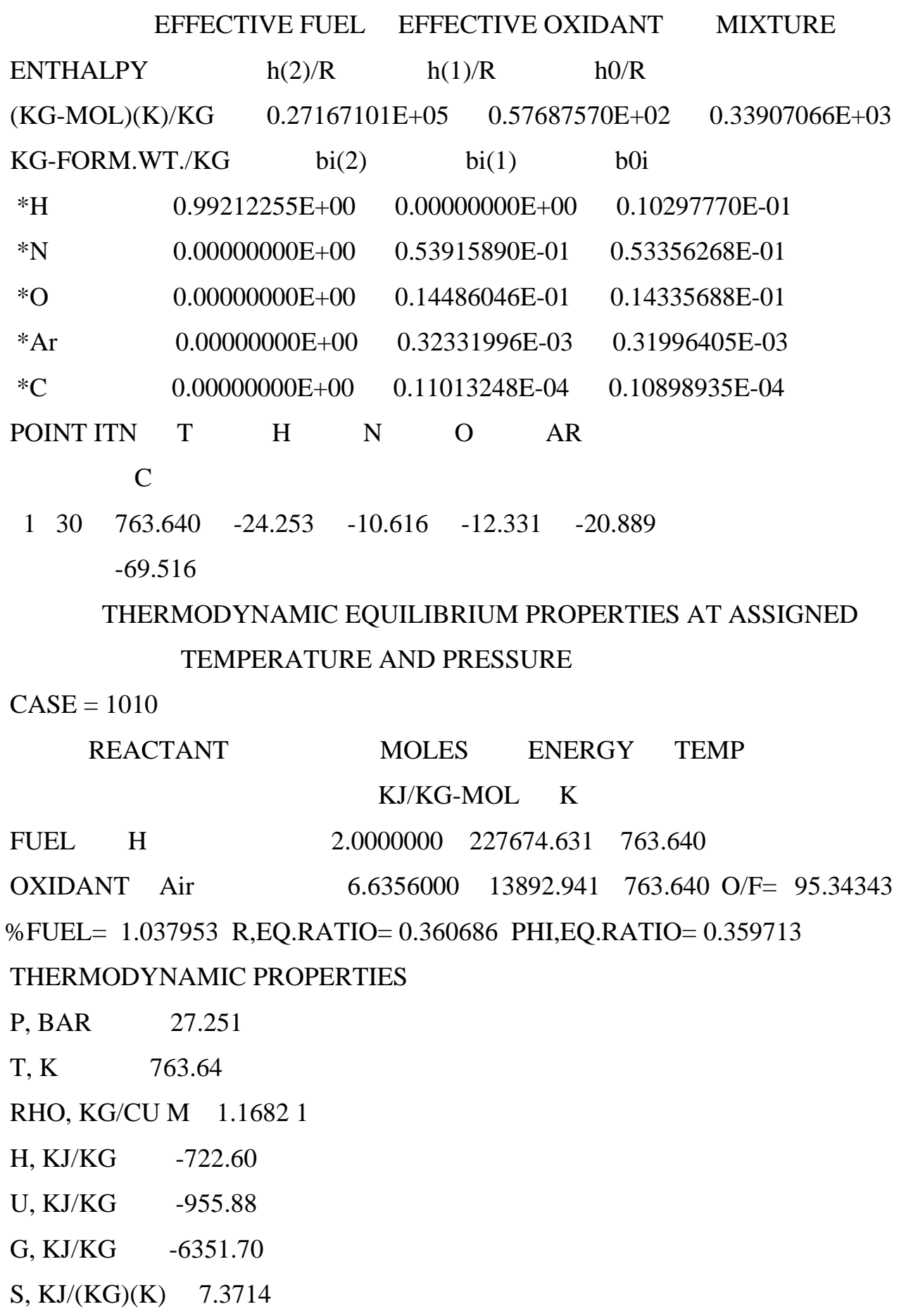

M, (1/n) 27.218

 $(dLV/dLP)t -1.00000$ 

 $(dLV/dLT)p$  1.0000

Cp, KJ/(KG)(K) 1.1898

GAMMAs 1.3454

SON VEL, M/SEC 560.2

TRANSPORT PROPERTIES (GASES ONLY)

CONDUCTIVITY IN UNITS OF MILLIWATTS/(CM)(K)

VISC,MILLIPOISE 0.36521

WITH EQUILIBRIUM REACTIONS

Cp, KJ/(KG)(K) 1.1898

CONDUCTIVITY 0.5798

PRANDTL NUMBER 0.7495 WITH

FROZEN REACTIONS

 Cp, KJ/(KG)(K) 1.1898 CONDUCTIVITY 0.5797 PRANDTL NUMBER 0.7495 MOLE

**FRACTIONS** 

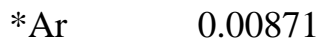

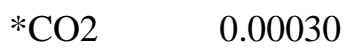

H2O 0.14014

\*N2 0.72613

 $*O2$  0.12472

\* THERMODYNAMIC PROPERTIES FITTED TO 20000.K

 PRODUCTS WHICH WERE CONSIDERED BUT WHOSE MOLE FRACTIONS

WERE LESS THAN 5.000000E-06 FOR ALL ASSIGNED CONDITIONS

 ${}^*C$  $*CH$ CH<sub>2</sub> CH<sub>3</sub> CH<sub>2</sub>OH CH<sub>4</sub>  $*CN$ CH<sub>3</sub>O CH3OH CH3OOH  $C2H$ **CNN**  $*CO$ **COOH**  $*C2$ C2H2, acetylene C2H2, vinylidene CH2CO, ketene O(CH)2O HO(CO)2OH CH3CO, acetyl C2H4  $C2H3.vinvl$ CH<sub>3</sub>CN C2H4O, ethylen-o CH3CHO, ethanal CH3COOH OHCH2COOH  $C2H5$  $C2H6$ CH3N2CH3 C<sub>2</sub>H<sub>5</sub>O<sub>H</sub> CH3OCH3 CH3O2CH3 **CCN CNC OCCN**  $C2N2$  $C2O$ \*C3 C3H3,1-propynl C3H3,2-C3H4, propyne C3H4, cyclopropynl C3H4, allene C3H6, propylene C3H6, cyclo-C3H5, allyl C3H6O, propylox C3H6O, acetone C3H8O, 1propanol C3H6O, propanal C3H7, n-propyl C3H7, i-propyl C3H8 C3H8O,2propanol CNCOCN C3O2  $*C4$ C4H2, butadivne C4H4,1,3-cyclo-C4H6,butadiene C4H6,1butyne C4H6,2butyne C4H6,cyclo-C4H8,1-butene C4H8,cis2-buten C4H8,tr2-butene C4H8,isobutene C4H8,cyclo-C4H9,n-butyl C4H9,i-butyl C4H9,s-butyl C4H9,t-butyl  $(CH3COOH)2$ C4H10,n-butane C4H10,isobutane C4N2  $*C5$  $C5H6.1.3$ cyclo-C5H10,1-pentene C5H10, cyclo- C5H11, pentyl C5H11,t-pentyl  $C5H8.cvelo-$ C5H12,n-pentane C5H12,i-pentane CH3C(CH3)2CH3 C6H2 C6H5, phenyl C6H5O, phenoxy C6H6 C6H5OH, phenol C6H10, cyclo- C6H12, 1-hexene C6H12, cyclo- C6H13, n-hexyl C6H14, n-hexane C7H7, benzyl C7H8 C7H8O, cresol-mx C7H14, 1-heptene C7H15, n-heptyl C7H16, n-heptane C7H16, 2methylh

C8H8, styrene C8H10, ethylbenz C8H16, 1-octene C8H17, n-octyl C8H18, n-octane C8H18, isooctane C9H19, n-nonyl C10H8, naphthale C10H21, n-decyl C12H9, obipheny

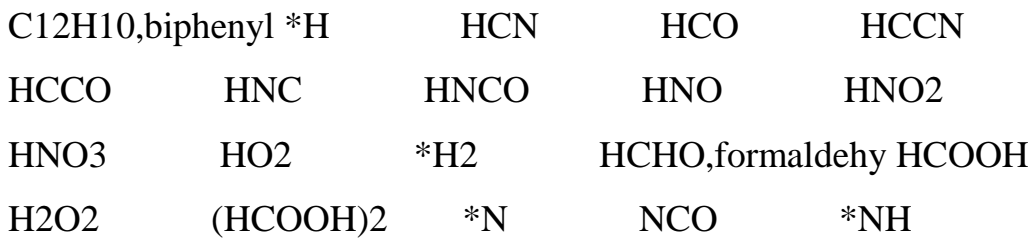

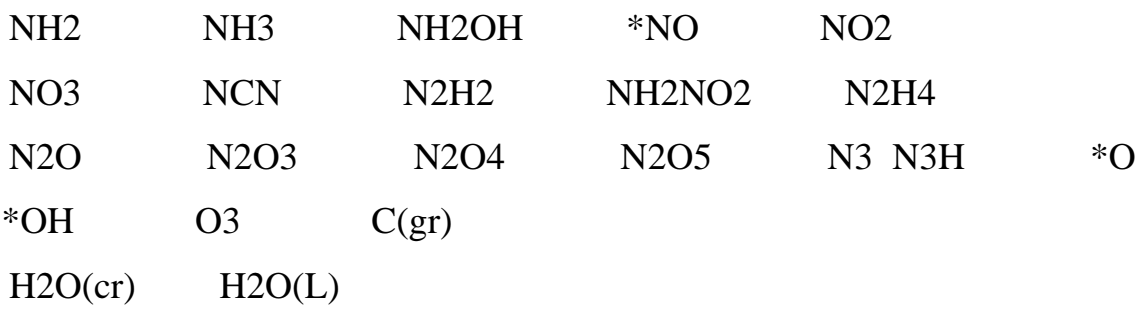

## **Allegato D (H275)**

\*\*\*\*\*\*\*\*\*\*\*\*\*\*\*\*\*\*\*\*\*\*\*\*\*\*\*\*\*\*\*\*\*\*\*\*\*\*\*\*\*\*\*\*\*\*\*\*\*\*\*\*\*\*\*\*\*\*\*\*\*\*\*\*\*\*\*

\*\*\*\*\*\*\*\*\*\*\*\*

 NASA-GLENN CHEMICAL EQUILIBRIUM PROGRAM CEA2, MAY 21, 2004

## BY BONNIE MCBRIDE AND SANFORD GORDON

REFS: NASA RP-1311, PART I, 1994 AND NASA RP-1311, PART II, 1996

\*\*\*\*\*\*\*\*\*\*\*\*\*\*\*\*\*\*\*\*\*\*\*\*\*\*\*\*\*\*\*\*\*\*\*\*\*\*\*\*\*\*\*\*\*\*\*\*\*\*\*\*\*\*\*\*\*\*\*\*\*\*\*\*\*\*

\*\*\*\*\*\*\*\*\*\*\*\*\*

problem  $case=1010$  tp  $t, k=763.64$ , p,bar=27.2509, react fuel=H moles=3 t,k=763.64 oxid=Air moles=13.2712 t,k=763.64 fuel=CO moles=1 t,k=763.64 output transport end OPTIONS: TP=T HP=F SP=F TV=F UV=F SV=F DETN=F SHOCK=F  $REF = INCD = F$ RKT=F FROZ=F EQL=F IONS=F SIUNIT=T DEBUGF=F SHKDBG=F DETDBG=F TRNSPT=T  $T,K = 763.6400$ TRACE= 0.00E+00 S/R= 0.000000E+00 H/R= 0.000000E+00 U/R= 0.000000E+00  $P, BAR = 27.250900$  REACTANT MOLES (ENERGY/R),K TEMP,K DENSITY EXPLODED FORMULA F: H 3.000000 0.273828E+05 763.64 0.0000 H 1.00000

 $O: Air$ 13.271200 0.167093E+04 763.64 0.0000 N 1.56168 O 0.41959 AR 0.00937 C 0.00032  $F:CO$ 1.000000 -0.116080E+05 763.64 0.0000 C 1.00000 O 1.00000 SPECIES BEING CONSIDERED IN THIS SYSTEM (CONDENSED PHASE MAY HAVE NAME LISTED SEVERAL TIMES) LAST thermo.inp UPDATE: 9/09/04  $g \frac{7}{97}$  \*C  $g \frac{3}{98}$  \*Ar tpis79  $*CH$  g 4/02 CH2 g 4/02 CH3 g11/00 CH2OH g 7/00 CH3O g 8/99 CH4  $\mathbf{g}$ 7/00 CH3OH srd 01 CH3OOH g 8/99 \*CN g 12/99 CNN tpis79 tpis91 COOH tpis91  $*C2$  $^*CO$  $g\,9/99$  \*CO2  $g \frac{6}{01}$  $C2H$ g 1/91 C2H2, acetylene g  $5/01$  C2H2, vinylidene g  $4/02$ CH2CO, ketene  $g \frac{3}{02}$  O(CH)2O srd 01 HO(CO)2OH  $g \frac{7}{01}$  C2H3, vinyl g 9/00 CH3CN g 6/96 CH3CO, acetyl g 1/00 C2H4  $g \frac{8}{88}$ C2H4O, ethylen-o g 8/88 CH3CHO, ethanal g 6/00 CH3COOH srd 01 OHCH2COOH  $g$  7/00 C2H5  $g\ 7/00\ C2H6$ g 8/88 CH3N2CH3 g 8/88 C2H5OH g 7/00 CH3OCH3 srd 01 CH3O2CH3 g 7/00 srd 01 OCCN tpis79 C2N2 **CCN** tpis91 CNC  $\sigma$  8/00 tpis79  $*C3$  n 4/98 C3H3,1-propynl n 4/98 C3H3,2-propynl g  $C2O$  $2/00$  C3H4, allene g  $1/00$  C3H4, propyne g  $5/90$  C3H4, cyclo- g  $3/01$  C3H5, allyl g  $2/00$ 

C3H6, propylene  $g1/00$  C3H6, cyclo-  $g6/01$  C3H6O, propylox  $g6/97$ C3H6O, acetone  $g(1/02)$  C3H6O, propanal  $g(7/01)$  C3H7, n-propyl  $g(9/85)$  $C3H7$ , i-propyl g  $2/00$  C3H8 g  $2/00$  C3H8O, 1 propanol g  $2/00$ C3H8O,2propanol srd 01 CNCOCN g  $7/88$  C3O2 g tpis  $*$ C4  $\mathbf{g}$ 7/01 C4H2.butadivne g 8/00 C4H4.1.3-cvclon10/92 C4H6.butadiene n10/93 C4H6,1butyne n10/93 C4H6,2butyne g 8/00 C4H6,cyclo- n 4/88 C4H8,1 $n \frac{4}{88}$  C4H8,cis2-buten  $n \frac{4}{88}$  C4H8,tr2-butene hutene  $n \frac{4}{88}$ C4H8, isobutene g 8/00 C4H8, cyclo g10/00 (CH3COOH)2 n10/84

C4H9,n-butyl n10/84 C4H9,i-butyl g 1/93 C4H9,s-butyl g 1/93 C4H9,tbutyl  $\alpha$  212/00 C4H10.n-butane  $\alpha$  8/00 C4H10.isobutane  $\alpha$  6/01 C4N2  $\mathfrak{g}$  $8/00$  \*C5 g 5/90 C5H6,1,3cyclo- g 1/93 C5H8,cyclon 4/87 C5H10,1pentene g  $2/01$  C5H10, cyclo- n10/84 C5H11, pentyl g  $1/93$  C5H11, tn10/85  $C5H12$ , n-pentane n10/85  $C5H12,i$ -pentane  $n10/85$ pentyl CH3C(CH3)2CH3 g 2/93 C6H2  $g11/00$  C6H5, phenyl  $g \frac{8}{00}$ C6H5O, phenoxy g 8/00 C6H6  $g \frac{8}{00}$  C6H5OH, phenol  $\mathfrak{g}$  1/93 C6H10, cyclo n  $4/87$  C6H12, 1-hexene g  $6/90$  C6H12, cyclo $n10/83$ C6H13,n-hexyl g 6/01 C6H14,n-hexane g 7/01 C7H7,benzyl g 1/93 C7H8 g12/00 C7H8O, cresol-mx  $n \frac{4}{87}$  C7H14, 1-heptene  $n10/83$  C7H15, n-heptyl  $n10/85$  C7H16,n-heptane  $n10/85$  C7H16,2-methylh n 4/89 C8H8,styrene n10/86 C8H10, ethylbenz n 4/87 C8H16, 1-octene n10/83 C8H17, n-octyl n 4/85 C8H18,n-octane n 4/85 C8H18, isooctane n10/83 C9H19,n-nonyl g 3/01 C10H8, naphthale n10/83 C10H21, n-decyl g 8/00 C12H9, o-bipheny g  $8/00$  C12H10, biphenyl g  $6/97$  \*H  $g \frac{6}{01}$  HCN  $g \frac{1}{01}$  HCO  $g 6/01$  HCCO  $g 6/01$  HNC tpis89 HCCN g 7/00 HNCO  $g10/01$  HNO tpis89 HNO2  $g 5/99$  HNO3  $g\ 4/02$  HO2 tpis78 g  $5/01$  HCHO, formaldehy g  $6/01$  HCOOH g  $8/89$  H2O  $*H2$ g  $g 6/01$  (HCOOH)2  $g 5/97$  \*N 6/99 H2O2  $g 6/01$  NCO g 4/99 \*NH g  $3/01$  NH2 tpis89 NH3 tpis89 NH2OH tpis89  $*NO$  $g 4/99 \text{ NO2}$  i12/64 NO3 tpis78 \*N2  $g \frac{6}{01}$ g  $5/99$  N2H2 tpis89 NH2NO2 g 4/99 N2H4 **NCN**  $g \frac{4}{99}$ N2O g 4/99 N2O3 tpis89 N2O4  $g$  4/99 N2O5 tpis89 N3  $g 5/97 * O g 4/02 *OH$ tpis89  $*$ O2  $g$  4/99 N3H  $g 8/01$ O3  $n \frac{4}{83}$  C(gr)  $n \frac{4}{83}$  C(gr) g11/99 H2O(cr)  $n \frac{4}{83}$  C(gr)  $g 8/01$  H2O(L)  $g 8/01$  H2O(L)

SPECIES WITH TRANSPORT PROPERTIES

PURE SPECIES

 $\mathcal{C}$ CH<sub>4</sub> CH3OH  $Ar$ 

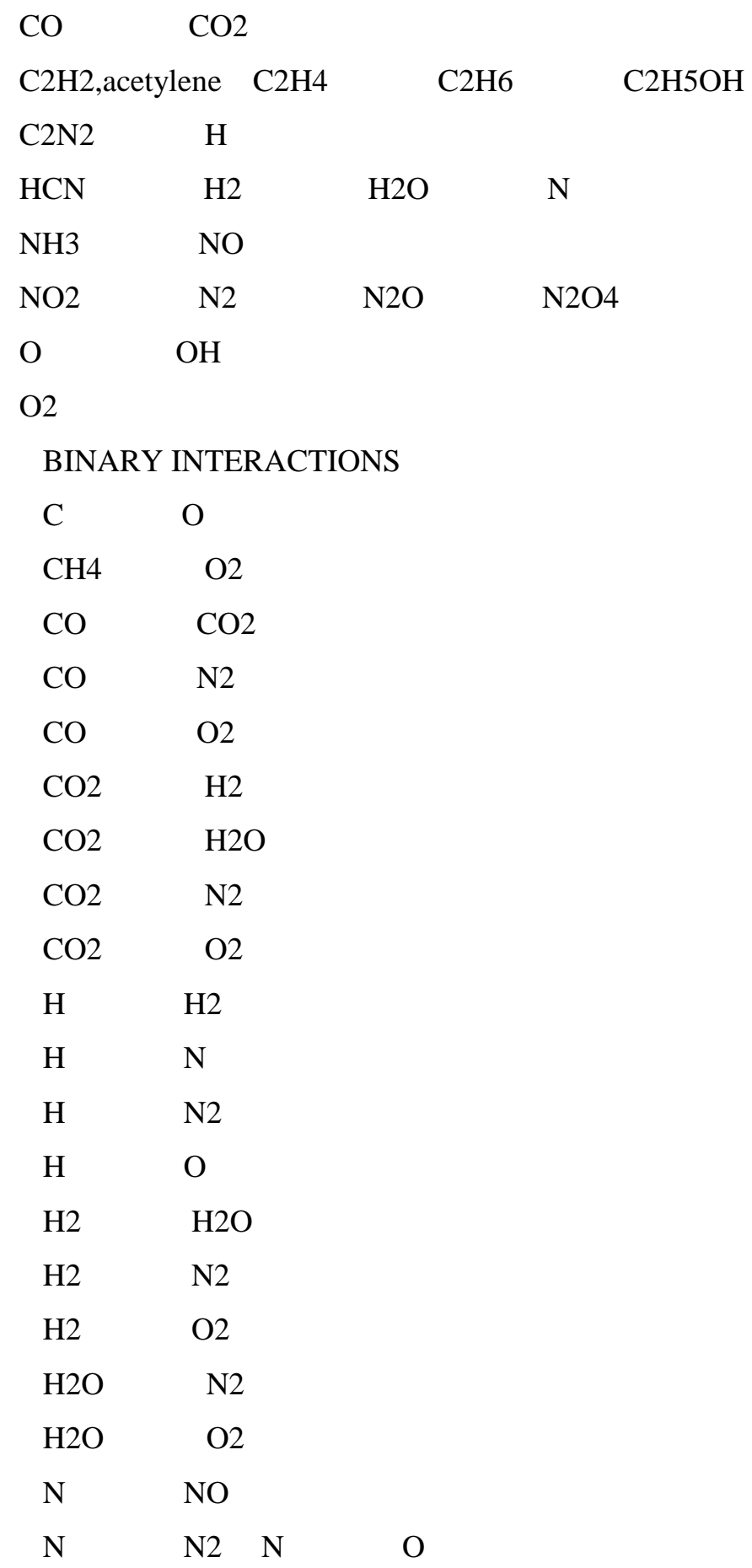

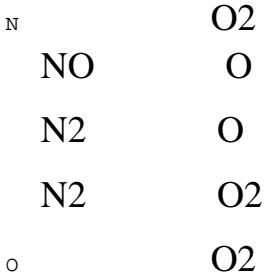

 $O/F = 12.386506$ 

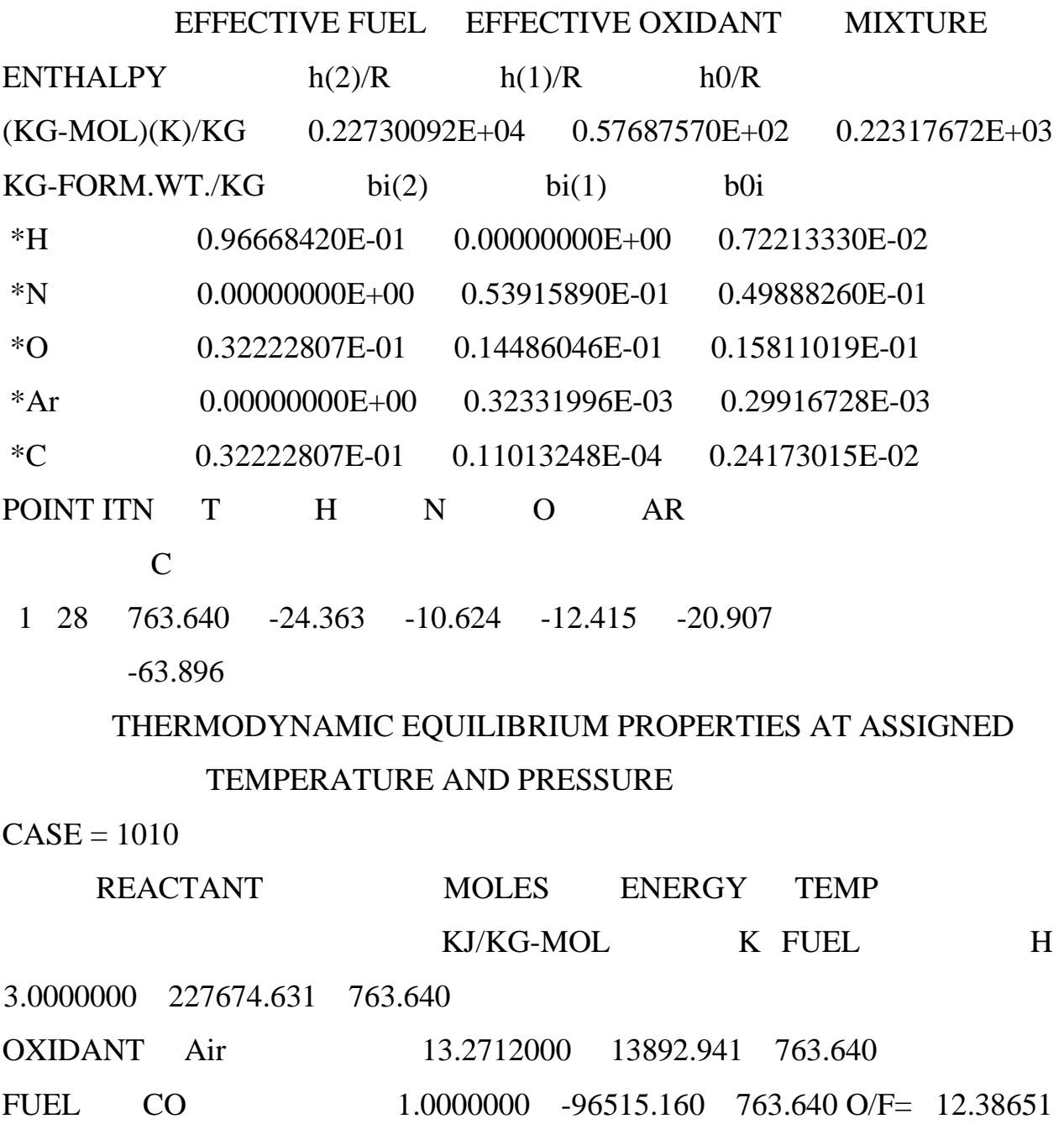

%FUEL= 7.470209 R,EQ.RATIO= 0.534138 PHI,EQ.RATIO= 0.449641

#### THERMODYNAMIC PROPERTIES

- P, BAR 27.251
- T, K 763.64
- RHO, KG/CU M 1.2279 1
- H, KJ/KG -1310.16
- U, KJ/KG -1532.09
- G, KJ/KG -6749.15
- S, KJ/(KG)(K) 7.1225
- $M, (1/n)$  28.609
- (dLV/dLP)t -1.00000
- $(dLV/dLT)p$  1.0000
- $Cp, KJ/(KG)(K)$  1.1685
- GAMMAs 1.3310
- SON VEL, M/SEC 543.5
- TRANSPORT PROPERTIES (GASES ONLY)
- CONDUCTIVITY IN UNITS OF MILLIWATTS/(CM)(K)
- VISC,MILLIPOISE 0.36478
- WITH EQUILIBRIUM REACTIONS
- Cp, KJ/(KG)(K) 1.1685
- CONDUCTIVITY 0.5684
- PRANDTL NUMBER 0.7499
- WITH FROZEN REACTIONS
- Cp, KJ/(KG)(K) 1.1685
- CONDUCTIVITY 0.5684
- PRANDTL NUMBER 0.7499
- MOLE FRACTIONS

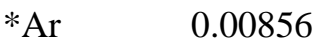

- \*CO2 0.06916
- H2O 0.10330

 $*_{N2}$ 0.71362

 $*O2$ 0.10536

\* THERMODYNAMIC PROPERTIES FITTED TO 20000.K

**PRODUCTS** WHICH WERE CONSIDERED **BUT WHOSE MOLE FRACTIONS** 

WERE LESS THAN 5.000000E-06 FOR ALL ASSIGNED CONDITIONS  $C^*$  $*CH$  $CH2$  $CH3$ CH<sub>2</sub>OH CH<sub>3</sub>O  $CH4$ CH<sub>3</sub>OH CH<sub>3</sub>O<sub>OH</sub>  $*CN$ **CNN**  $*CO$ **COOH**  $*C2$  $C2H$ C2H2, acetylene C2H2, vinylidene CH2CO, ketene  $O(CH)2O$ HO(CO)2OH C<sub>2</sub>H<sub>3</sub>, vinyl CH<sub>3</sub>CN CH3CO, acetyl C2H4 C2H4O, ethylen-o CH3CHO, ethanal CH3COOH OHCH2COOH  $C2H5$  $C2H6$ CH3N2CH3  $C2H5OH$ CH3OCH3 CH3O2CH3 **CCN**  $C2O$ **CNC OCCN**  $C2N2$  $*C3$ C3H4, propyne C3H4, cyclo-C3H3,1-propynl C3H3,2-propynl C3H4, allene C3H6, propylene C3H6, cyclo- C3H6O, propylox C3H6O, acetone C3H5, allyl C3H6O, propanal C3H7, n-propyl C3H7, i-propyl C3H8 C3H8O, 1propanol C3H8O, 2propanol CNCOCN C<sub>3</sub>O<sub>2</sub>  $*C4$ C4H2.butadivne C4H4,1,3-cyclo-C4H6,butadiene C4H6,1butyne C4H6,2butyne C4H6,cyclo-C4H8,1-butene C4H8,cis2-buten C4H8,tr2-butene C4H8,isobutene C4H8,cyclo- $(CH3COOH)2$ C4H9,n-butyl C4H9,i-butyl C4H9,s-butyl C4H9,t-butyl C4H10,n-butane C4H10,isobutane C4N2  $*C5$ C5H6,1,3cyclo-C5H8.cvclo-C5H10,1-pentene C5H10, cyclo- C5H11, pentyl C5H11, t-pentyl C5H12,n-pentane C5H12,i-pentane CH3C(CH3)2CH3 C6H2 C6H5, phenyl C6H5OH, phenol C6H10, cyclo-C6H12, 1-hexene C6H5O, phenoxy C6H6 C6H12.cvclo- C6H13.n-hexyl C6H14.n-hexane C7H7.benzyl  $C7H8$ C7H8O, cresol-mx C7H14, 1-heptene C7H15, n-heptyl C7H16, n-heptane C7H16, 2methylh

C8H10, ethylbenz C8H16, 1-octene C8H17, n-octyl C8H18, n-C8H8, styrene octane

C8H18, isooctane C9H19, n-nonyl C10H8, naphthale C10H21, n-decyl C12H9, obipheny

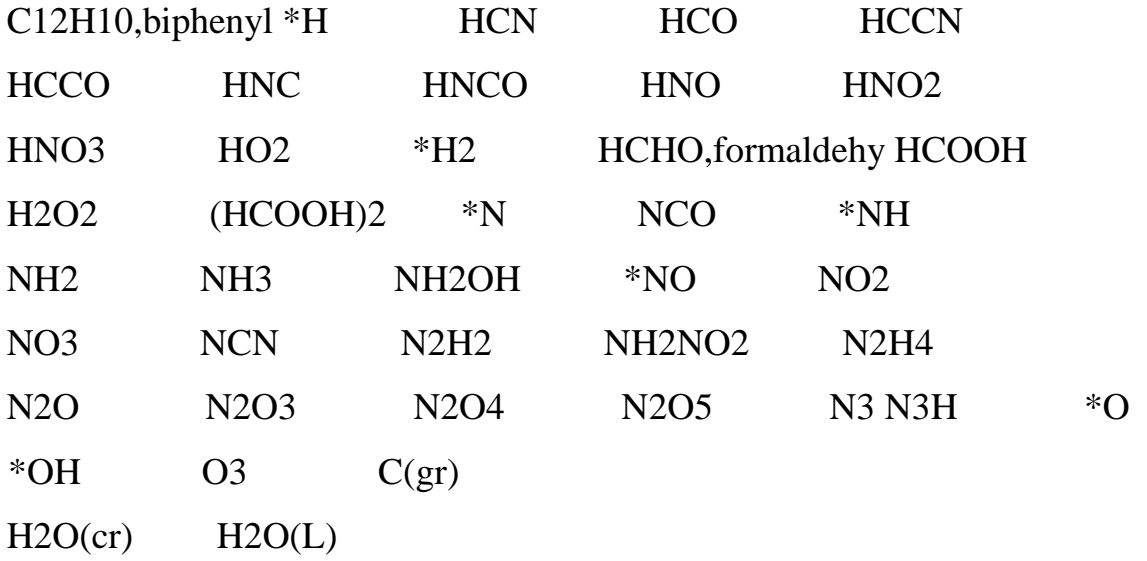

#### BIBLIOGRAFIA

1. **Bika, A. S.** *Synthesis Gas Use in Internal Combustion Engines.* St. Paul, Minn, USA : University of Minnesota, 2010.

2. **Ajay, S., Radhakrishnan, S., Suminto, D. F. T and Eugene P. C.** Performance and Emissions of a Spark-ignited Engine Driven Generator. *Bioresource Technology.* 2010, Vol. 12, 101.

3. La Gassificazione. *http://www.pezzolato.it.* [Online] [Riportato: 30 giugno 2016.] http://www.pezzolato.it.

4. **Vivoli, P.F.** *Energia dalle biomasse - Tecnologia e prospettive.* Roma : ENEA, 2008.

5. Gassificazione. *https://it.wikipedia.org/wiki/Gassificazione.* [Online] [Riportato: 30 giugno 2016.] https://it.wikipedia.org/wiki/Gassificazione.

6. Syngas. *http://www.agenziabentivegna.it.* [Online] [Riportato: 30 giugno 2016.] http://www.agenziabentivegna.it./site/index.php?option=com\_content&view=articl e&id=109&Itemid=231.

7. Biomassa. *www.mayaenergia.it.* [Online] [Riportato: 30 giugno 2016.] http://www.mayaenergia.it/ita/biomassa.html.

8. **Baratieri, M., Baggio, P., Bosio, B., Grigiante, M. and Longo, G.A.** The Use of Biomass Syngas in IC Engines and CCGT Plants: a Comparative Analysis. *Applied Thermal Engineering.* 2009, Vol. 29, 16.

9. **Lieuwen, T., Yang, V. and Yetter, R.** *Synthesis Gas Combustion Fundamentals and Application.* Boca Raton, Fla, USA : Taylor and Francis, 2010.

10. **Azimov, U., Tomita, E., Kawahara, N. and Harada, Y.** Effect of Syngas Composition on Combustion and Exhaust Emission Characteristics in a Pilot-ignited Dual-fuel Engine Operated in PREMIER Combustion Mode. *International Journal of Hydrogen Energy.* 2011, Vol. 36.

11. **Sahoo, B. B., Saha, U. K. and Sahoo N.** Theoretical Performance Limits of a Syngas–diesel Fueled Compression Ignition Engine from Second Law Analysis. *Energy.* 2010, Vol. 45, 12.

12. **Sridhar, G.** *Experiments and Modelling Studies of Producer Gas based Sparkignited Reciprocating Engines.* Bangalore, India : Indian Institute of Science, 2003.

13. **Ahrenfeldt, J.** *Characterization of Biomass Producer Gas as Fuel for Stationary*  Gas Engines in Combined Heat and Power Production. Lyngby, Denmark: Technical University of Denmark, 2007.

14. **Mustafi, N. N., Miraglia, Y. C., Raine, R. R., Bansal, P. K. and Elder S. T.** Spark-ignition Engine Performance with "Powergas" Fuel (Mixture of CO/H2): a Comparison with Gasoline and Natural Gas. *Fuel.* 2006, Vol. 85, 12-13.

15. **Papagiannakis, R. G., Rakopoulos, C. D., Hountalas, D. T. and Giakoumis, E. G.** Study of the Performance and Exhaust Emissions of a Spark-ignited Engine Operating on Syngas Fuel. *International Journal of Alternative Propulsion.* 2007, Vol. 1, 2.

16. **Gutiérrez, E.** *Modelado numérico de la atomización y evaporación de un chorro Diesel mediante análisis CFD.* Medellin, Colombia : Universidad de Antioquia, 2010.

17. **Probert, R.P.** The Influence of Spray Particle Size and Distribution in the Combustion of Oil Droplets. *The London, Edinburgh, and Dublin Philosophical Magazine and Journal of Science: Series 7.* 1946, Vol. 37, 265.

18. **Tanasawa, Y.** On the Combustion Rate of a Group of Particles Injected through a Swirl Nozzle. *The Technology Reports of the Tohoku University.* 1954, Vol. 18, 2.

19. **Zheng, Q.P., Zhang, H.M and Zhang, D.F.** A Computational Study of Combustion in Compression Ignition Natural Gas Engine with Separated Chamber. *Fuel.* 2005, Vol. 84, 12-13.

20. **Shi, Y. and Reitz, R.D.** Optimization of a Heavyduty Compression–ignition Engine Fueled with Diesel and Gasoline-like Fuels. *Fuel.* 2010, Vol. 89, 11.

21. **Agudelo, J., Agudelo, A., Benjumea P.** Estudio de chorros Diésel usando mecánica de fluidos computacional. *Revista Facultad de Ingeniería Universidad de Antioquia.* 2009, Vol. 49.

22. **Abraham, J., Bracco, F.V. and Reitz, R. D.** Comparison of Computed and Measured Premixed Charge Engine Combustion. *Combustion and Flame.* 1985, Vol. 60.

23. **Amsden, A.A.** *A KIVA Program with Block-structured Mesh for Complex Geometries.* Los Alamos, New Mexico : Los Alamos National Laboratory, 1993.

24. **Mobascheri, R., Fotrosy, Y. and Jalalifar S.** Modeling of a Spark Ignition Engine Combustion: a Computational and Experimental Study of Combustion Process Effects on NOx Modelling of a Spark Ignition Engine Combustion. *Asian Journal of Applied Sciences.* 2009, 2.

25. *The Development of the SPEED Code for Diesel Combustion Simulation.*  **Gosman, A.D., Kralj, C., Marooney, C.J, and Theodossopouls, P.** Firenze : ATA-DMTI, 1992.

26. **AA. VV.** *Fluent User's Guide.* Canonsburg, PA, USA : Ansys, Inc., 2013, Release 15.

27. **Ferrari, G.** *Motori a combustione interna.* Torino : Il capitello, 2008.

28. **Gentili, R.** *Motori a combustione interna.* Università di Pisa - Corso di laurea magistrale in ingegneria dei veicoli : Appunti dalle lezioni, 2014-2015.

29. **Heywood, J. B. L.** *Internal Combustion Engine Fundamentals.* New York : McGraw-Hill, Inc., 1988.

30. **Barbouchi, Z. and Bessrour, J.** Turbulence Study in the Internal Combustion Engine. *Journal of Engineering and Technology Research .* 2009, Vol. 1, 9.

31. **Monteiro, E., Rouboa, A., Bellenoue, M. and Sottton, J.** Syngas Application to Spark Ignition Engine Working Simulations. [aut. libro] K. Leyda e P. Wos. *Internal Combustion Engines.* Rijeka, Croatia : InTech, 2012.

32. **Sridhar, G., Sridhar, H. V., Dasappa, S., Paul, P. J., Rajan, N. K. S. and Mukunda, H. S.** Development of Producer Gas Engines. Proceedings of the Institution of Mechanical Engineers, Part D. *Journal of Automobile Engineering,.*  2005, Vol. 219, 3.

33. **AA. VV.** *1973—74 ASTM Manual for Rating Motor, Diesel, and Aviation Fuels.*  Philadelphia, PA, USA : American Society for Testing and Materials, 1973.